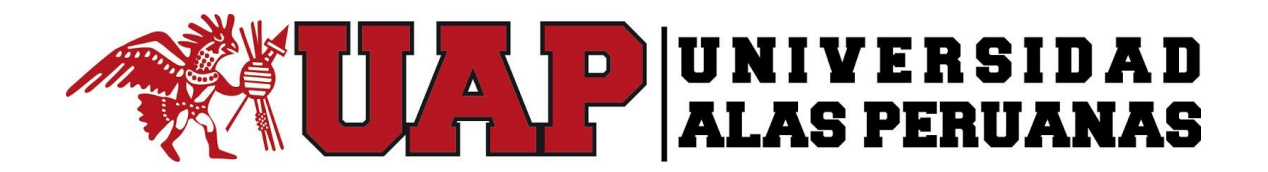

# **FACULTAD DE INGENIERÍA Y ARQUITECTURA ESCUELA PROFESIONAL DE INGENIERÍA ELECTRÓNICA Y TELECOMUNICACIONES**

# **TRABAJO DE SUFICIENCIA PROFESIONAL**

**APLICACIÓN DE UN SISTEMA DE CONTROL AUTOMÁTICO, PARA EL MEJORAMIENTO DE OXIGENACIÓN DE TRATAMIENTO DE LODOS CIUDAD DE LIMA.**

# **PRESENTADO POR BACHILLER**

**MACHUCA BAUTISTA, JOSE EDUARDO**

# **PARA OPTAR EL TÍTULO PROFESIONAL DE INGENIERO ELECTRÓNICO Y TELECOMUNICACIONES**

**LIMA – PERÚ**

**2017**

## <span id="page-2-0"></span>**DEDICATORIA:**

Dedico este trabajo a Dios, a mi Madre, Hermanos, Esposa e Hijo, por darme su gran apoyo incondicional en los momentos que más lo necesite.

## <span id="page-3-0"></span>**AGRADECIMIENTO:**

A Dios por la oportunidad de tener a las personas que hicieron posible el desarrollo de mi proyecto de titulación.

A mi Madre, Esposa e Hijo por brindarme su entera confianza y apoyo en la elaboración de carrera profesional y superación día a día.

### **INTRODUCCIÓN**

<span id="page-4-0"></span>El tratamiento de aguas residuales consiste en una serie de procesos físicos, químicos y biológicos que tienen como fin eliminar los contaminantes físicos, químicos y biológicos presentes en el agua efluente del uso humano.

La tesis fundamental para el control de la polución por aguas residuales, ha sido tratar las aguas residuales en plantas de tratamiento que hagan parte del proceso de remoción de los contaminantes y dejar que la naturaleza lo complete en el cuerpo receptor. Para ello, el nivel de tratamiento requerido está en función de la capacidad de auto purificación natural del cuerpo receptor. A la vez, la capacidad de auto purificación natural es función, principalmente, del caudal del cuerpo receptor, de su contenido en oxígeno, y de su "habilidad" para Re oxigenarse. Por lo tanto, el objetivo del tratamiento de las aguas residuales es producir efluente reutilizable en el ambiente y un residuo sólido o fango (también llamado biosólido o lodo) convenientes para su disposición o reutilización. Es muy común llamarlo depuración de aguas residuales para distinguirlo del tratamiento de aguas potables.

Las aguas residuales son generadas por residencias, instituciones y locales comerciales e industriales. Estas pueden ser tratadas dentro del sitio en el cual son generadas (por ejemplo, tanques sépticos u otros medios de depuración) o bien pueden ser recogidas y llevadas mediante una red de tuberías y eventualmente bombas a una planta de tratamiento municipal. Los esfuerzos para recolectar y tratar las aguas residuales domésticas de la descarga están típicamente sujetas a regulaciones y estándares locales, estatales y federales (regulaciones y controles). A menudo ciertos contaminantes de origen industrial presentes en las aguas residuales requieren procesos de tratamiento especializado.

Típicamente, el tratamiento de aguas residuales comienza por la separación física inicial de sólidos grandes (basura) de la corriente de aguas domésticas o industriales empleando un sistema de rejillas (mallas), aunque también pueden ser triturados esos materiales por equipo especial; posteriormente se aplica un desarenado (separación de sólidos pequeños muy densos como la arena) seguido de una sedimentación primaria (o tratamiento similar) que separe los sólidos suspendidos existentes en el agua residual. Para eliminar metales disueltos se utilizan reacciones de precipitación, que se utilizan para eliminar plomo y fósforo principalmente. A continuación, sigue la conversión progresiva de la materia biológica disuelta en una masa biológica sólida usando bacterias adecuadas, generalmente presentes en estas aguas. Una vez que la masa biológica es separada o removida (proceso llamado sedimentación secundaria), el agua tratada puede experimentar procesos adicionales (tratamiento terciario) como desinfección, filtración, etc. El efluente final puede ser descargado o

reintroducido de vuelta a un cuerpo de agua natural (corriente, río o bahía) u otro ambiente (terreno superficial, subsuelo, etc.). Los sólidos biológicos segregados experimentan un tratamiento y neutralización adicional antes de la descarga o reutilización apropiada.

Grafico N° 1 Planta de Tratamiento de Aguas Residuales San Juan SEDAPAL

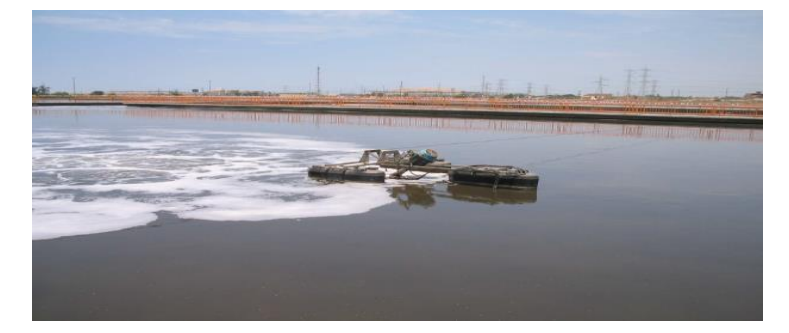

FUENTE: SEDAPAL

# **ETAPAS DEL TRATAMIENTO**

# **TRATAMIENTO PRIMARIO**

El tratamiento primario es para reducir aceites, grasas, arenas y sólidos gruesos.

Este paso está enteramente hecho con maquinaria, de ahí que se conoce también como tratamiento mecánico.

- Remoción de sólidos o cribado
- Remoción de arena
- Investigación y maceración
- **Sedimentación**

### **TRATAMIENTO SECUNDARIO**

El tratamiento secundario está diseñado para degradar sustancialmente el contenido biológico del agua residual, el cual deriva los desechos orgánicos provenientes de residuos humanos, residuos de alimentos, jabones y detergentes. La mayoría de las plantas municipales utilizan procesos biológicos aeróbicos para este fin.

- Desbaste
- Fangos activados o lodos activados
- Camas filtrantes (camas de oxidación)
- Placas rotativas y espirales
- Reactor biológico de cama móvil
- Filtros aireados biológicos
- Reactores biológicos de membrana
- Sedimentación secundaria

### Grafico N° 2

### Esquema de una Depuradora por Lagunaje.

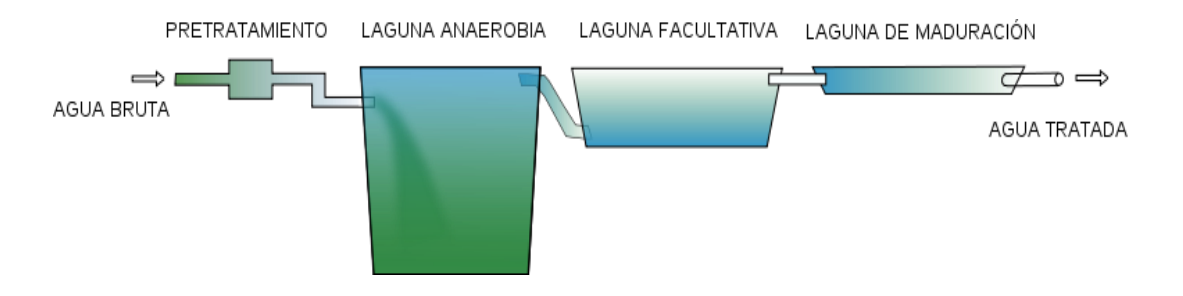

<span id="page-7-0"></span>FUENTE: https://es.wikipedia.org/wiki/Tratamiento\_de\_aguas\_residuales

## **RESUMEN**

En la Planta de Tratamiento de Aguas Residuales en la etapa de tratamiento con lodo no existe un control del grado de oxigenación al lodo, ya que en este proceso es la eliminación de los residuos sobrantes de los anteriores procesos, después de este proceso es llevado a la purificación del agua residual para su respectivo uso de riego de áreas o tierras fértiles.

Logrando el control de oxigenación del lodos que lograría una mejora y aprovechamiento del lodo en su máxima capacidad.

Se tendría un mejor funcionamiento y ampliando la vida útil de los motores aireadores, y un ahorro de energía eléctrica.

# **ABSTRACT**

<span id="page-9-0"></span>In the sewage treatment plant in the sludge treatment stage there is no control of the degree of oxygenation to the sludge, since in this process it is the elimination of the residual residues from the previous processes, after this process Is taken to the purification of the residual water for its respective use of irrigation of areas or fertile lands.

Achieving the control of oxygenation of the sludge would achieve an improvement and use of the mud at its maximum capacity.

It would have a better functioning and extending the life of the aerators engines, and a saving of electrical energy.

### **TABLA DE CONTENIDO**

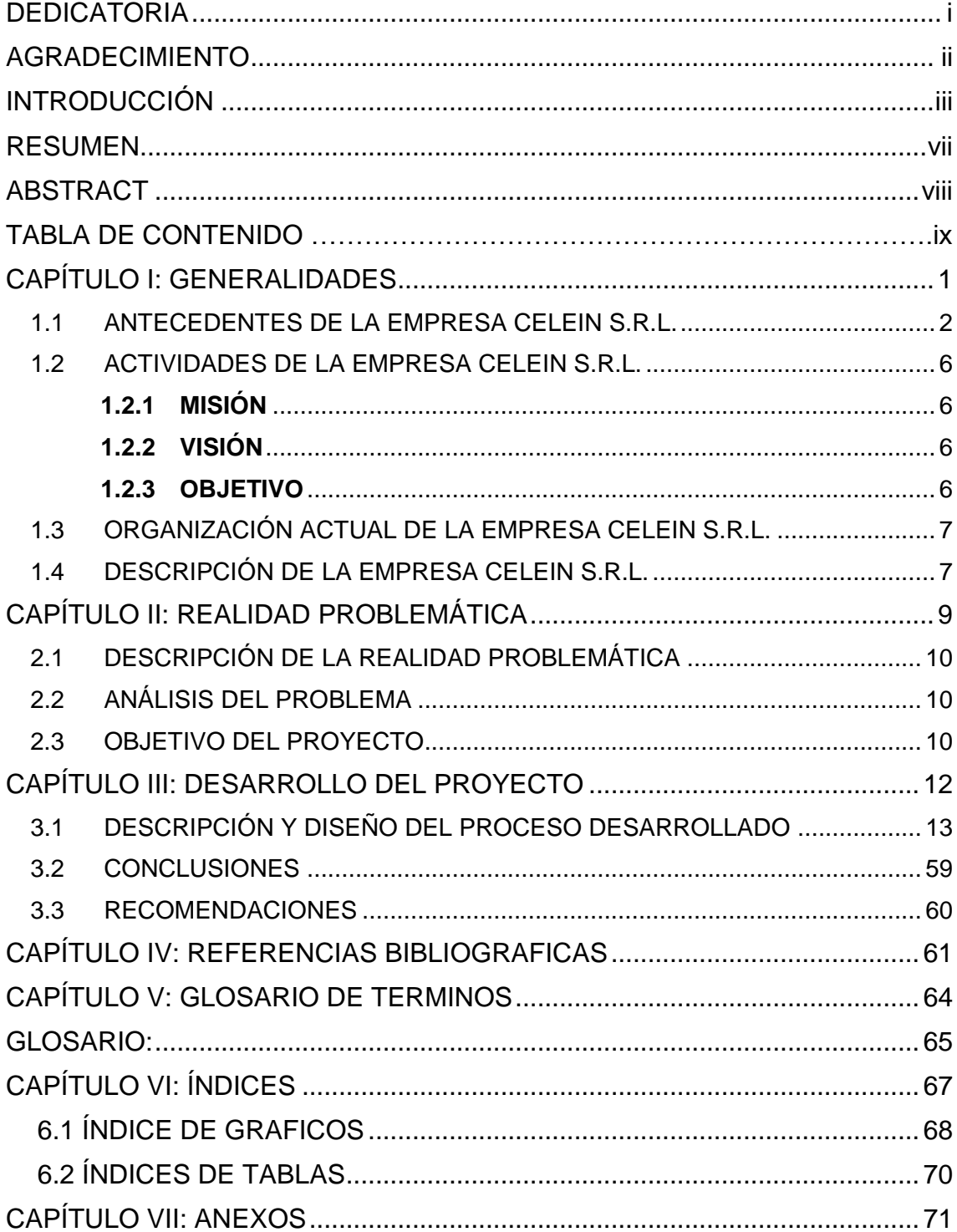

<span id="page-11-0"></span>**CAPÍTULO I: GENERALIDADES**

### <span id="page-12-0"></span>**1.1 ANTECEDENTES DE LA EMPRESA CELEIN S.R.L.**

La Empresa CELEIN SRL, fue constituida hace 22 años, con experiencia en el sector industrial eléctrico brindando soluciones integrales a los proyectos eléctricos de la industria, respaldos con un grupo humano altamente calificado y comprometidos en brindar un óptimo servicio aplicando tecnología de vanguardia.

Nuestro objetivo es brindarle soluciones de acuerdo a las necesidades que le permitan mayor productividad y rentabilidad en base a nuestra experiencia ganada en los diferentes que se ha realizado.

Conocedores de una amplia experiencia en la actividad que desarrolla le permitimos ofrecerle entre otros nuestro SERVICIO DE REPARACION Y MANTENIMIENTO DE:

- Mantenimiento de tendido de red en 10KV y 22.9KV.
- Mantenimiento de Sub Estaciones Eléctricas.
- Grupos Electrógenos.
- Empalmes de Baja y Media Tensión.
- Motores Eléctricos.
- Instalaciones Eléctricas.
- Instalación y armado de tableros de control.
- Trazado de cables subterráneos baja y media tensión.

- Ubicación de falla de cables subterráneos y reparación, con equipo localizador.

### Grafico N° 3

Transformador de Potencia de 250KVA

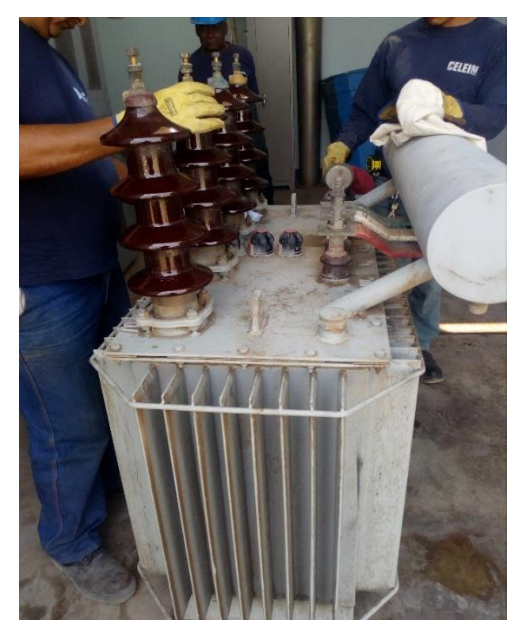

FUENTE: Elaboración Propia.

Grafico N° 4

Tablero de Distribución Baja Tensión (460v -230v)

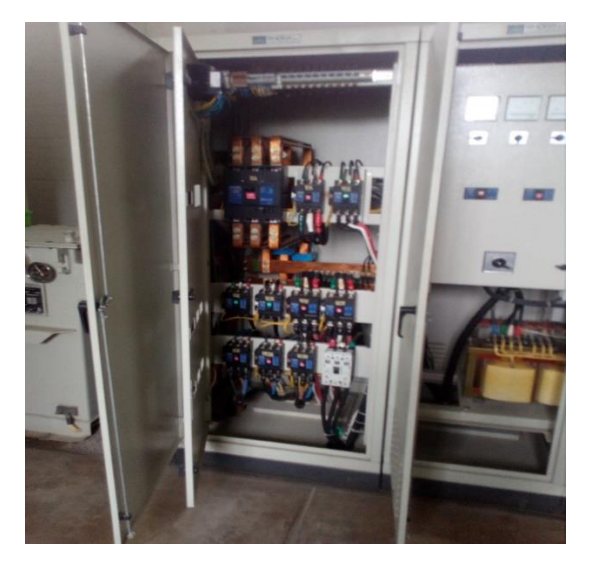

FUENTE: Elaboración Propia.

### Grafico N° 5

Celda de Llegada Media Tensión (22.9KV – 10KV)

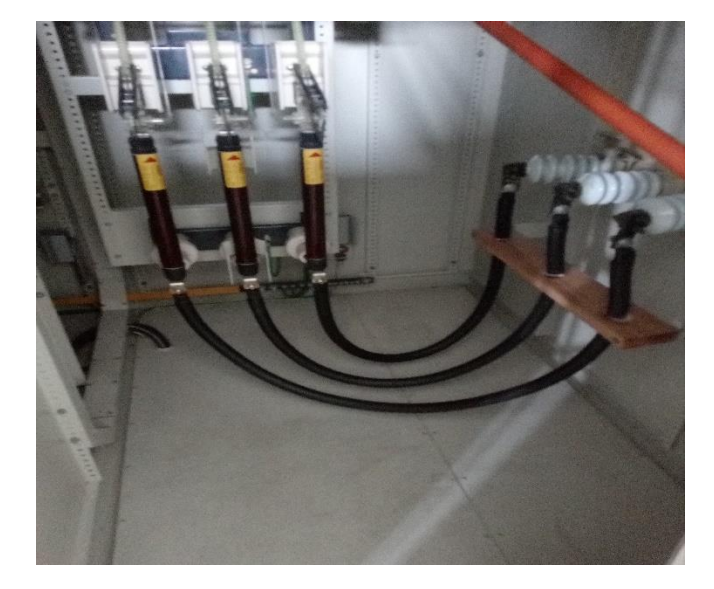

FUENETE: Elaboración Propia

Con la garantía, confiabilidad y sinceridad que usted requiere, para el cumplimiento de sus trabajos y compromisos estamos seguro de nuestro equipo, se esforzara permanentemente para un servicio que satisfaga su necesidad y a la vez contamos con la experiencia e infraestructura adecuada para dicha actividad.

Nuestra empresa ha obtenido la buena pro de diferentes entidades para brindar servicios complementarios de mantenimiento de Sub Estaciones de Transformación, Media Tensión, Reparación de motores eléctricos, Mantenimiento y Reparación de tableros de control, Scada.

## Grafico N° 6

Tablero de control de los motores aireadores

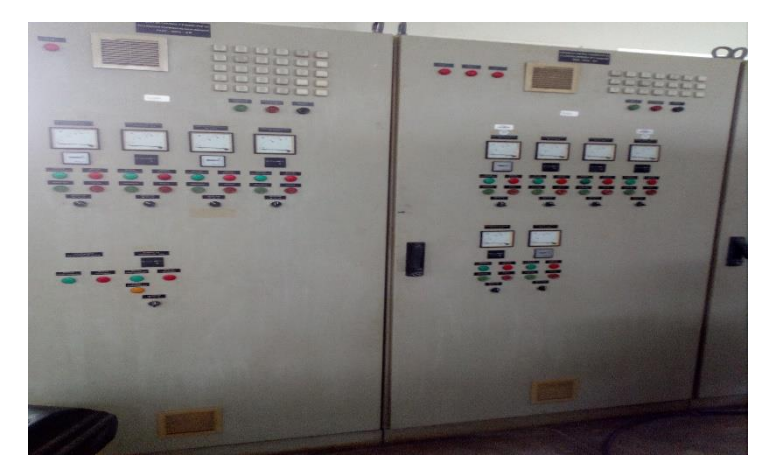

FUENTE: Elaboración Propia

Grafico N° 7

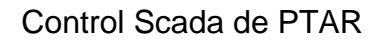

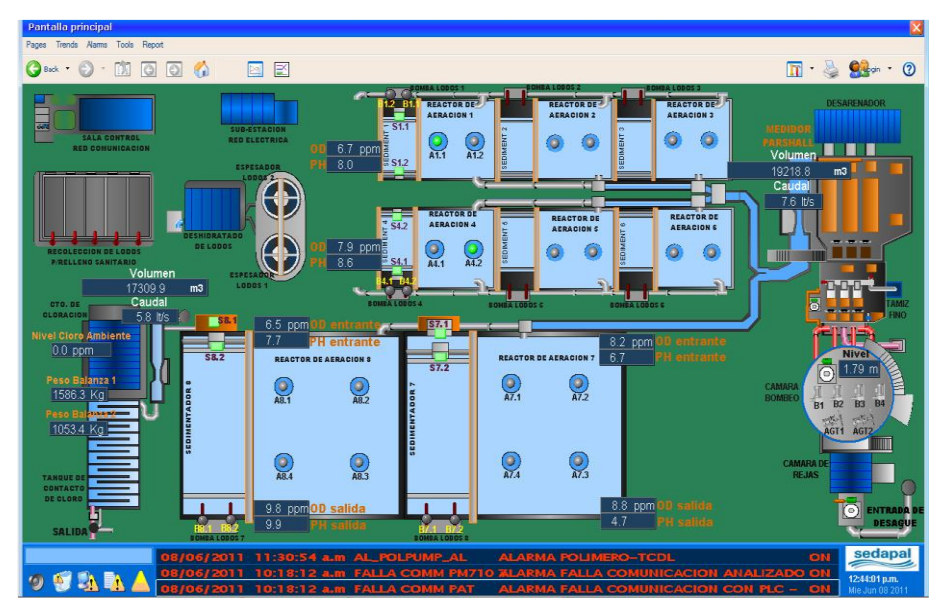

FUENTE: Elaboración Propia

# <span id="page-16-1"></span><span id="page-16-0"></span>**1.2 ACTIVIDADES DE LA EMPRESA CELEIN S.R.L. 1.2.1 MISIÓN**

Somos una organización que nos dedicamos a brindar servicios de fabricación, mantenimiento y reparaciones de motores y transformadores eléctricos y en general mantenimiento electromagnético.

### <span id="page-16-2"></span>**1.2.2 VISIÓN**

Ser la empresa líder en el mercado nacional en servicios electromecánicos, especialmente en fabricaciones, mantenimiento y reparaciones de motores y transformadores eléctricos.

### <span id="page-16-3"></span>**1.2.3 OBJETIVO**

Nuestro objetivo es brindarle soluciones de acuerdo a las necesidades que le permitan mayor productividad y rentabilidad en base a nuestra experiencia ganada en los diferentes que se ha realizado.

## <span id="page-17-0"></span>**1.3 ORGANIZACIÓN ACTUAL DE LA EMPRESA CELEIN S.R.L.**

Grafico N° 8

ORGANIGRAMA DE LA EMPRESA CELEIN S.R.L.

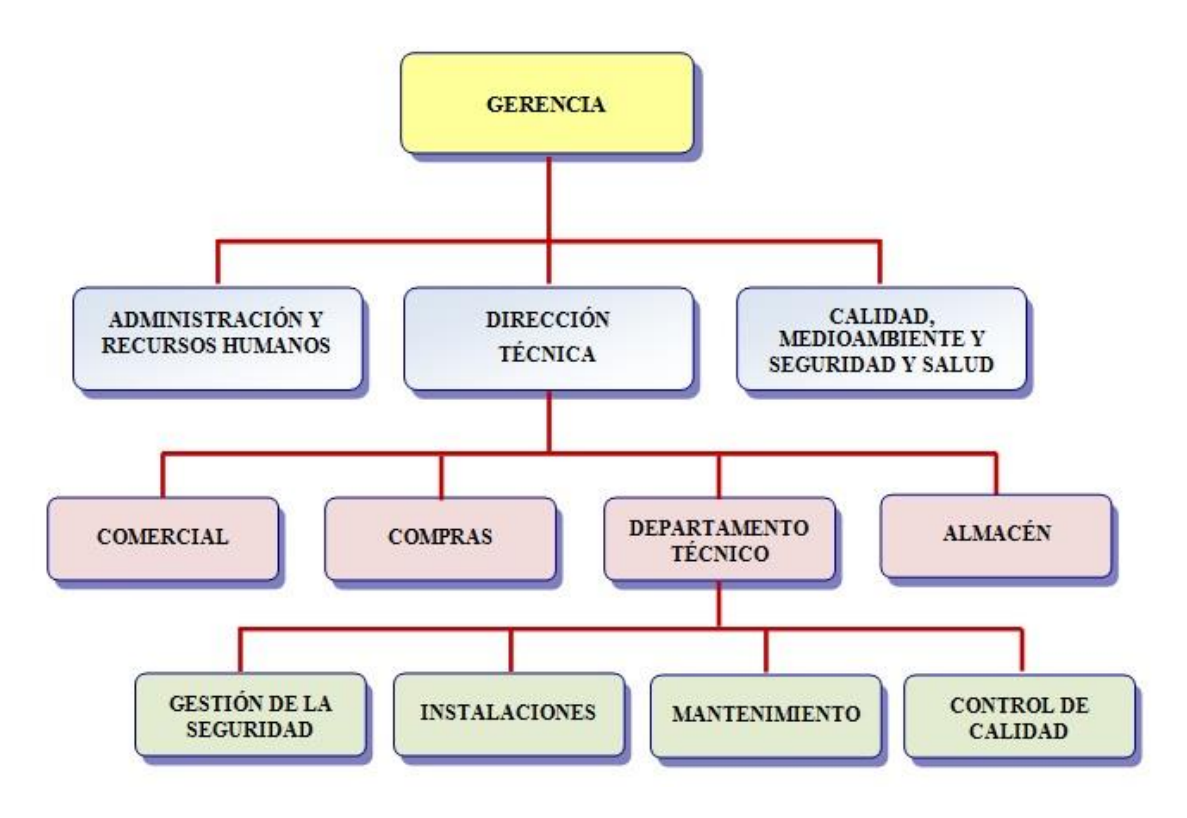

FUENTE: http://www.emesl.com/index.php?id=3

### <span id="page-17-1"></span>**1.4 DESCRIPCIÓN DE LA EMPRESA CELEIN S.R.L.**

Somos una Empresa que brinda soluciones integrales a los proyectos eléctricos de la industria, respaldos con un grupo humano altamente calificado y comprometidos en brindar un óptimo servicio aplicando tecnología de vanguardia.

Usualmente el proceso de reparación de cualquier máquina rotativa tiene la siguiente secuencia de trabajo:

- Control de los componentes electromecánicos de cada motor o maquina en la sala de pruebas de iniciar las reparaciones.
- Calculo de los bobinados.
- Prueba de núcleo magnético con su inducción nominal según técnicas.
- Balanceo estético y dinámico de los rotores.
- Realizamos protocolo de pruebas a todas nuestras reparaciones y fabricaciones antes de ser remitidos a nuestros clientes.

<span id="page-19-0"></span>**CAPÍTULO II: REALIDAD PROBLEMÁTICA**

### <span id="page-20-0"></span>**2.1 DESCRIPCIÓN DE LA REALIDAD PROBLEMÁTICA**

En la planta de tratamiento de aguas residuales, la etapa de tratamiento de lodos, en el sistema de aereación es realizado por motores aereadores tanto pueden ser sumergibles como externo, ya que su funcionamiento es continuo para generar una oxigenación al lodo, con este proceso se capturan los residuos que no se logran retener el las etapas anteriores, en la cual no hay un control o una supervisión del grado de oxigenación al lodo, ah esto se suma el trabajo por horas del motor control automático, el consumo de energía eléctrica y el decaimiento de la vida útil del motor.

## <span id="page-20-1"></span>**2.2 ANÁLISIS DEL PROBLEMA**

Aplicación de un sistema de control automático, para el mejoramiento del tratamiento de lodos, de la planta de oxidación de aguas residuales.

### <span id="page-20-2"></span>**2.3 OBJETIVO DEL PROYECTO**

- Aplicar el sistema de control automático, para el mejoramiento del tratamiento de lodos, de la planta de oxidación de aguas.
- Desarrollar el sistema de control automático, para el mejoramiento de tratamiento de lodos, de la planta de oxidación de aguas residuales.
- Implementar el sistema de control automático para el mejoramiento de tratamiento de lodos, de la planta de oxidación de aguas residuales.

# Grafico N° 9

### UBICACION

Se encuentra ubicada Av. Pedro Miotta s/n entre ETECEN y Parque Zonal Huayna Capac- Distrito<br>de San Juan Miraflores

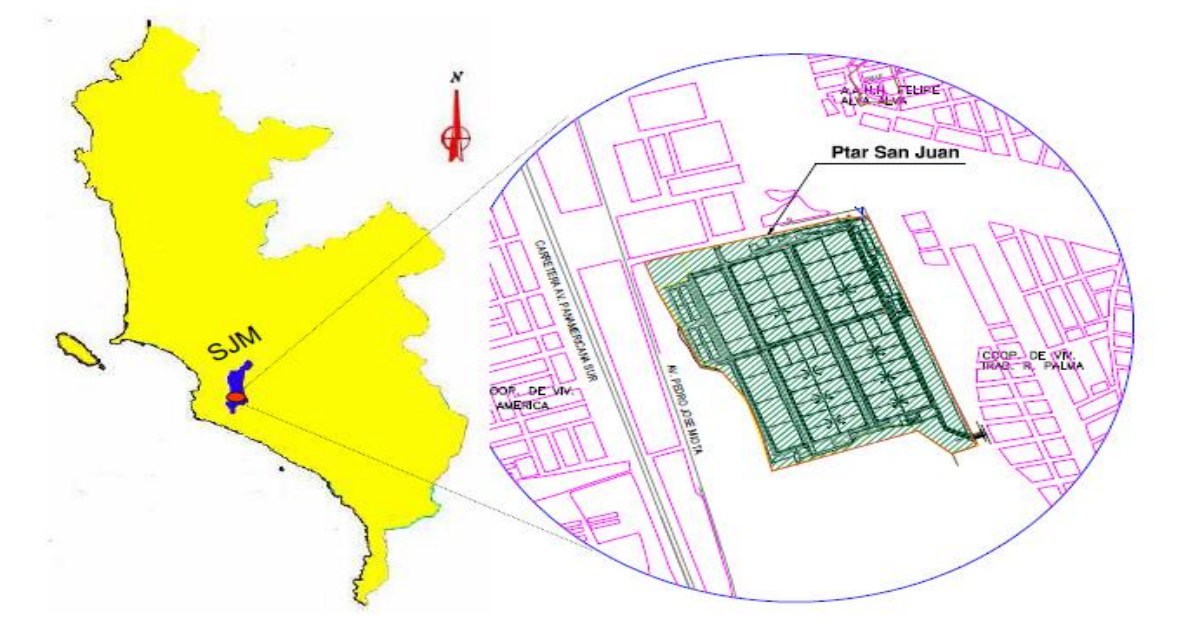

Fuente: Sedapal

# <span id="page-22-0"></span>**CAPÍTULO III: DESARROLLO DEL PROYECTO**

### <span id="page-23-0"></span>**3.1 DESCRIPCIÓN Y PROCESO DESARROLLADO**

### **3.1.1. Presentación**

Para el desarrollo del proyecto tenemos que tener en cuenta como censar el Oxígeno Disuelto (OD), el uso y para que controlar el sistema de oxigenación al lodo.

De acuerdo a lo sensado, y controlado por el Hach sc200 LDO, este a la vez será interpretado por el PLC, PIC, ATMEGA donde este será el controlador de los motores (aereadores), para su vez aerear el lodo, y así llegando al punto de oxigenación adecuada, apagará los motores, así logrando un funcionamiento y oxigenación al lodo sea óptimo.

### **3.1.2. Proceso de Control**

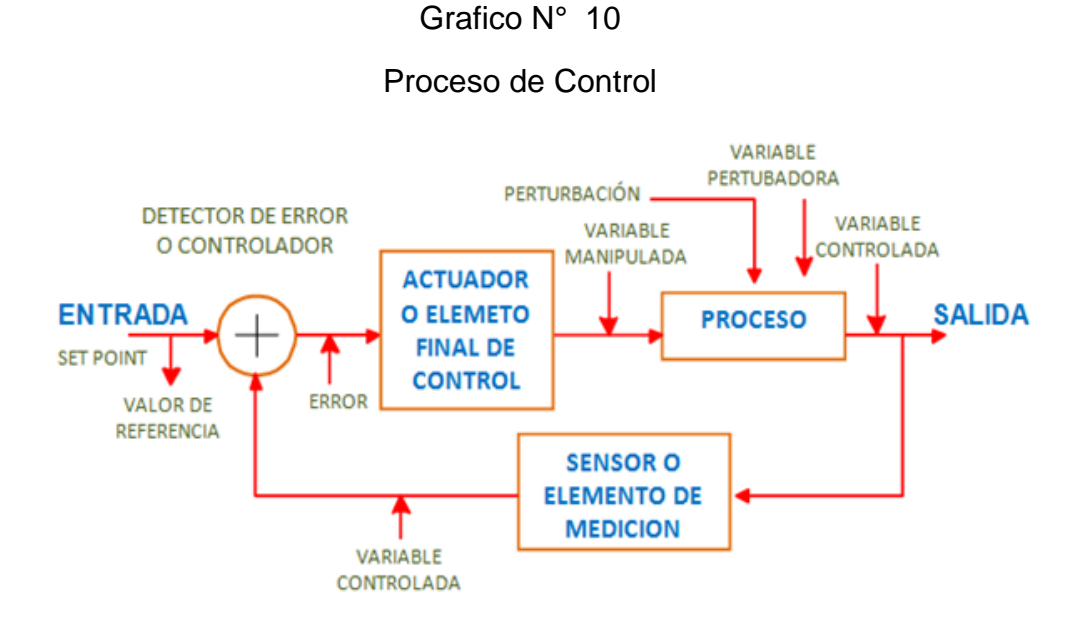

Fuente: Propia

## **3.1.3. Sistemas para Análisis de Oxígeno Disuelto (OD)**

## **A. ¿Por qué es medido el OD en aguas residuales?**

## **Poza de Aeración**

Mantiene un adecuado nivel de OD para organismos aerobios, aun en concentración suficientemente baja para la conservación de la energía.

## **Canal de efluente final**

Asegura a los efluentes de planta satisfacer los requerimientos de protección ambiental de la localidad.

## **B. Medición de OD en línea**

## **¿Que permiten las mediciones OD en línea al**

## **operador de planta?**

- Ahorrar tiempo.
- Ahorrar energía.
- Mejor control Operacional.
- $-$  Indicador de monitoreo Industrial.

## **C. Sistemas de Medición OD Hach**

- $\triangleright$  Sistemas OD portátiles.
	- Sensor OD polarografico.
	- Sensor Hach LDO.
- $\triangleright$  Sistemas de laboratorio OD con sensor OD polarografico.
- $\triangleright$  Sistemas OD en línea.
	- Controlador sc100 con sensor OD 5740 sc Galvánico.
	- Controlador sc200 con sensor Hach LDO.

### **3.1.4. Método de medición OD**

- **Luminiscencia (LDO)**
	- **¿Cómo trabaja el LDO?**

Un sensor es cubierto con un material luminiscente, luz azul de un LED incide en el luminiscente químico del sensor, el luminiscente químico se excita instantáneamente**.**

Grafico N° 11

Parte interna del funcionamiento del sensor.

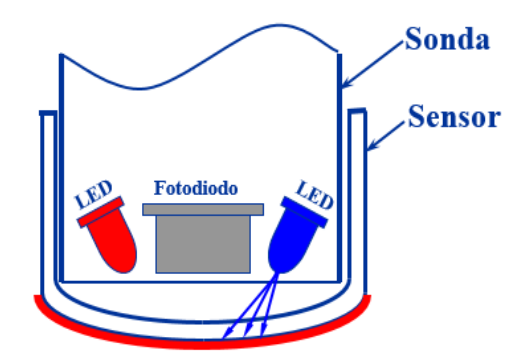

FUENTE: Propia

### Grafico N° 12

Estructura y diagrama del sensor

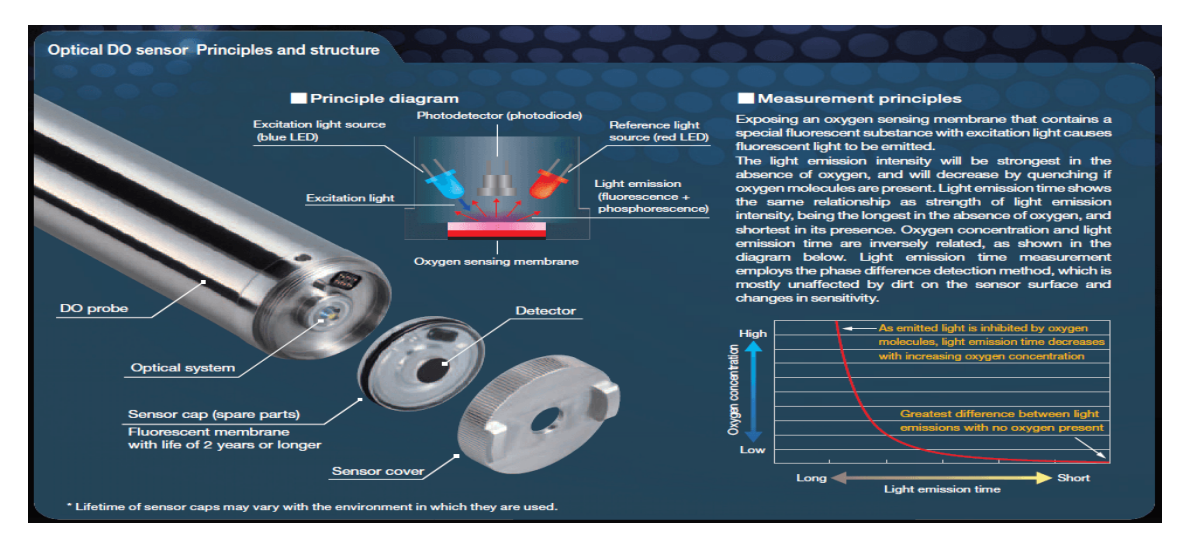

Fuente: http://www.ambientalia.com.co/equipos-de-analisis-de-agua/medidor-

de-oxigeno-disuelto-horiba-hd-200/

Cuando el material químico excitado se relaja, este libera una luz roja, la luz roja es detectada por un fotodiodo, El tiempo en que se emite esta luz roja está siendo medido.

Grafico N° 13

Excitación del material químico libera luz roja.

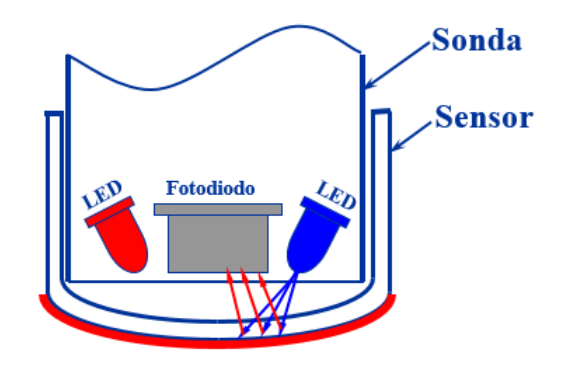

Fuente: Propia

Cuando el oxígeno hace contacto con el químico luminiscente, la intensidad de la luz roja decrece, el tiempo que tome para que el material se relaje es reducido.

Grafico N° 14

Intensidad de luz roja decrece.

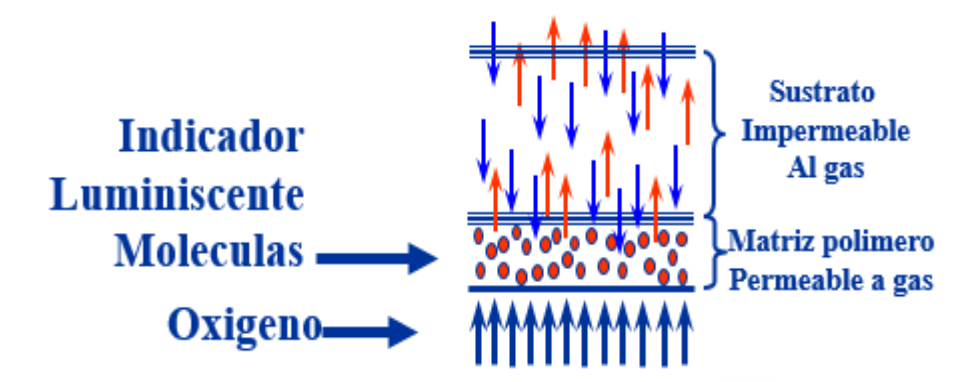

Fuente: Propia

A mayor concentración de oxígeno, menor luz roja es emitida por el sensor.

La intensidad de la luz roja no es lo que está siendo medido. Lo que está siendo medido es el tiempo después de la excitación para la luz roja que es emitida (tiempo de desarrollo de la luminiscencia).

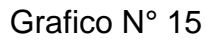

Excitación para la luz roja que es emitida

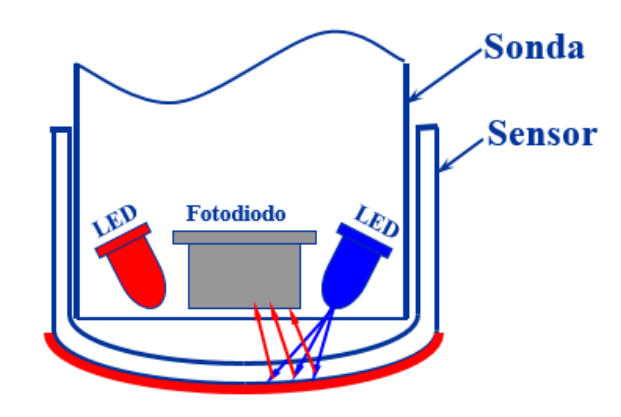

Fuente: Propia

Un led rojo también está presente en la sonda. Entre flasheos del Led Azul, un Led Rojo de intensidad conocida, es flasheada en el sensor. El Led Rojo actúa como un standard interno (o referencia) para una comparación a la luz roja emitida por el químico luminiscente.

Grafico N° 16

Led Rojo Actua como estandar interno (Referencia)

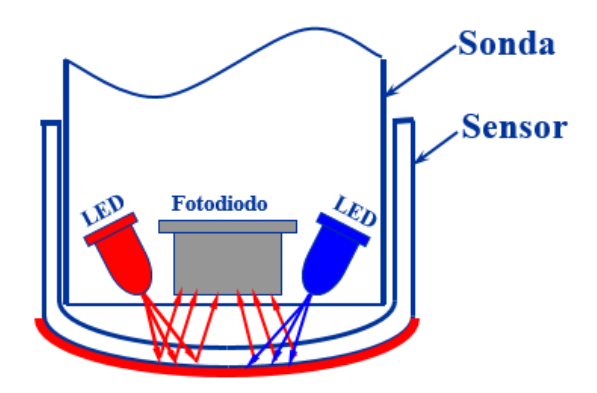

Fuente: Propia

Reference LED (4) Photo diode (5)  $\overline{\mathbf{O}}$  $\sqrt{2}$ Measuring LED Luminescence coating

Como actúa el sensor LDO hacía con el oxigeno

Fuente: https://uk.hach.com/power-dissolved-oxygen

## **Mantenimiento Reducido.**

- No hay membrana a reemplazar
	- No más basto de Teflón y preocupación por burbujas de aire.
- No hay electrolito que se ensucie o contamine.
	- No hay contaminación por H2S (Ácido Sulfhídrico) del electrolito.
	- No más membranas dañadas.
- No hay ánodo o cátodo
	- No hay limpieza de ánodos
	- No más cubiertas de electrodos

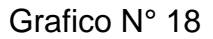

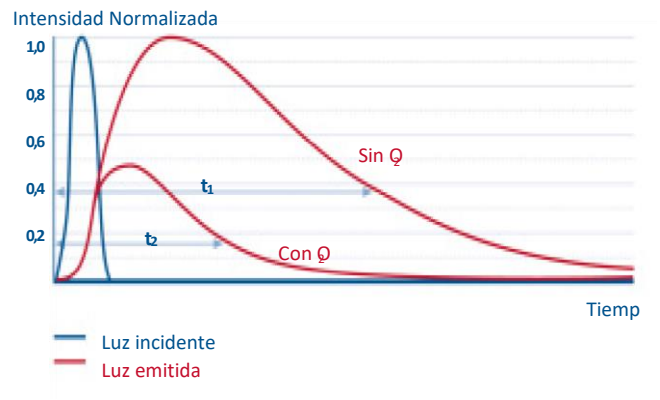

Transcurso de la intensidad de luz de excitación azul y luz roja

Fuente: Manual de LDO HACH

## **No requiere una frecuente calibración**

- No hay ánodo para consumir y no hay electrolito permite dar mediciones extremadamente estables.
- Estándar interno con un LED rojo.
- No hay interferencias por estabilizaciones de pH, químicos por aguas residuales, H2S o metales pesados.

## **Lecturas estables y precisas**

 No hay nada que interfiera con las lecturas, LDO produce lecturas más estables por un tiempo más largo.

## **Velocidad**

- Se enciende y esto ya está trabajando.
- El tiempo de respuesta es menor de 30 segundos a 90%.

# **Operación y mantenimiento sencillo**

- Solo una parte de reemplazo.
- Capa de sensor no muy costosa de fácil instalación.
- Partes del Sistema Hach LDO

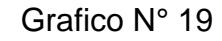

Dimensiones del sensor LDO

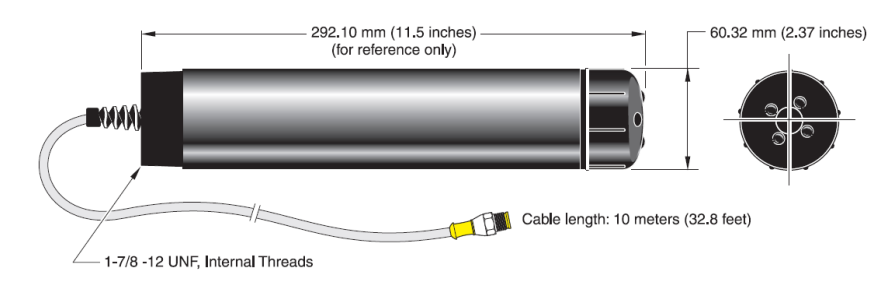

Fuente: Manual de operaciones de Sensor OD

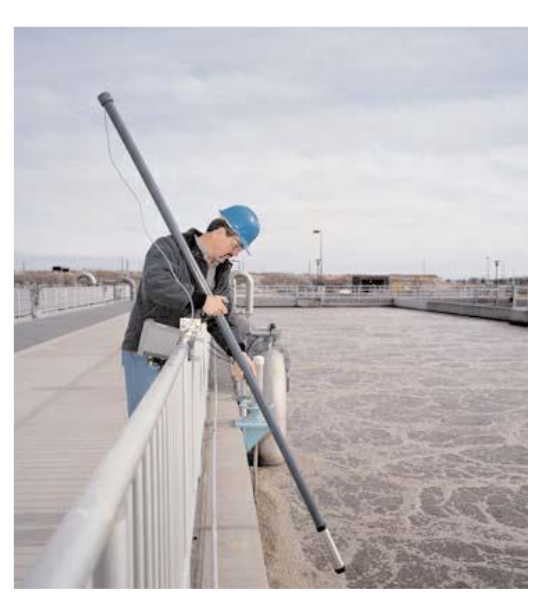

Fuente: Hach LDO® technology

Grafico N° 20

Manipulación del sensor OD

### **Partes del sistema Hach LDO.**

- Compuesto principalmente por el controlador Hach SC200 y el sensor LDO.
- Controlador acepta 2 sensores.

Grafico N° 21

Controlador Hach SC200 y Sensor LDO

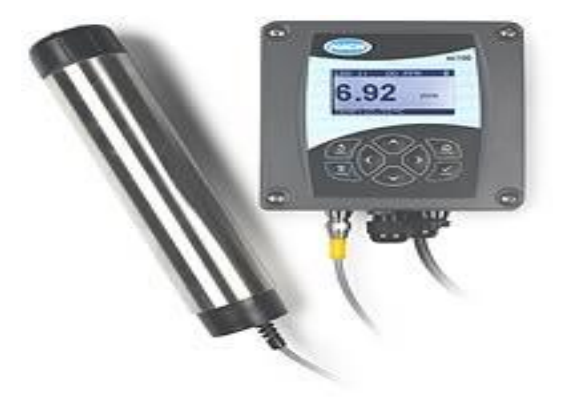

Fuente: Manual de operaciones de Sensor LOD

Las singulares características del sensor de oxígeno LDO óptico de HACH LANGE son la excitación pulsada mediante luz azul de alta energía y el ajuste continuo del sistema de medida por medio de una luz de referencia roja. Con ello, LDO se ha convertido en el sensor de oxígeno ideal, con una precisión máxima hasta en concentraciones bajas, valores medidos sin deriva estable a largo plazo y un mantenimiento mínimo. Todo lo que el usuario tiene que hacer es cambiar la cápsula del sensor cada dos años y, ocasionalmente, limpiar el sensor.

> El sensor LDO tiene un área de sensado de 15x15 metros como máximo y como mínimo de 10x10 centímetros. En conclusión, el área y volumen sensado seria:

 $A = 6$  x  $a<sup>2</sup>$  -------------------- formula del área de un cubo.

 $V = a<sup>3</sup>$  -------------------------------formula del volumen de un cubo.

# Tabla N° 1

# Especificaciones del electrodo LDO

#### **Datos Técnicos**

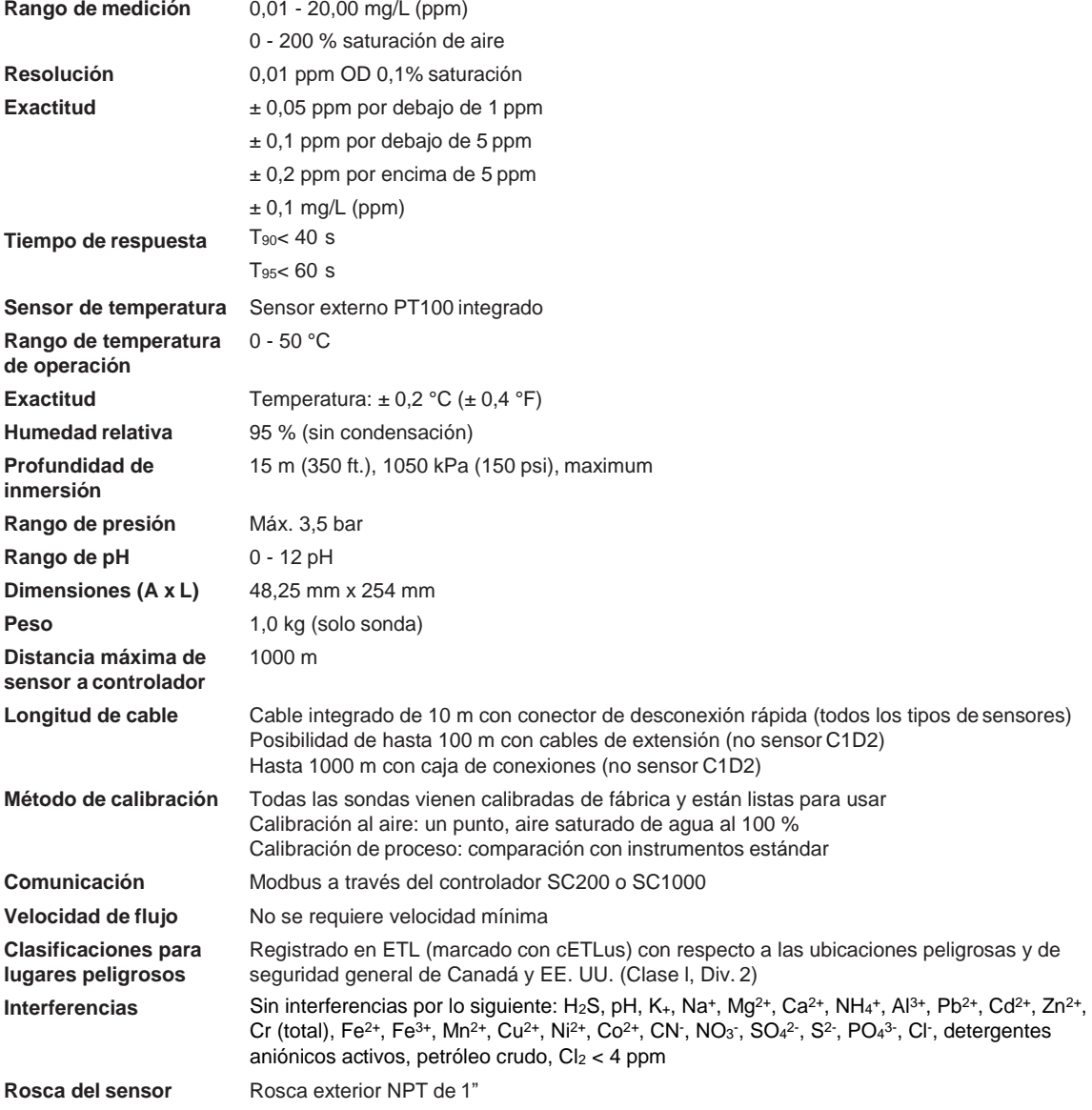

Fuente: Manual de operaciones Hach LDO

### **3.1.4 CONTROLADOR HACH SC200**

 El controlador Hach sc200. Simplemente conecte cualquier sensor digital de Hach y Listo para usar: es "plug and play" con uno o Dos sensores. Controlador universal SC200: 100-240 V de CA con dos entradas de sensores digitales y dos salidas 4-20 mA

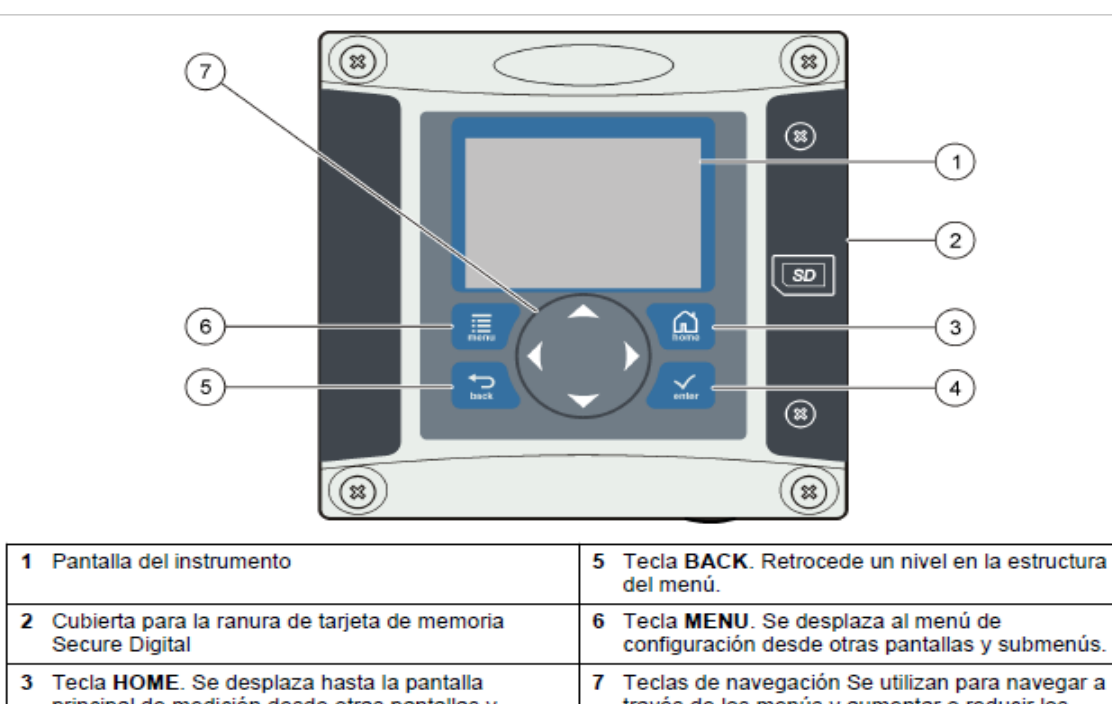

Grafico N° 22

Partes del Controlador HACH SC200

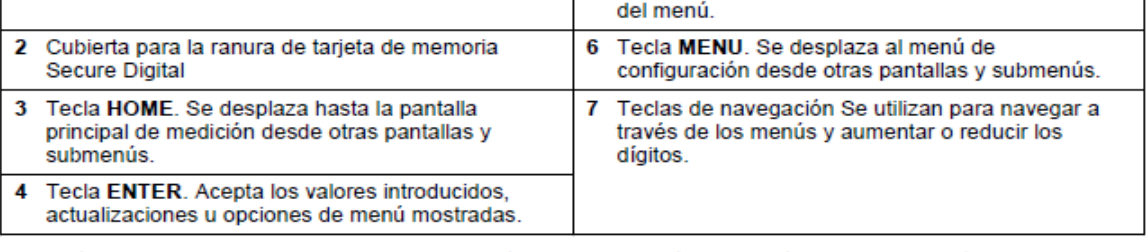

Las entradas y salidas se configuran mediante el panel frontal con el teclado y la pantalla de visualización. Esta interfaz de usuario se utiliza para configurar las entradas y salidas, crear información de registro y valores calculados, así como para calibrar los sensores. La interfaz de SD se puede utilizar para guardar registros y actualizar en software.

Fuente: Sistema de Análisis HACH sc200™ LDO™

Pantalla principal de medición

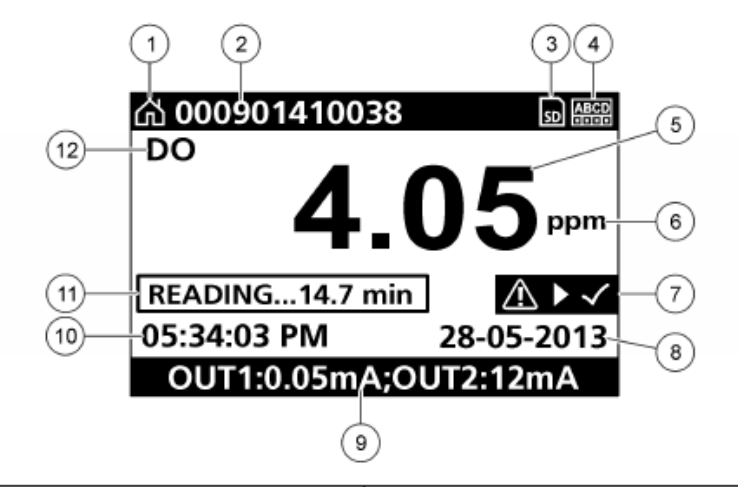

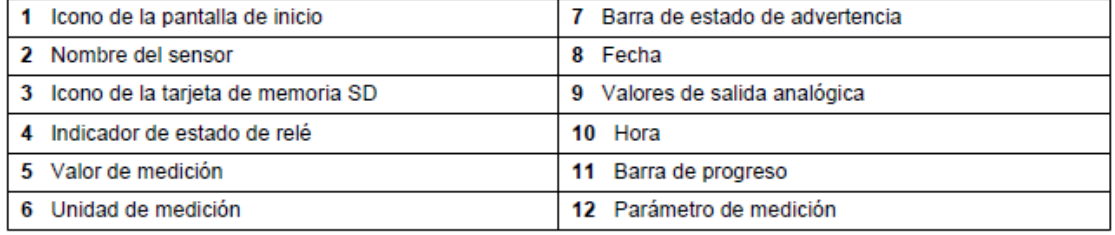

Fuente: Manual HACH sc200™ LDO™
### Grafico N° 24

### Configuración de Módulo de entrada

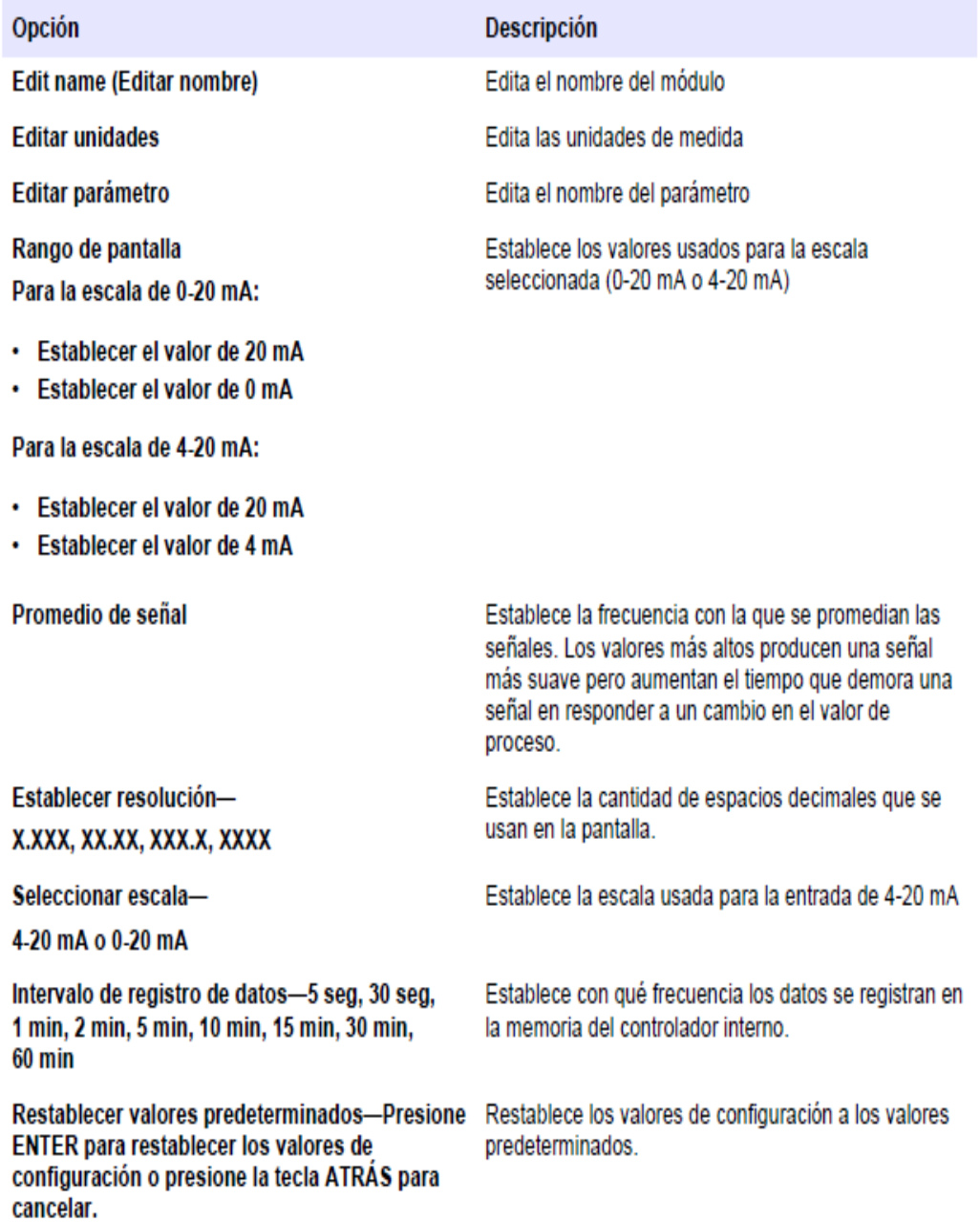

Fuente: Manual Hach SC200

## Tabla N° 2

# Especificador del controlador SC200

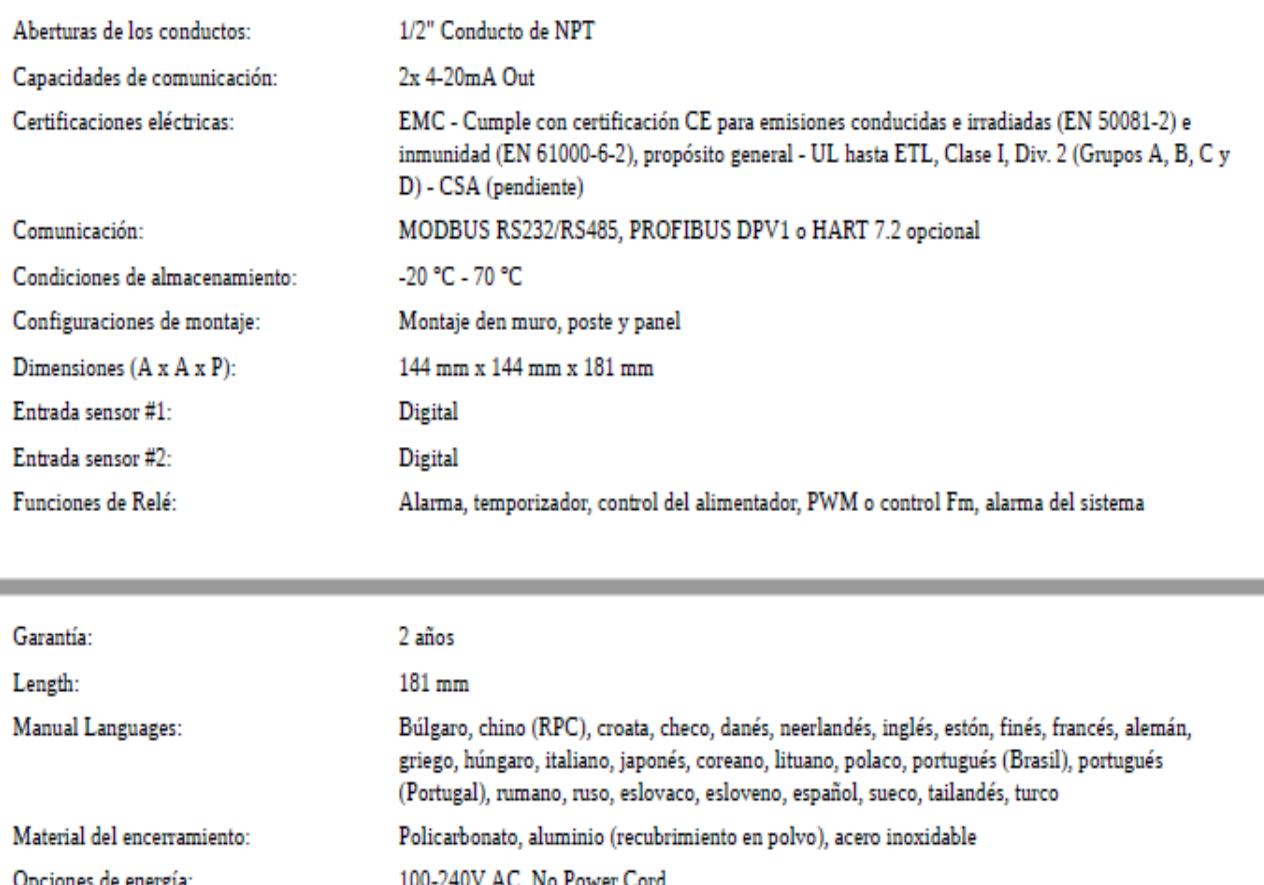

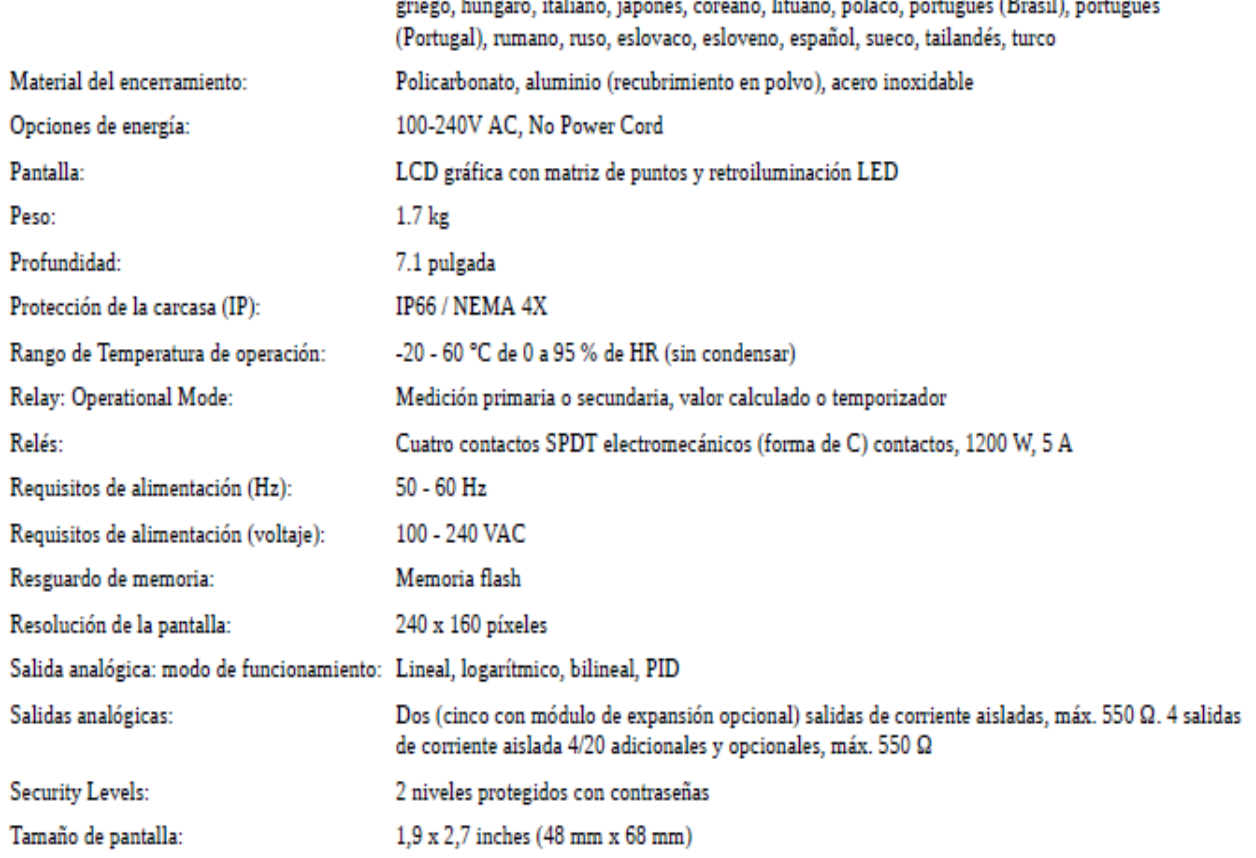

Fuente: Manual de operaciones Hach SC100 LDO

### Grafico N° 25

### Componentes del sistema básico

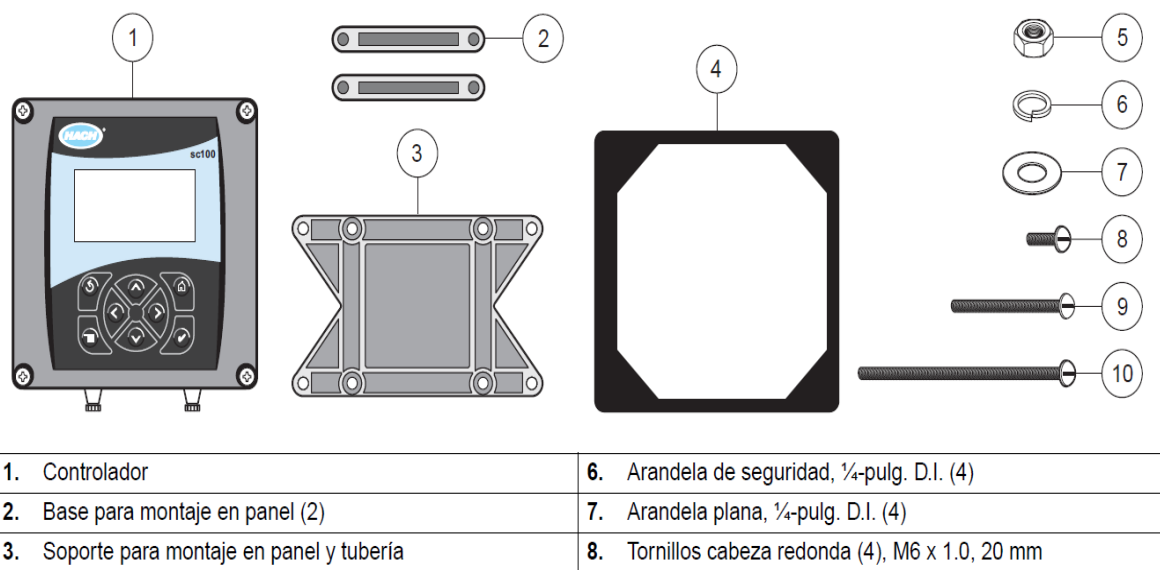

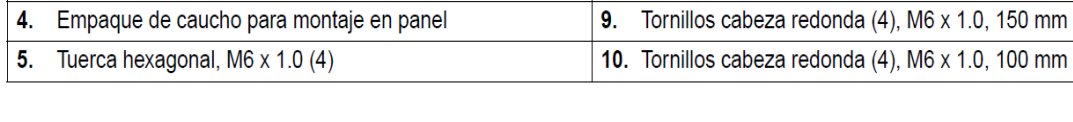

# Fuente: Manual de operaciones Hach SC200 LDO

#### Grafico N° 26

Aplicación del sensor y controlador SC100

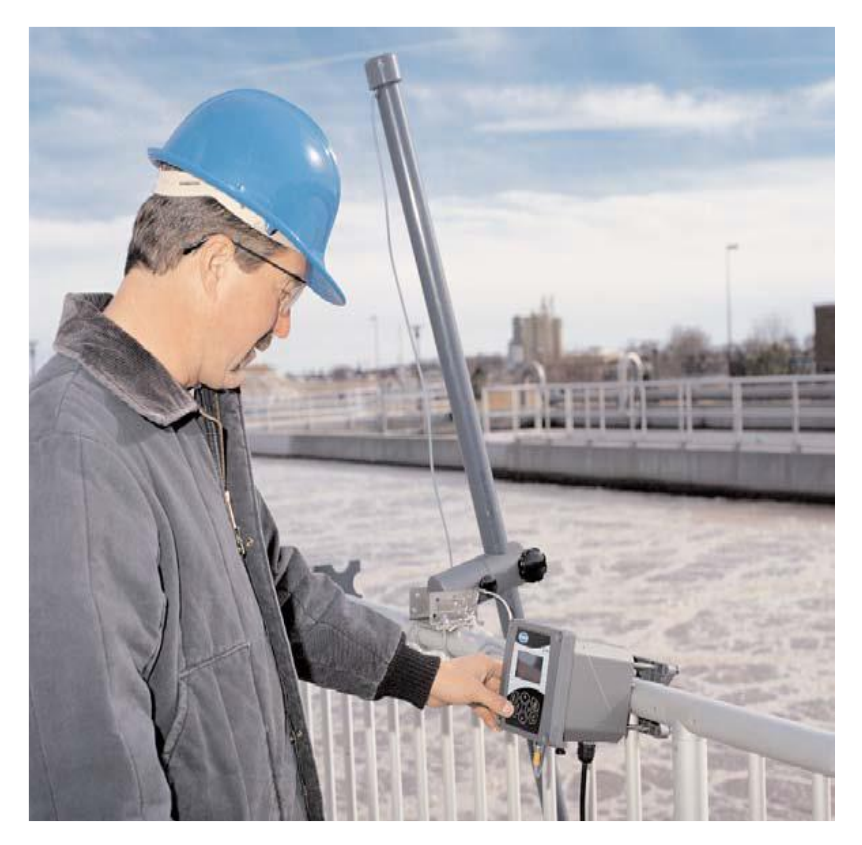

Fuente: Historia de la aplicación LDO

### **3.1.5 MICROCONTROLADOR ATMEGA8**

Este microcontrolador pertenece a la familia AVR, una arquitectura Harvard modificada RISC de 8 bits desarrollada por Atmel en 1996. Fue una de las primeras familias de microcontroladores en usar memoria flash integrada para el almacenamiento del programa, en lugar de memorias de tipo EPROM o EEPROM.

La arquitectura Harvard modificada implica que programa y datos son almacenadas en distintas memorias físicas, pero se tiene la capacidad de leer datos almacenados en la memoria de programa a través de instrucciones especiales. Por otro lado, la mayoría de instrucciones requieren sólo uno o dos ciclos como tiempo de ejecución, lo que convierte a los AVRs en microcontroladores relativamente rápidos entre los de 8 bits. Además, fueron diseñados teniendo en cuenta la ejecución eficiente de código en C, teniendo varios punteros integrados para esta tarea, ya que este lenguaje hace un uso profuso de ellos para el manejo de variables en memoria.

### **3.1.5.1 CARACTERÍSTICAS**

- 8 kB de memoria flash para programa
- 512 B de memoria EEPROM
- 1024 B de memoria SRAM
- 32 registros de propósito general
- Multiplicador hardware
- Frecuencia de reloj de 0 a 16 MHz
- 32 pines de entrada/salida
- 2 contadores de 8 bits y otro de 16 bits
- Convertidores Analógico/Digital de varios canales
- In-System Programming a través de SPI
- Full Dúplex SPI
- Interfaz serie de 2 hilos (compatible con I2C)
- Full Dúplex USART

### Arquitectura Hardware

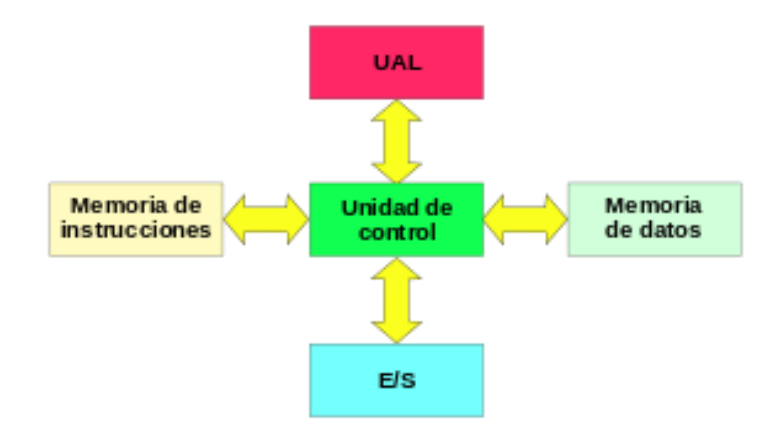

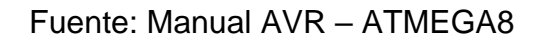

Grafico N° 28

Atmega8

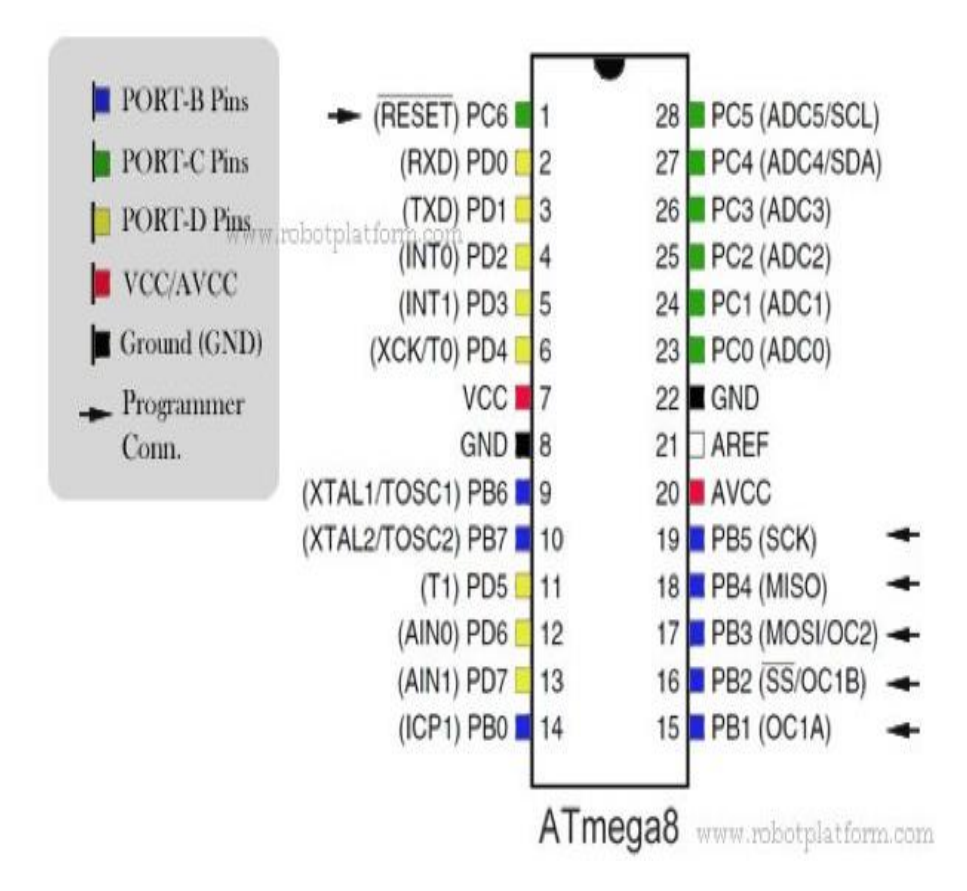

Fuente: Manual AVR – ATMEGA8

### • Mapa de memoria Atmega8

Estructura interna del Atmega8 4-Wire In/Out 3-Wire In/Out Serial **JTAG** Peripheral **EEPROM** Flash nterface Interface Program OCD Counter Analog<br>Comparator  $\leftrightarrow$ Instruction  $A/D$ 32 General Register Converter Purpose<br>Registers Control LCD Lines Interface **USART** Instruction RAM **ALU** Decoder CPU **SPI** TWI Watchdog V<sub>O</sub> Timer/ Interrupts Timer Ports Counters

### Grafico N° 109

Fuente: Manual AVR – ATMEGA8

### **3.1.6 MOTOR**

El motor de corriente continua (denominado también motor de corriente directa, motor CC o motor DC por las iniciales en inglés direct current) es una máquina que convierte energía eléctrica en mecánica, provocando un movimiento rotatorio, gracias a la acción de un campo magnético.

Un motor de corriente continua se compone principalmente de dos partes.

**El estator** da soporte mecánico al aparato y contiene los polos de la máquina, que pueden ser o bien devanado de hilo de cobre sobre un núcleo de hierro, o imanes permanentes.

**El rotor** es generalmente de forma cilíndrica, también devanado y con núcleo, alimentado con corriente directa a través de delgas, que están en contacto alternante con escobillas fijas (también llamadas carbones).

El principal inconveniente de estas máquinas es el mantenimiento, muy costoso y laborioso, debido principalmente al desgaste que sufren las escobillas o carbones al entrar en contacto con las delgas.

Algunas aplicaciones especiales de estos motores son los motores lineales, cuando ejercen tracción sobre un riel, servomotores y motores paso a paso. Además, existen motores de DC sin escobillas (brushless en inglés) utilizados en el aeromodelismo por su bajo par motor y su gran velocidad.

Es posible controlar la velocidad y el par de estos motores utilizando técnicas de control de motores de corriente continua.

> Grafico N° 30 Motor DC 12V

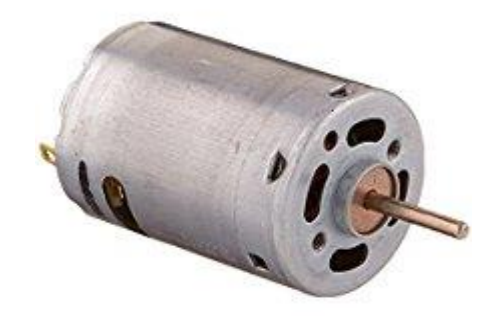

Fuente: https://www.robomart.com/35000-rpm-non-geared-motor-12v-dc

#### Grafico N° 31

Partes de un motor DC Aireador

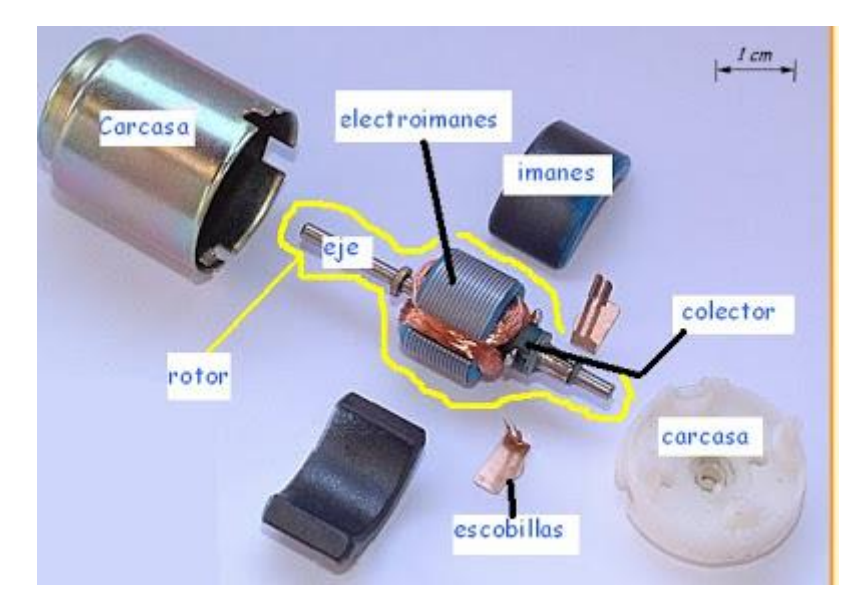

Fuente: https://www.robomart.com/35000-rpm-non-geared-motor-12v-dc

### **3.1.7. RELAY 5V DC**

El Relé – Relay es un interruptor operado magnéticamente. El relé se activa o desactiva (dependiendo de la conexión) cuando el electroimán (que forma parte del relé) es energizado (le ponemos un voltaje entre sus terminales para que éste se active).

Esta operación causa que exista conexión o no, entre dos o más terminales del dispositivo (el relé). Esta conexión se logra con la atracción o repulsión de un pequeño brazo, llamado armadura, por el electroimán. Este pequeño brazo conecta o desconecta los terminales antes mencionados.

#### • **Funcionamiento del Relé – Relay:**

Si el electroimán está activo jala el brazo (armadura) y conecta los puntos C y D. Si el electroimán se desactiva, conecta los puntos D y E. De esta manera se puede conectar un dispositivo, cuando el electroimán está activo, y otro diferente, cuando está inactivo.

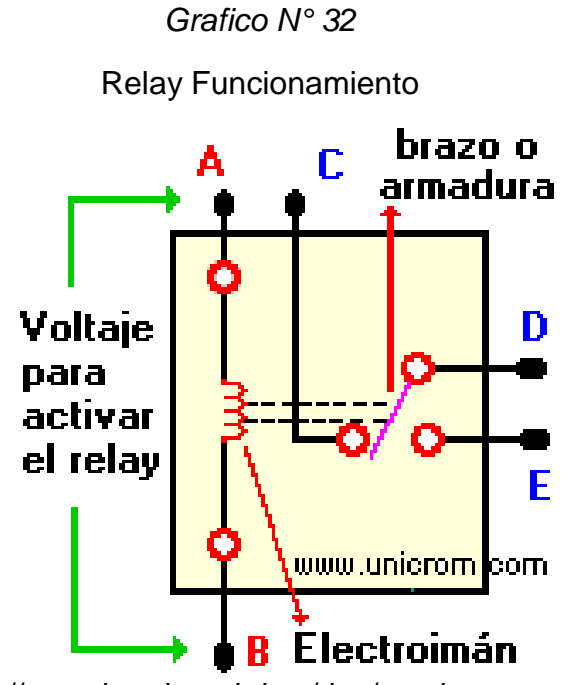

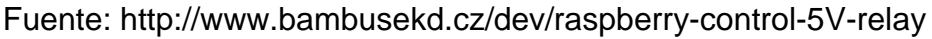

Es importante saber cuál es la resistencia (impedancia) del bobinado del electroimán (lo que está entre los terminales A y B) que activa el relé y con cuanto voltaje éste se activa. Este voltaje y esta resistencia nos informan

que magnitud debe de tener la señal que activará el relé y cuanta corriente se debe suministrar a éste.

La corriente se obtiene con la Ley de Ohm: **I = V/R** donde:

**I:** es la corriente necesaria para activar el relé

**V:** es el voltaje necesario para activar el relé

**R:** es la resistencia (impedancia) del bobinado del relé

#### • **Ventajas del Relé – Relay**

- El Relé permite el control de un dispositivo a distancia. No se necesita estar cerca del dispositivo para hacerlo funcionar.
- El Relé es activado con poca corriente, sin embargo, puede activar grandes máquinas que consumen gran cantidad de corriente.
- Con una sola señal de control, se pueden controlar varios relés a la vez.

### **3.1.8 RESISTOR**

Se denomina resistencia (sobre todo en España) o resistor (en algunos países de Hispanoamérica, aunque también se usa resistencia en el argot eléctrico y electrónico) al componente electrónico diseñado para introducir una resistencia eléctrica determinada entre dos puntos de un circuito eléctrico. En otros casos, como en las planchas, calentadores, etc., se emplean resistencias para producir calor aprovechando el efecto Joule. Es un material formado por carbón y otros elementos resistivos para disminuir la corriente que pasa. Se opone al paso de la corriente.

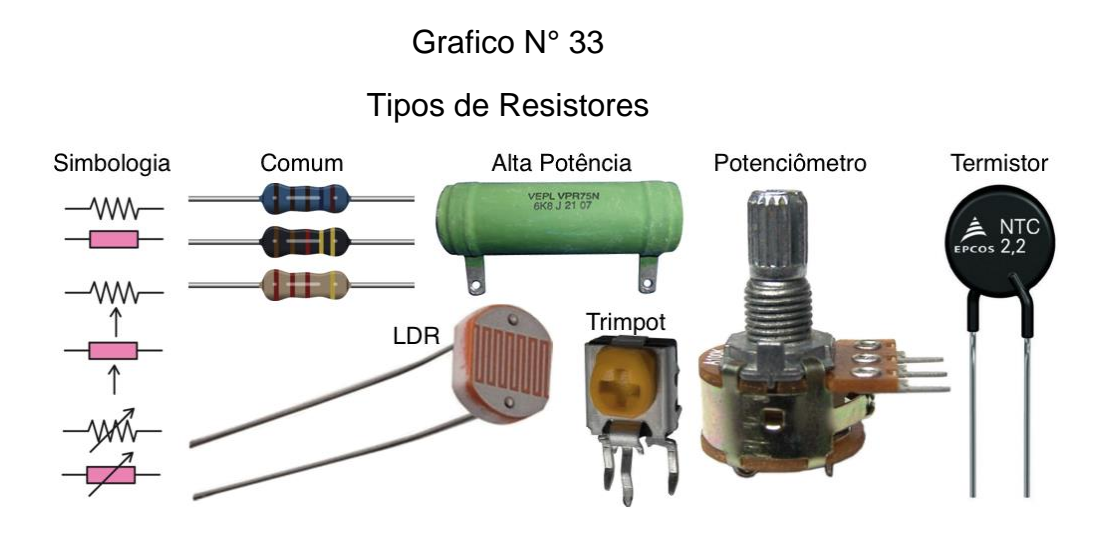

Fuente: http://ecee.colorado.edu/~mathys/ecen1400/labs/resistors.html

#### • **Código de colores**

Diferentes resistencias todas ellas de empaquetado tipo axial.

Artículo principal: Codificación de colores

Para caracterizar un resistor hacen falta tres valores: resistencia eléctrica, disipación máxima y precisión o tolerancia. Estos valores se indican normalmente en el encapsulado dependiendo del tipo de éste; para el tipo de encapsulado axial, el que se observa en las fotografías, dichos valores van rotulados con un código de franjas de colores.

Estos valores se indican con un conjunto de rayas de colores sobre el cuerpo del elemento. Son tres, cuatro o cinco rayas; dejando la raya de tolerancia (normalmente plateada o dorada) a la derecha, se leen de izquierda a derecha. La última raya indica la tolerancia (precisión). De las restantes, la última es el multiplicador y las otras indican las cifras significativas del valor de la resistencia.

El valor de la resistencia eléctrica se obtiene leyendo las cifras como un número de una, dos o tres cifras; se multiplica por el multiplicador y se obtiene el resultado en Ohmios (Ω). El coeficiente de temperatura únicamente se aplica en resistencias de alta precisión o tolerancia menor del 1%.

#### Grafico N° 34

Código de colores de resistor

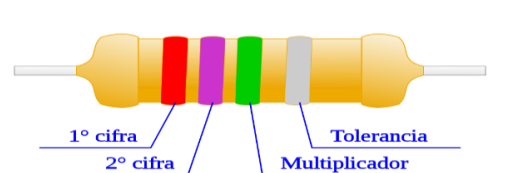

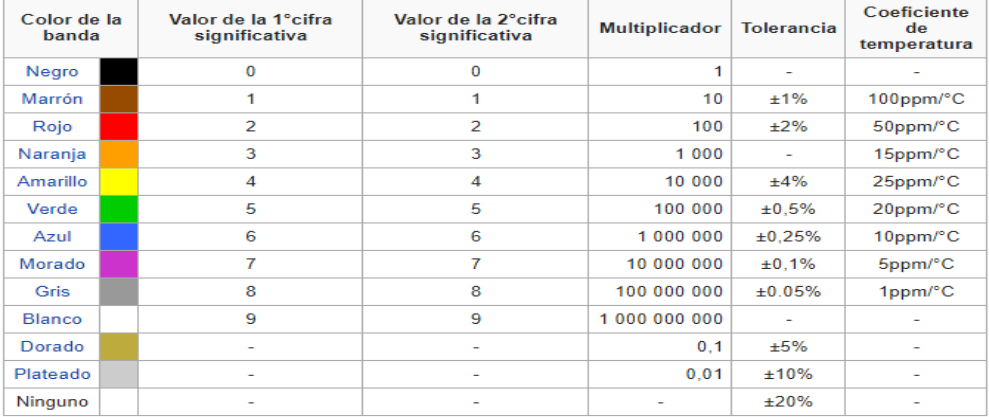

Fuente: http://ecee.colorado.edu/~mathys/ecen1400/labs/resistors.html

### **3.1.9 CONDENSADOR**

Un condensador eléctrico (también conocido frecuentemente con el anglicismo capacitor, proveniente del nombre equivalente en inglés) es un dispositivo pasivo, utilizado en electricidad y electrónica, capaz de almacenar energía sustentando un campo eléctrico. Está formado por un par de superficies conductoras, generalmente en forma de láminas o placas, en situación de influencia total (esto es, que todas las líneas de campo eléctrico que parten de una van a parar a la otra) separadas por un material dieléctrico o por el vacío. Las placas, sometidas a una diferencia de potencial, adquieren una determinada carga eléctrica, positiva en una de ellas y negativa en la otra, siendo nula la variación de carga total.

Aunque desde el punto de vista físico un condensador no almacena carga ni corriente eléctrica, sino simplemente energía mecánica latente, al ser introducido en un circuito, se comporta en la práctica como un elemento "capaz" de almacenar la energía eléctrica que recibe durante el periodo de carga, la misma energía que cede después durante el periodo de descarga.

#### **CLASIFICACIÓN:**

#### • **Condensadores de cerámica**

Son capacitores en donde las inductancias parásitas y las pérdidas son casi nulas. La constante dieléctrica de estos elementos es muy alta (de 1000 a 10,000 veces la del aire)

– Algunos tipos de cerámica permiten una alta permitividad y se alcanza altos valores de capacitancia en tamaños pequeños, pero tienen el inconveniente que son muy sensibles a la temperatura y a las variaciones de voltaje.

– Hay otros tipos de cerámica que tienen un valor de permitividad menor, pero que su sensibilidad a la temperatura, voltaje y el tiempo es despreciable. Estos capacitores tienen un tamaño mayor que los otros de cerámica. Se fabrican en valores de fracciones de picoFaradios (pF) hasta nanoFaradios (nF).

Grafico N° 35 Condensador cerámico

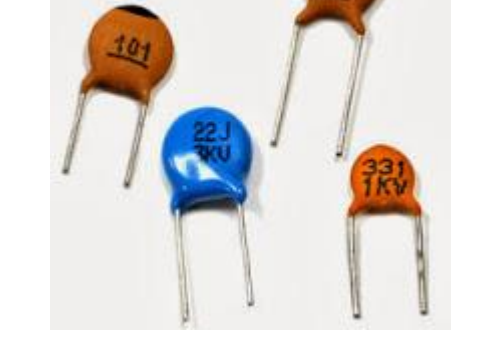

Fuente: https://amytronics.com/como-probar-un-condensador-ceramico/

#### • **Condensadores electrolíticos:**

Estos capacitores pueden tener capacitancias muy altas a un precio razonablemente bajo. Tienen el inconveniente de que tienen alta corriente de fuga y un voltaje de ruptura bajo. Son polarizados y hay que tener cuidado a hora de conectarlos pues pueden estallar si se conectan con la polaridad invertida. Se utilizan principalmente en fuentes de alimentación.

#### Grafico N° 36

Condensador Electrolítico y sus partes

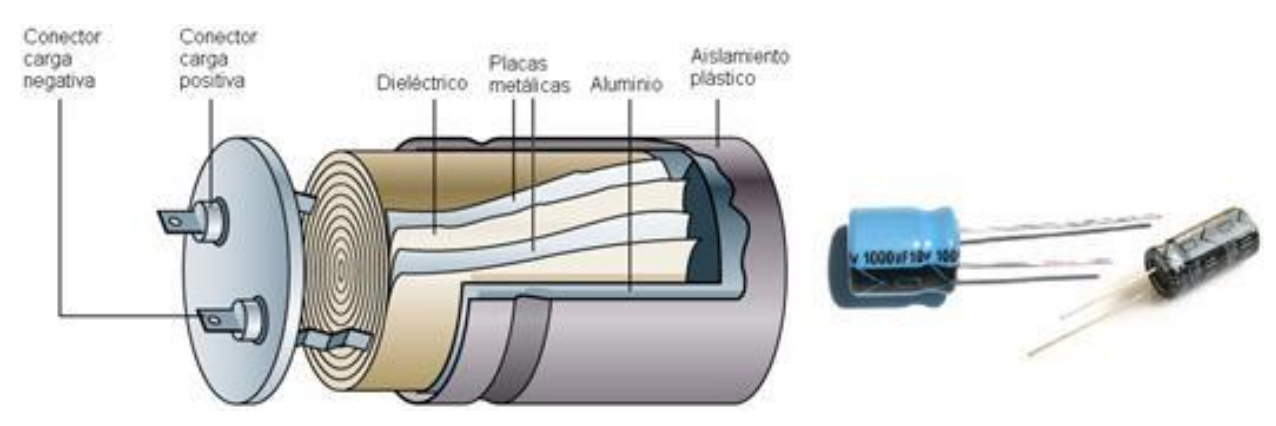

Fuente: http://telosworld.com/condensadores-electroliticos-japoneses/

### **3.1.10 DIODO**

Un diodo es un componente electrónico de dos terminales que permite la circulación de la corriente eléctrica a través de él en un solo sentido. Este término generalmente se usa para referirse al diodo semiconductor, el más común en la actualidad; consta de una pieza de cristal semiconductor conectada a dos terminales eléctricos. El diodo de vacío (que actualmente ya no se usa, excepto para tecnologías de alta potencia) es un tubo de vacío con dos electrodos: una lámina como ánodo, y un cátodo.

De forma simplificada, la curva característica de un diodo (I-V) consta de dos regiones: por debajo de cierta diferencia de potencial, se comporta como un circuito abierto (no conduce), y por encima de ella como un circuito cerrado con una resistencia eléctrica muy pequeña. Debido a este comportamiento, se les suele denominar rectificadores, ya que son dispositivos capaces de suprimir la parte negativa de cualquier señal, como paso inicial para convertir una corriente alterna en corriente continua. Su principio de funcionamiento está basado en los experimentos de Lee De Forest.

Los primeros diodos eran válvulas o tubos de vacío, también llamados válvulas termoiónicas constituidas por dos electrodos rodeados de vacío en un tubo de cristal, con un aspecto similar al de las lámparas incandescentes. El invento fue desarrollado en 1904 por John Ambrose Fleming, empleado de la empresa Marconi, basándose en observaciones realizadas por Thomas Alva Edison.

Al igual que las lámparas incandescentes, los tubos de vacío tienen un filamento (el cátodo) a través del cual circula la corriente, calentándolo por efecto Joule. El filamento está tratado con óxido de bario, de modo que al calentarse emite electrones al vacío circundante los cuales son conducidos electrostáticamente hacia una placa, curvada por un muelle doble, cargada positivamente (el ánodo), produciéndose así la conducción. Evidentemente, si el cátodo no se calienta, no podrá ceder electrones. Por esa razón, los circuitos que utilizaban válvulas de vacío requerían un tiempo para que las válvulas se calentaran antes de poder funcionar y las válvulas se quemaban con mucha facilidad.

42

#### **Diodo de protección para relés**

Los diodos de señal son también usados para proteger transistores y circuitos integrados del breve alto voltaje producido cuando la bobina de un relé es desconectada. El diagrama muestra cómo un diodo de protección es conectado "al revés" sobre la bobina del relé.

La corriente que fluye a través de la bobina de un relé crea un campo magnético el cual cae de repente cuando la corriente deja de circular por ella. Esta caída repentina del campo magnético induce sobre la bobina un breve, pero alto voltaje, el cual es muy probable que dañe transistores y circuitos integrados.

El diodo de protección permite al voltaje inducido conducir una breve corriente a través de la bobina (y el diodo) así el campo magnético se desvanece rápidamente. Esto previene que el voltaje inducido se haga suficientemente alto como para causar algún daño a los dispositivos.

Grafico N° 37

Diodo de Protección

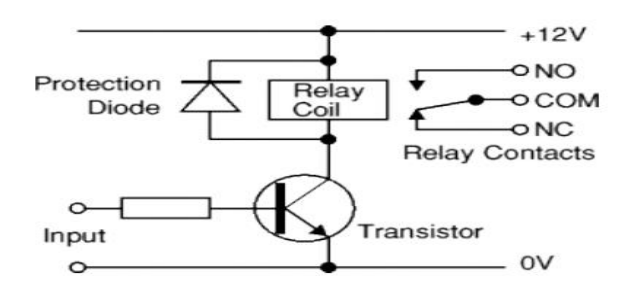

Fuente: https://soloarduino.blogspot.pe/2014/10/diodos-de-

proteccion.html

#### **Diodos rectificadores (grandes corrientes)**

Los diodos rectificadores son usados en fuentes de alimentación para convertir la corriente alterna (AC) a corriente continua (DC), un proceso conocido como rectificación. También son usados en circuitos en los cuales han de pasar grandes corrientes a través del diodo.

Todos los diodos rectificadores están hechos de silicio y por lo tanto tienen una caída de tensión directa de 0,7 V. La tabla muestra la máxima corriente y el máximo voltaje inverso para algunos diodos rectificadores populares. El 1N4001 es adecuado para circuitos con más bajo voltaje y una corriente inferior a 1A.

#### Tabla N° 3

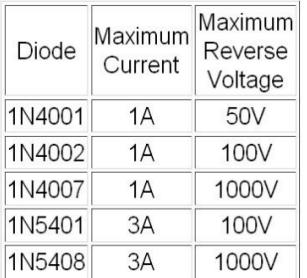

Tensión y amperaje diodo de protección.

Fuente: https://soloarduino.blogspot.pe/2014/10/diodos-de-

proteccion.html

#### **Puentes rectificadores**

Hay varias maneras de conectar los diodos para construir un rectificador y convertir la AC en DC. El puente rectificador es una de ellas y está disponible en encapsulados especiales que contienen los cuatro diodos requeridos. Los puentes rectificadores se clasifican por su máxima corriente y máxima tensión inversa. Tienen cuatro pines o terminales: los dos de salida de DC son rotulados con + y -, los de entrada de AC están rotulados con el símbolo ~.

El diagrama muestra la operación de cómo un puente rectificador convierte la AC en DC. Nota como va alternando de a pares los diodos que conducen la corriente en cada semiciclo.

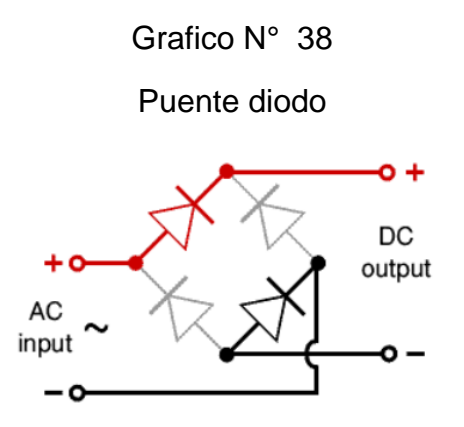

Fuente: https://curiosoando.com/que-es-un-puente-rectificador-de-diodos

### **3.1.11 PANTALLA LCD**

Se han popularizado mucho en los últimos años, debido a su gran versatilidad para presentar mensajes de texto (fijos y en movimiento), valores numéricos y símbolos especiales, su precio reducido, su bajo consumo de potencia, el requerimiento de solo 6 pines del microcontrolador para su conexión y su facilidad de programación en lenguajes de alto nivel (por ejemplo, lenguaje C). Desde todo punto de vista el empleo del display LCD 2x16 debería considerarse como la primera opción a la hora de decidir por un dispositivo de presentación alfanumérica, excepto cuando las condiciones de iluminación ambiental no sean las más favorables. En la actualidad existen diversos modelos de display LCD, aunque los más comunes son los LCD 2x16, que son gobernados por un microcontrolador

El LCD 16x2 (LCD 2x16) tiene en total 16 pines (tome en cuenta que la posición correcta del display es con los pines

En la parte superior, aunque existen modelos en los que la posición correcta es con los pines en la parte inferior el datasheet muestra 14 pines, los dos pines adicionales son el ánodo (15) y el cátodo (16) del LED de fondo. Debe notarse que el controlador Hitachi HD44780 se encuentra incorporado al circuito impreso del módulo LCD y que sirve de interfaz entre la propia pantalla LCD (donde se muestran los caracteres) y el microcontrolador ATMEGA.

Grafico N° 39

Pantalla LCD 2x16

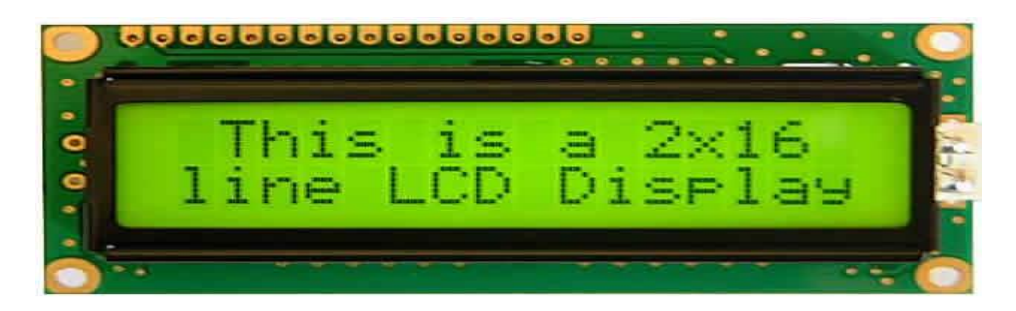

Fuente: http://programarpicenc.com/articulos/display-lcd-16x2-2x16-

con-el-hd44780-en-mikroc-pro/

# **3.1.12 DISEÑO DEL CIRCUITO**

#### **3.1.12.1 SIMULADOR PROGRAMA PROTEUS 8.5 ISIS**

- **ISIS:** El Programa ISIS, Intelligent Schematic Input System (Sistema de Enrutado de Esquemas Inteligente) permite diseñar el plano eléctrico del circuito que se desea realizar con componentes muy variados, desde simples resistencias, hasta alguno que otro microprocesador o microcontrolador, incluyendo fuentes de alimentación, generadores de señales y muchos otros componentes con prestaciones diferentes. Los diseños realizados en Isis pueden ser simulados en tiempo real, mediante el módulo VSM (Sistema Virtual de Modelado), asociado directamente con ISIS.
- Para la simulación tenemos que llamar a la sentencia hex para que la simulación pueda interpretar el código de programación.

#### Grafico N° 40

Diseño y simulación del proyecto

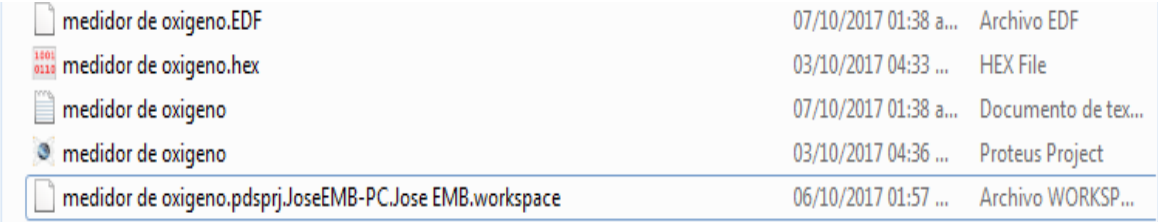

Fuente: Propia

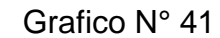

Diseño y simulación del proyecto

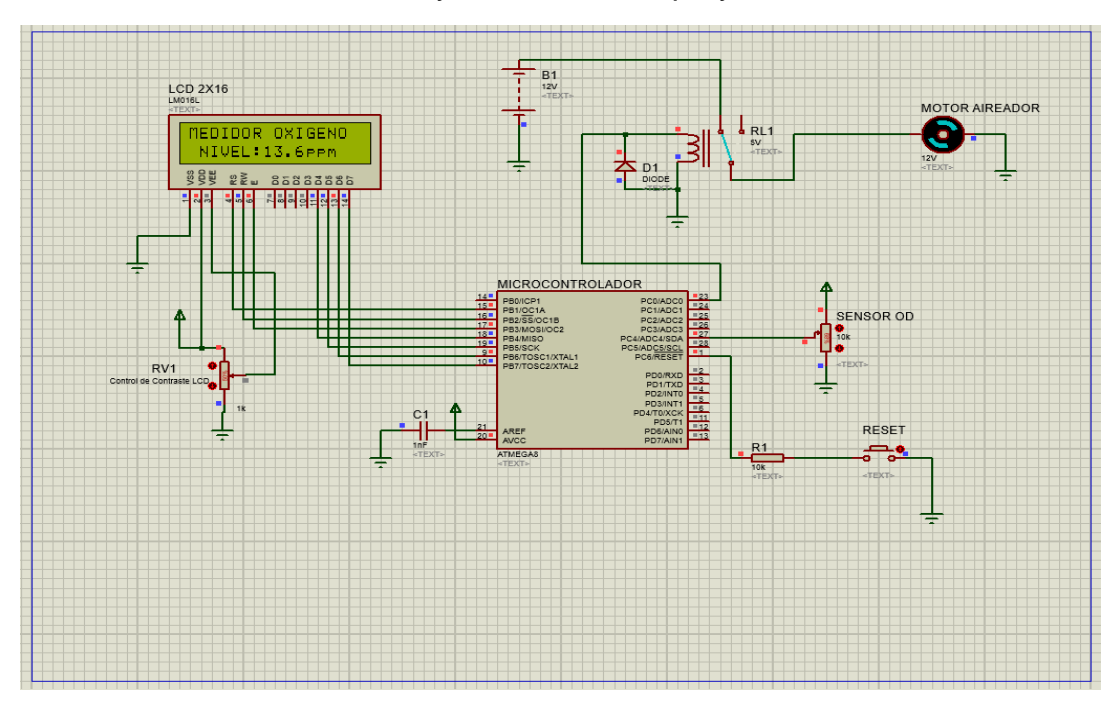

### Fuente: Propia

#### **3.1.12.2 PROGRAMACION DE MICROCONTROLADOR ATMEGA8**

 En este caso se puede programar en PIC C COMPILER 4.0 y en ATMAEL STUDIO 7.0, se permite editar el archivo de lenguaje C, los programas son completamente interactivos, lo que nos permite modificar registros o localidad de la memoria en cualquier momento.

### Grafico N° 42

### Entorno PIC C COMPILER

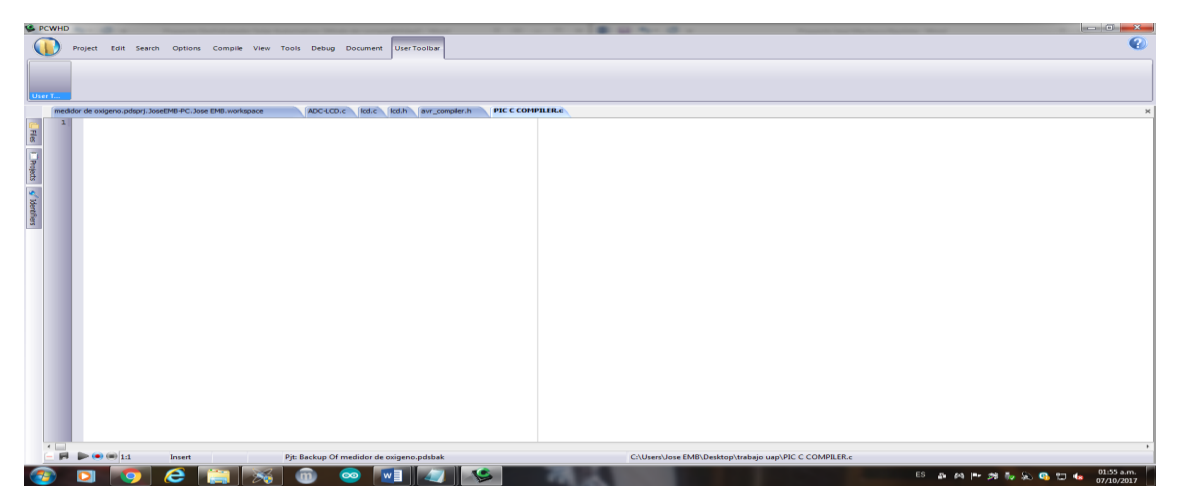

Fuente: Propia

Grafico N° 43

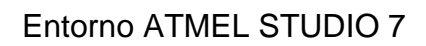

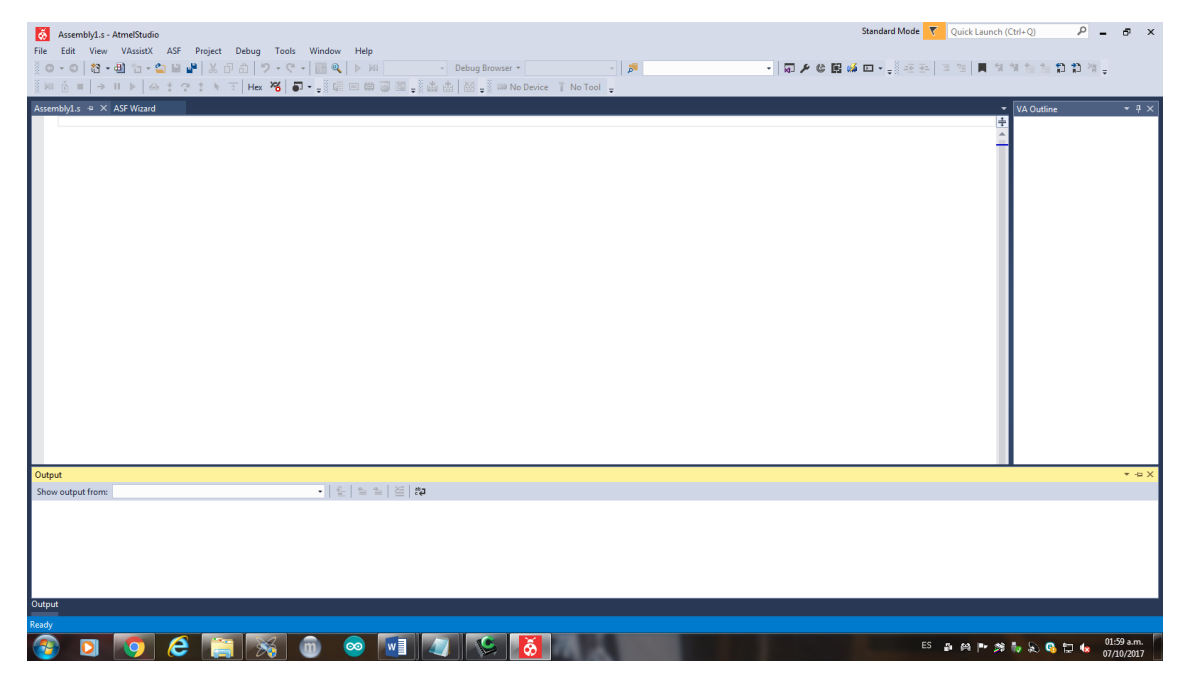

Fuente: Propia

#### **3.1.12.3 DESARROLLO DEL PROGRAMA (CODIFICACIÓN)**

#### **Librería LCD**

```
/**********************************************************************
********
 * FileName: lcd.h
* Purpose: Librería de funciones para controlar un display LCD con 
chip
             Hitachi HD44780 o compatible. La interface es de 4 bits.
 * Processor: ATmel AVR
 * Compiler: AVR IAR C & AVR GCC (WinAVR)
 * Author: Shawn Johnson. http://www.cursomicros.com.
 *
* Copyright (C) 2008 - 2013 Shawn Johnson. All rights reserved.
 *
* License: Se permiten el uso y la redistribución de este código 
con 
              modificaciones o sin ellas, siempre que se mantengan
esta 
* licencia y las notas de autor y copyright de arriba.
***********************************************************************
******/
#include "avr_compiler.h"
//*********************************************************************
*******
    // CONFIGURACIÓN DE LOS PINES DE INTERFACE
//*********************************************************************
*******
/* Define el puerto a donde se conectará el bus de datos del LCD
* Se utilizará el nible alto del puerto escogido (ejem. PB4-
DB4,...,PB7-DB7)
*/
#define lcd_DATAout PORTB // Registro PORT del puerto
#define lcd_DATAin PINB // Registro PIN del puerto
#define lcd_DATAddr DDRB // Registro DDR del puerto
/* Define el puerto a donde se conectarán las líneas de control del LCD
* E, RW y RS. Puede ser el mismo puerto del bus de datos.
*/
#define lcd_CTRLout PORTB // Registro PORT del puerto
#define lcd_CTRLin PINB // Registro PIN del puerto
#define lcd_CTRLddr DDRB // Registro DDR del puerto
/* Define los números de los pines del puerto anterior que 
corresponderán a 
* las líneas E, RW y RS del LCD.
*/
#define lcd_E 3 // Pin Enable<br>#define lcd_RW 2 // Pin Read/Write
#define lcd_RW 2 // Pin Read/Write
#define lcd_RS 1 // Pin Register Select
//*********************************************************************
*******
// CÓDIGOS DE COMANDO USUALES
```

```
//*********************************************************************
*******
#define LCD_CLEAR 0x01 // Limpiar Display
                    0x02 // Cursor a inicio de línea 1
#define LCD_LINE1 0x80 // Línea 1 posición 0
#define LCD_LINE2 0xC0 // Línea 2 posición 0
#define LCD_DDRAM 0x80 // Dirección 0x00 de DDRAM
#define LCD_CGRAM 0x40 // Dirección 0x00 de CGRAM
#define LCD_CURSOR 0x0E // Mostrar solo Cursor
#define LCD_BLINK 0x0D // Mostrar solo Blink
#define LCD_CURBLK 0x0F // Mostrar Cursor + Blink
#define LCD_NOCURBLK 0x0C // No mostrar ni Cursor ni Blink
//*********************************************************************
*******
// PROTOTIPOS DE FUNCIONES
//*********************************************************************
*******
void lcd_init(void); // Inicializa el LCD
void lcd_puts(char * s); // Envía una cadena ram al LCD
void lcd_gotorc(char r, char c); // Cursor a fila r, columna c
void lcd_clear(void); // Limpia el LCD y regresa el 
cursor al inicio<br>void lcd_data(char dat);
                               // Envía una instrucción de dato al
LCD<br>void lcd_cmd(char com);
                               // Envía una instrucción de comando
al LCD
char lcd read(char RS); // Lee un dato del LCD
void lcd_write(char inst, char RS); // Escribe una instrucción en el 
LCD
void lcd nibble(char nibble);
void ldelay_ms(unsigned char );
```
 **Librería: archivo implementa algunas macros que permiten a los compiladores IAR-C y AVR-GCC trabajar con el mismo código** 

**para los microcontroladores AVR.**

```
/**********************************************************************
*********
*
* Este archivo implementa algunas macros que permiten a los 
compiladores IAR-C y
 * AVR-GCC trabajar con el mismo código para los microcontroladores 
AVR.
 *
 * Author
 * Atmel Corporation: http://www.atmel.com \n
 * Support email: avr@atmel.com
 *
 * Revision: 613
 * Date: 2006-04-07 14:40:07 +0200 (fr, 07 apr 2006)
 *
 * Copyright (c) 2008, Atmel Corporation All rights reserved.
 *
* Redistribution and use in source and binary forms, with or without
* modification, are permitted provided that the following conditions 
are met:
 *
```
\* 1. Redistributions of source code must retain the above copyright notice, \* this list of conditions and the following disclaimer. \* \* 2. Redistributions in binary form must reproduce the above copyright notice, \* this list of conditions and the following disclaimer in the documentation \* and/or other materials provided with the distribution. \* \* 3. The name of ATMEL may not be used to endorse or promote products derived \* from this software without specific prior written permission. \* \* THIS SOFTWARE IS PROVIDED BY ATMEL "AS IS" AND ANY EXPRESS OR IMPLIED \* WARRANTIES, INCLUDING, BUT NOT LIMITED TO, THE IMPLIED WARRANTIES OF \* MERCHANTABILITY AND FITNESS FOR A PARTICULAR PURPOSE ARE EXPRESSLY AND \* SPECIFICALLY DISCLAIMED. IN NO EVENT SHALL ATMEL BE LIABLE FOR ANY DIRECT, \* INDIRECT, INCIDENTAL, SPECIAL, EXEMPLARY, OR CONSEQUENTIAL DAMAGES \* (INCLUDING, BUT NOT LIMITED TO, PROCUREMENT OF SUBSTITUTE GOODS OR SERVICES; \* LOSS OF USE, DATA, OR PROFITS; OR BUSINESS INTERRUPTION) HOWEVER CAUSED AND \* ON ANY THEORY OF LIABILITY, WHETHER IN CONTRACT, STRICT LIABILITY, OR TORT \* (INCLUDING NEGLIGENCE OR OTHERWISE) ARISING IN ANY WAY OUT OF THE USE OF \* THIS SOFTWARE, EVEN IF ADVISED OF THE POSSIBILITY OF SUCH DAMAGE. \*\*\*\*\*\*\*\*\*\*\*\*\*\*\*\*\*\*\*\*\*\*\*\*\*\*\*\*\*\*\*\*\*\*\*\*\*\*\*\*\*\*\*\*\*\*\*\*\*\*\*\*\*\*\*\*\*\*\*\*\*\*\*\*\*\*\*\*\*\*\* \*\*\*\*\*\*\*/ #ifndef COMPILER\_AVR\_H #define COMPILER\_AVR\_H /\* Define la frecuencia de CPU (en Hertz) por defecto, si aún no ha \* sido definida. \*/ #ifndef F\_CPU #define F CPU 8000000UL // XTAL de 8 MHz #endif #include <stdbool.h> #include <stdlib.h> #include <string.h> #include <stdio.h> /\* Esta macro protegerá el código siguiente de las interrupciones. \*/ #define AVR\_ENTER\_CRITICAL\_REGION( ) *uint8* t volatile saved sreg = SREG: \ cli(); /\* Esta macro siempre se debe usar en conjunción con AVR\_ENTER\_CRITICAL\_REGION \* para restaurar la habilitación de las interrupciones. \*/ #define AVR LEAVE CRITICAL REGION( ) SREG = saved sreg;

#if defined( ICCAVR )

```
/* Habilitar las definiciones de bits en el archivo ioXXX.h 
 * También se puede configurar en el IDE de IAR Embedded Workbench */
#ifndef ENABLE BIT DEFINITIONS
#define ENABLE_BIT_DEFINITIONS
#endif
//#include <stdint.h>
#include <inavr.h>
#include <ioavr.h>
#include <intrinsics.h>
#include <pgmspace.h>
#ifndef HAS ELPM
#define MEMATTR flash
#else
#define _MEMATTR __farflash
#endif
/* Ejecuta un delay de us microsegundos.
 *
* La macro F_CPU debe estar definida previamente.
 *
* El máximo delay posible es de 262.14 ms / F_CPU en MHz.
 *
 * Nota. Para el compilador IAR, F_CPU debe ser un múltiplo de 
1000000UL (1 MHz).
*/
#define delay_us( us ) ( __delay_cycles( ( F_CPU / 1000000UL ) * ( us
) ) )
/* Directivas para interrupciones en IAR-C.
 *
* Algunas directivas de preprocesador para declarar las Rutinas de 
Servicio de 
  * Interrupción en el compilador IAR C.
 * Esto requiere el uso de la directiva C99 _Pragma() en vez de 
#pragma 
 * que no se puede usar como una macro de sustitución.
 *
* Nota. NO trate de reordenar estas macros porque solo funcionarán en 
el orden dado.
*/
#define PRAGMA(x) Pragma( #x )
#define ISR(vec) PRAGMA( vector=vec ) __interrupt void
handler_##vec(void)
#define sei( ) (__enable_interrupt( ))
#define cli( ) (__disable_interrupt( ))
/* Define la macro no operation. */
#define nop() ( no operation())
/* Define la macro watchdog reset. */
#define watchdog_reset( ) (__watchdog_reset( ))
/* Define la macro sleep_enter. */
#define sleep_enter() __sleep()
#define sleep() __sleep()
#define INLINE PRAGMA( inline=forced ) static
#define FLASH DECLARE(x) MEMATTR x
```

```
#define FLASH_STRING(x) ((_MEMATTR const char *)(x))
#define FLASH_STRING_T char const _MEMATTR *
#define FLASH_BYTE_ARRAY_T uint8_t const _MEMATTR *
#define PGM_READ_BYTE(x) *(x)
#define PGM_READ_WORD(x) *(x)
#define pgm read byte(x) *(x)#define pgm_read_word(x) *(x)
#define SHORTENUM /**/
/* ************************************ */
#define PROGMEM __flash
#elif defined( __GNUC__ )
#include <stdint.h>
#include <avr/io.h>
#include <avr/interrupt.h>
#include <avr/pgmspace.h>
#include <util/delay.h>
#include <avr/sleep.h>
/* Define la macro sleep_enter. */
#define sleep_enter() sleep_cpu()
#define sleep() sleep_cpu()
/* Define la macro delay_us. */
#define delay_us( us ) (_delay_us( us ))
#define INLINE static inline
/* Define la macro no operation. */
#define nop() do { __asm__ __volatile__ ("nop"); } while (0)
#define MAIN_TASK_PROLOGUE int
#define MAIN TASK EPILOGUE() return -1;
#define SHORTENUM attribute ((packed))
#else
#error Compiler not supported.
#endif
```
• **Programa Para el control, lectura del sensor llamado de librerías.**

#include <avr/io.h>

#endif

```
#include "lcd.h"
void configurar_puertos(void)
{
 DDRC=0X01;
 DDRB=0XFF;
}
void configurar_ADC(void)
{
 ADMUX=0X64; //Canal 4
 ADCSRA =(1<<ADEN | 1<<ADPS1); 
}
char tabla[101] = \{0, 2, 5, 7, 10, 12, 15, 18, 20, 23, 25,28,30,33,35,38,41,43,46,48,51,
                              53,56,59,61,64,66,69,71,74,76,
                              79,82,84,87,89,92,94,97,99,102,
                              105,107,110,112,115,117,120,123,125,128,
                              130,133,135,138,140,143,146,148,151,153,
                              156,158,161,163,166,169,171,174,176,179,
                              181,184,187,189,192,194,197,199,202,204,
                              207,210,212,215,217,220,222,225,227,230,
                       233,235,238,240,243,245,248,251,253,255};
int main(void)
{ configurar_puertos();
 configurar_ADC();
 lcd_init(); 
 char buff[16];
 int valor,porcentaje;
 uint8_t entera,decimal;
 lcd_gotorc(1,1); 
 lcd_puts("MEDIDOR OXIGENO");
 lcd_gotorc(2,1); 
 lcd_puts(" NIVEL: ");
 while(1){
        ADCSRA|=(1<<ADSC);
        while(!(ADCSRA&(1<<ADIF)));
        valor=ADCL;
        valor=ADCH;
        for (int i=0;i<101;i++)
        { if (valor==tabla[i])
            { porcentaje=i;
                    entera=i/5;
                    decimal=i%5;
                    decimal=decimal*2; 
                    sprintf(buff,"%2d",entera); 
                    lcd_gotorc(2,8);lcd_puts(buff); 
                    lcd_gotorc(2,10);lcd_puts("."); 
                    sprintf(buff,"%d",decimal); 
                    lcd_gotorc(2,11);lcd_puts(buff); 
                    lcd_gotorc(2,12);lcd_puts("ppm");
                   if (porcentaje<=50)
                   \{ PORTC = (1\langle (PC0); \} else
                   if (porcentaje>=99)
                    { PORTC &=~(1<<PC0); }
                   if (porcentaje<50)
                   \{ lcd_gotorc(1,1);
```

```
 lcd_puts("MOTOR MALOGRADO"); }
                else<br>{
               { lcd_gotorc(1,1); 
                      lcd_puts("MEDIDOR OXIGENO"); }
          }
      }
      ADCSRA|=(1<<ADIF);
}
    }
```
### **3.1.12.4 Grabador de ATMEGA**

### **Programa para grabación atmega8, ponyprog2000.**

Grafico N° 44

### Programa PonyProg2000

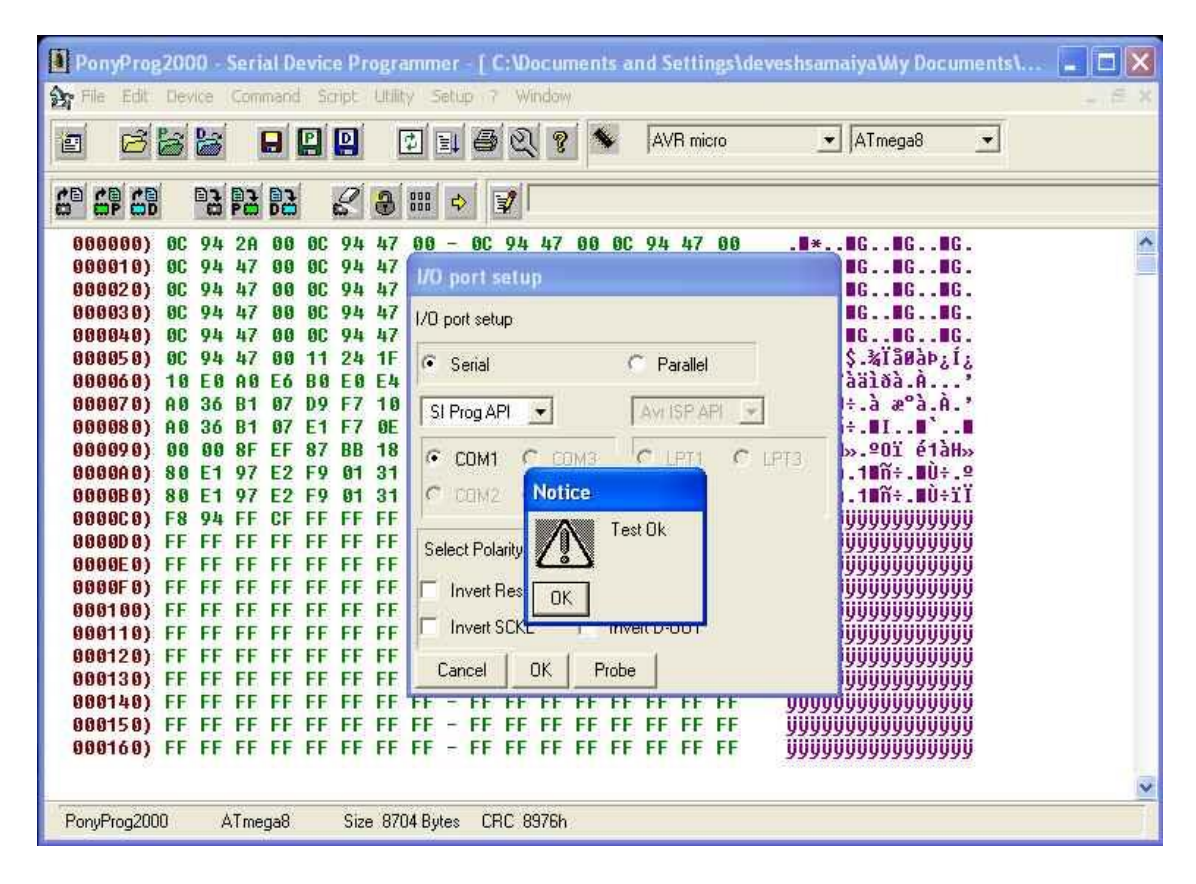

Fuente: http://www.electroons.com/electroons/ponyprog.html

Grafico N° 45

Atmega Grabador

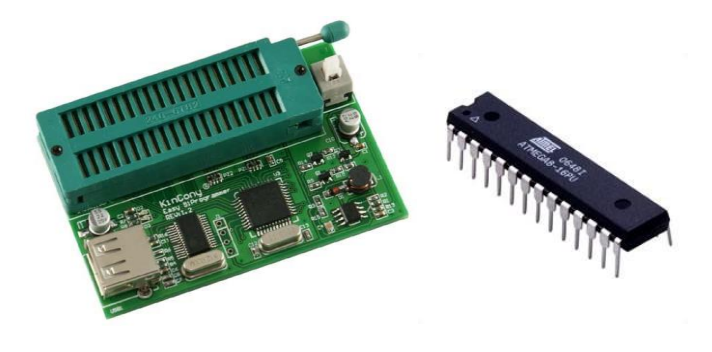

Fuente: propia

# **Materiales y Costos**

### Tabla N° 4

## Materiales y Costos

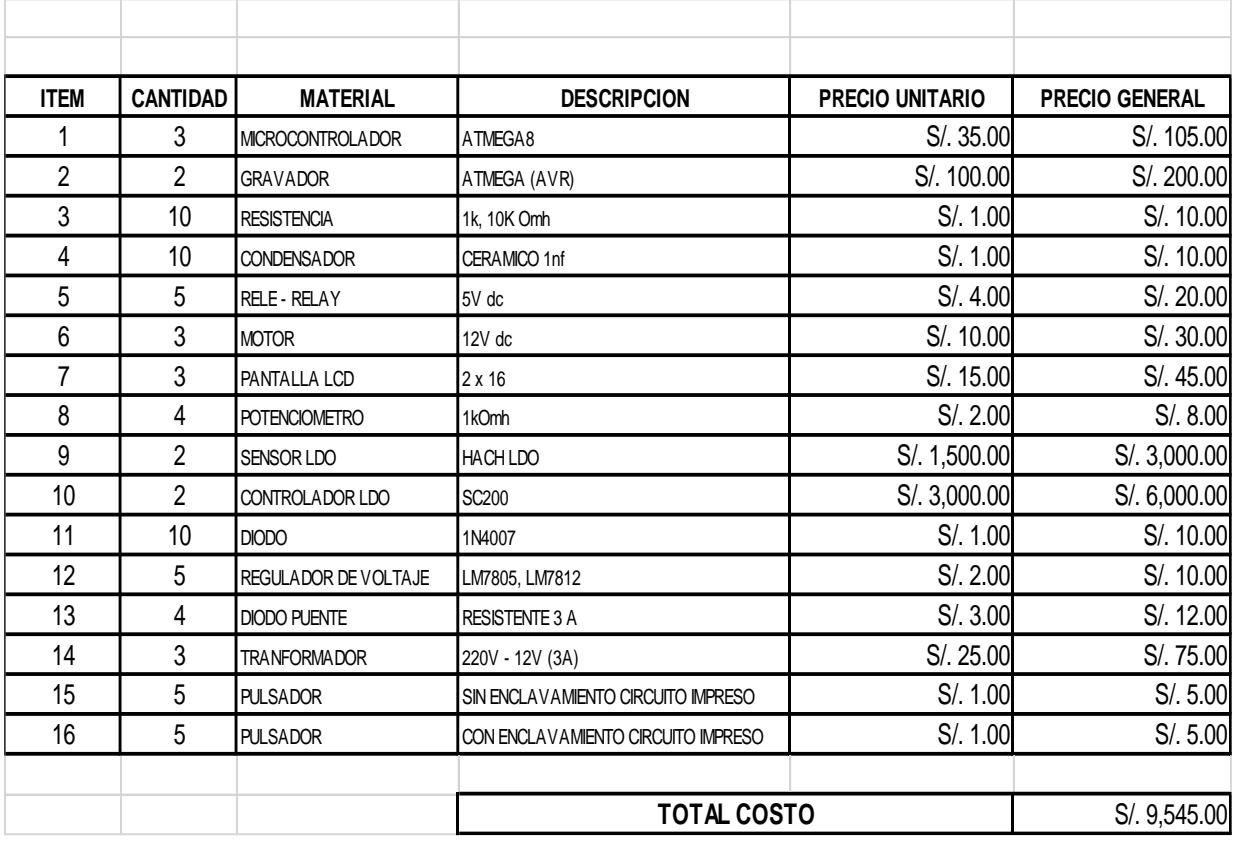

Fuente: Propia

La Cantidad de materiales están referidas con un backup (repuesto de

seguridad).

# **3.2 CONCLUSIONES**

- Se desarrollara el sistema piloto de control automático para el mejor control de oxigenación de lodo.
- Se implementara sistema piloto de control automático y sensores para mejoramiento de tratamiento de lodos.
- Se Obtuvo resultados favorables en la simulación de proyecto realizado en Programa Proteus 8.5.

# **3.3 RECOMENDACIONES**

- El desarrollo de sistema piloto de control automático se desarrollara con las instalaciones correctas de los equipos de medición y supervisión continua del buen funcionamiento de los equipos.
- Comprometerse en mantenimiento de los sensores correctamente y en caso de falla cambiarlos por nuevos y calibrados.

**CAPÍTULO IV: REFERENCIAS BIBLIOGRÁFICAS**
## **4.1 LIBROS y PDF**

PLC Automatización y Control Industrial.

Pablo A. Daneri.

Mecatronica Control y automatización.

Fernado Reyes Cortez

Jaime Cid Monjaraz

- Historia de la Aplicación Ecociencia –LDO PDF
- Sistema de análisis Hach SC200 LDO Manual de operaciones PDF
- Módulo de operación analógica Hach SC200 PDF

## **4.2 PAGINA WEB**

https://es.wikipedia.org/wiki/Controlador\_l%C3%B3gico\_programable

Controlador lógico programable

cic1.ucab.edu.ve/cic/ajhdigital/texto/1907\_2.pdf

Factores de corrección de la presión barométrica

http://www.emesl.com/index.php?id=3

Organigrama

 http://www.ambientalia.com.co/equipos-de-analisis-de-agua/medidorde-oxigeno-disuelto-horiba-hd-200/

Estructura y diagrama del sensor

http://www.electroons.com/electroons/ponyprog.html

Ponyprog Serial Device Programmer

http://www.atmel.com/

Atmel

http://avrperu.blogspot.pe/

AVR PERU

**CAPÍTULO V: GLOSARIO DE TERMINOS** 

### **GLOSARIO:**

- AERÓBICO: es un adjetivo que se emplea en el terreno de la biología para nombrar a aquello vinculado a la aerobiosis. Este concepto (aerobiosis), por su parte, refiere a la vida que se desarrolla en los ambientes que disponen de oxígeno. Los **aerobios** son los organismos que necesitan de oxígeno para subsistencia.
- **BIOSÓLIDOS:** son residuos orgánicos sólidos, semisólidos o líquidos que resultan del tratamiento de las aguas residuales procesadas. Por su alto valor nutricional pueden ser usados para la agricultura y jardinería. Su contenido de macro y micronutrientes promueven el crecimiento de las plantas y cultivos.
- **Modbus** es un protocolo de comunicaciones situado en el nivel 7 del Modelo OSI, basado en la arquitectura maestro/esclavo (RTU) o cliente/servidor (TCP/IP), diseñado en 1979 por Modicon para su gama de controladores lógicos programables (PLCs).
- **PLC:** Controlador Lógica Programable.
- **PCP:** Planeación y control de la producción.
- **SCADA:** acrónimo de Supervisory Control And Data Acquisition (Supervisión, Control y Adquisición de Datos) es un concepto que se emplea para realizar un software para ordenadores que permite controlar y supervisar procesos industriales a distancia.
- **SENSOR:** Dispositivo que capta magnitudes físicas (variaciones de luz, temperatura, sonido, etc.) u otras alteraciones de su entorno.
- **TGR:** Tablero General de Reactores.

**CAPÍTULO VI: ÍNDICES** 

# **6.1 ÍNDICE DE GRAFICOS**

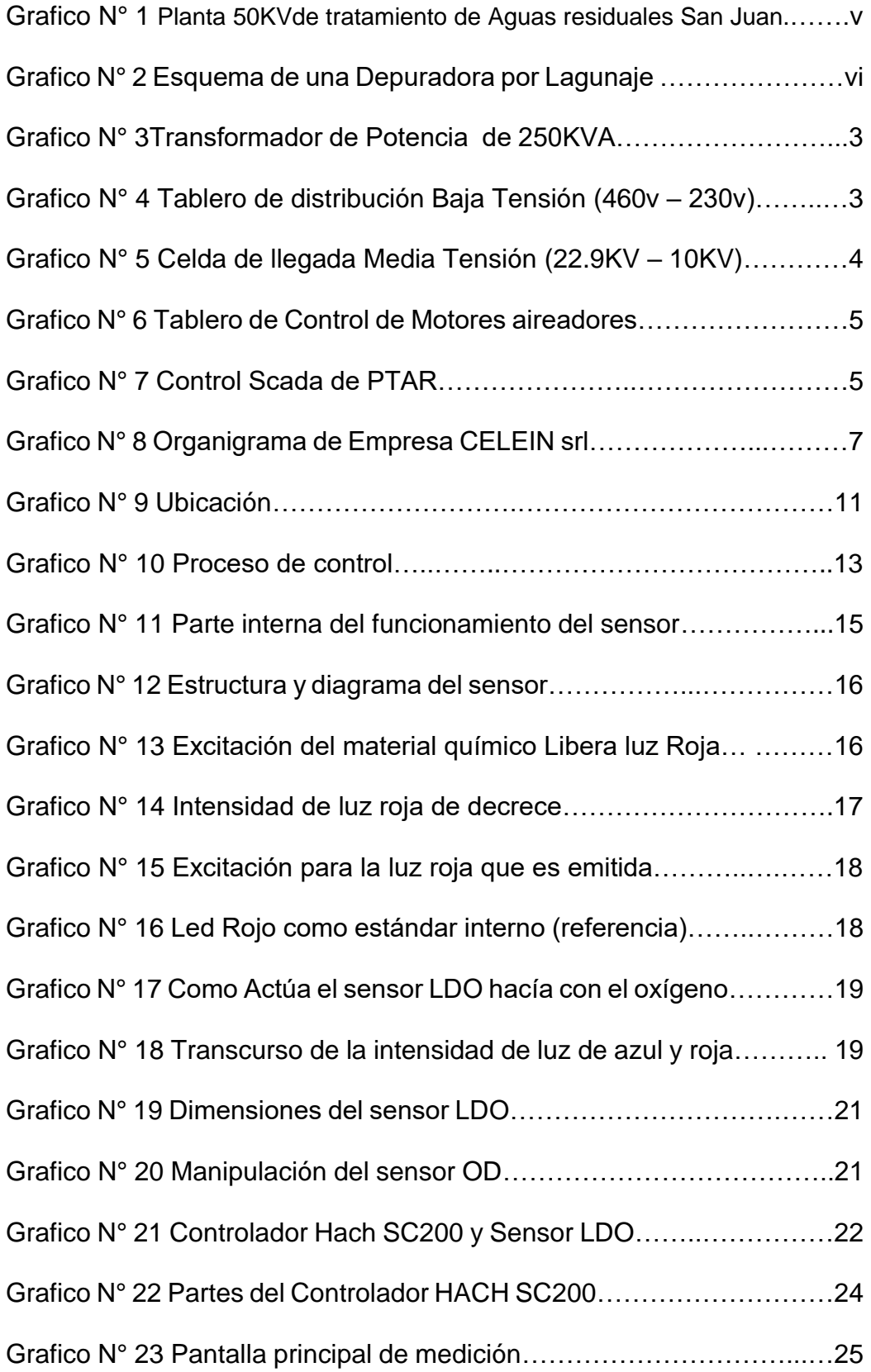

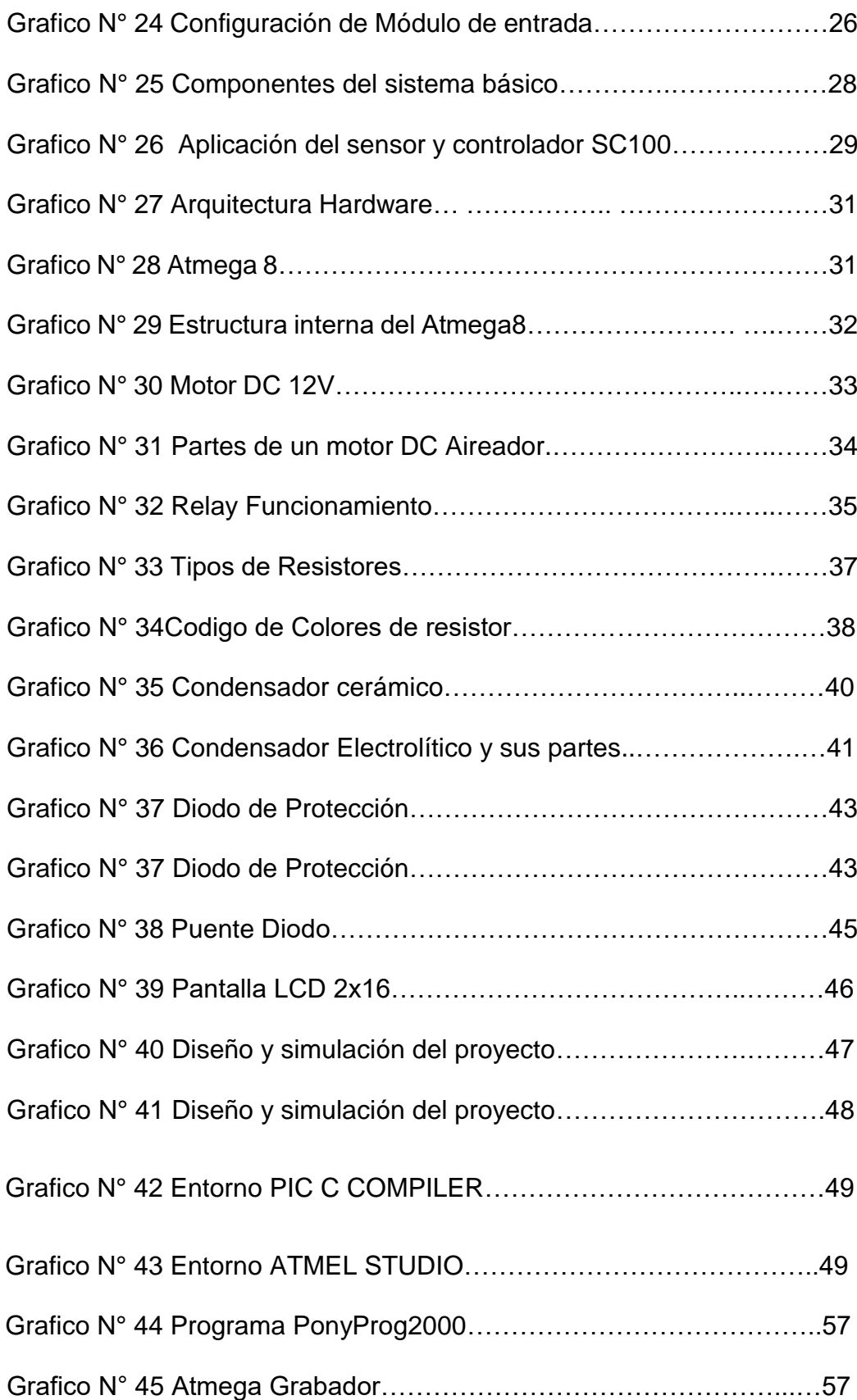

# **6.2 INDICES DE TABLAS**

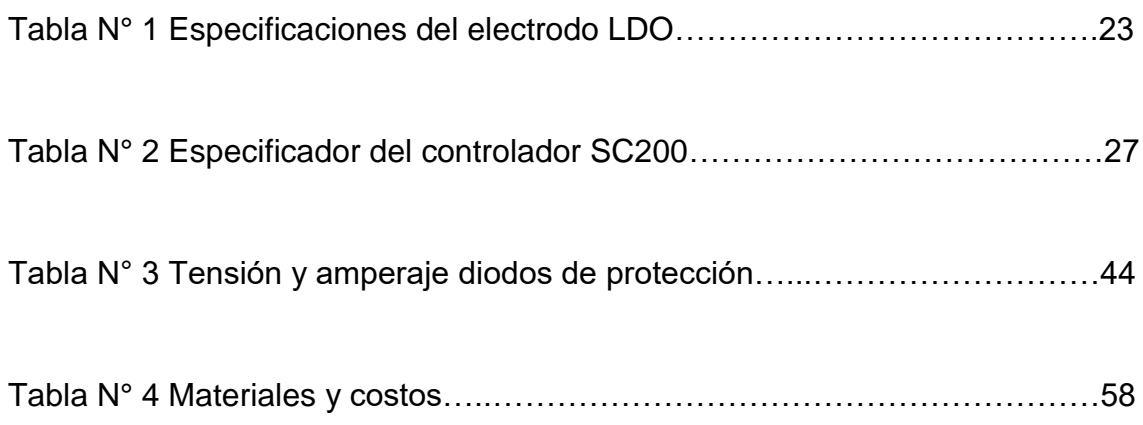

**CAPÍTULO VII: ANEXOS** 

#### **ANEXO 1**

**Diapositivas utilizadas para la sustentación.**

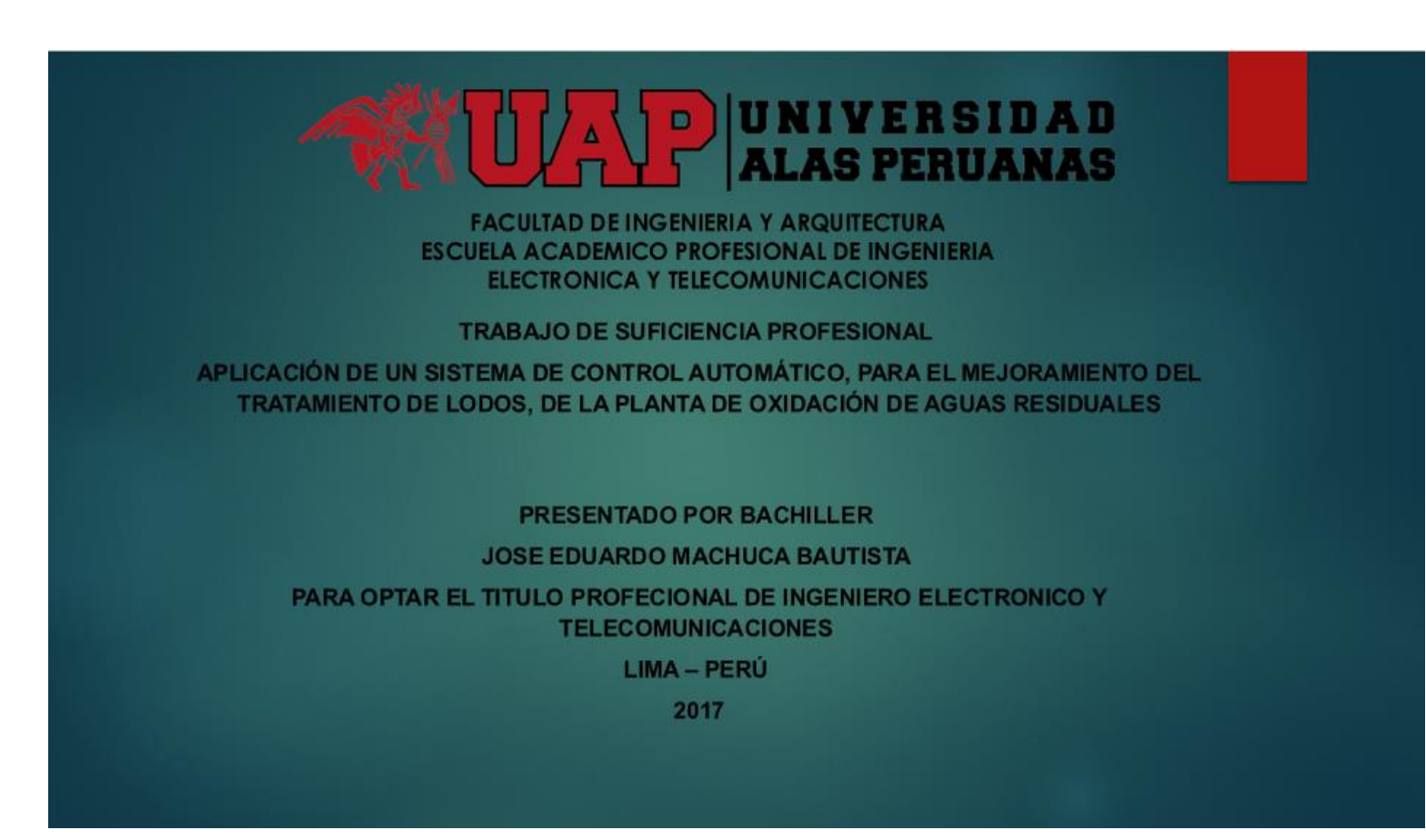

# ÍNDICE

- > GENERALIDADES DE LA EMPRESA CELEIN S.R.L.
- > REALIDAD PROBLEMATICA
- > DEFINICION DEL PROBLEMA
- > OBJETIVO DEL PROYECTO
- > DESARROLLO DEL PROYECTO
- $\triangleright$  CONCLUSIONES
- > RECOMENDACIONES

# **GENERALIDADES DE LA EMPRESA CELEIN S.R.L.** > CONSTITUIDA EN EL AÑO 1995 > BRINDAMOS SOLUCIONES DEACUERDO A LAS NESECIDADES QUE PERMITAN MAYOR PRODUCTIVIDAD Y RENTABILIDAD.

# **GENERALIDADES DE LA EMPRESA CELEIN S.R.L.** > NUESTRA EMPRESA HA OBTENIDO LA BUENA PRO DE DIFERENTES ENTIDADES PARA BRINDAR SERVICIOS COMPLEMENTARIOS DE MANTENIMIENTO DE SUB ESTACIONES DE TRANSFORMACIÓN, MEDIA TENSIÓN, REPARACIÓN DE MOTORES ELÉCTRICOS, MANTENIMIENTO Y REPARACIÓN DE TABLEROS DE CONTROL, SCADA. **LESS WWW 1887** 223 3333  $-38$ 三春

#### **GENERALIDADES DE LA EMPRESA CELEIN S.R.L.**

- > MISION: Somos una organización que nos dedicamos a brindar servicios de fabricación, mantenimiento y reparaciones de motores y transformadores eléctricos y en general mantenimiento electromecánico.
- > VISION: Ser la empresa líder en el mercado nacional en servicios electromecánicos, especialmente fabricaciones, en mantenimiento y reparaciones de motores y transformadores eléctricos.

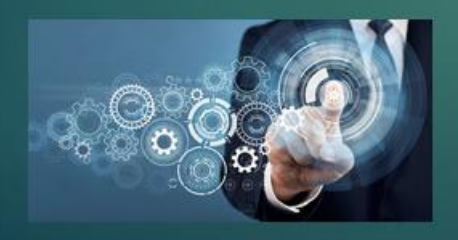

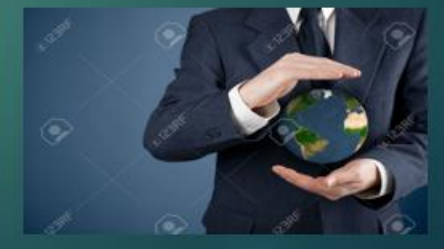

#### **GENERALIDADES DE LA EMPRESA CELEIN S.R.L.**

> OBJETIVO: Nuestro objetivo es brindarle soluciones de acuerdo a las necesidades que le permitan mayor productividad y rentabilidad en base a nuestra experiencia ganada en los diferentes que se ha realizado.

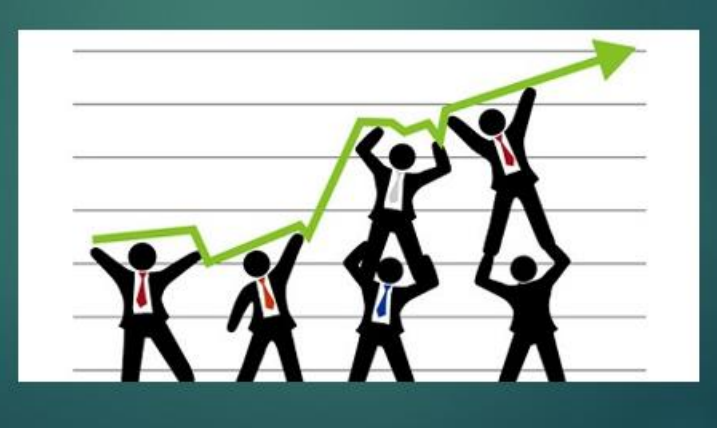

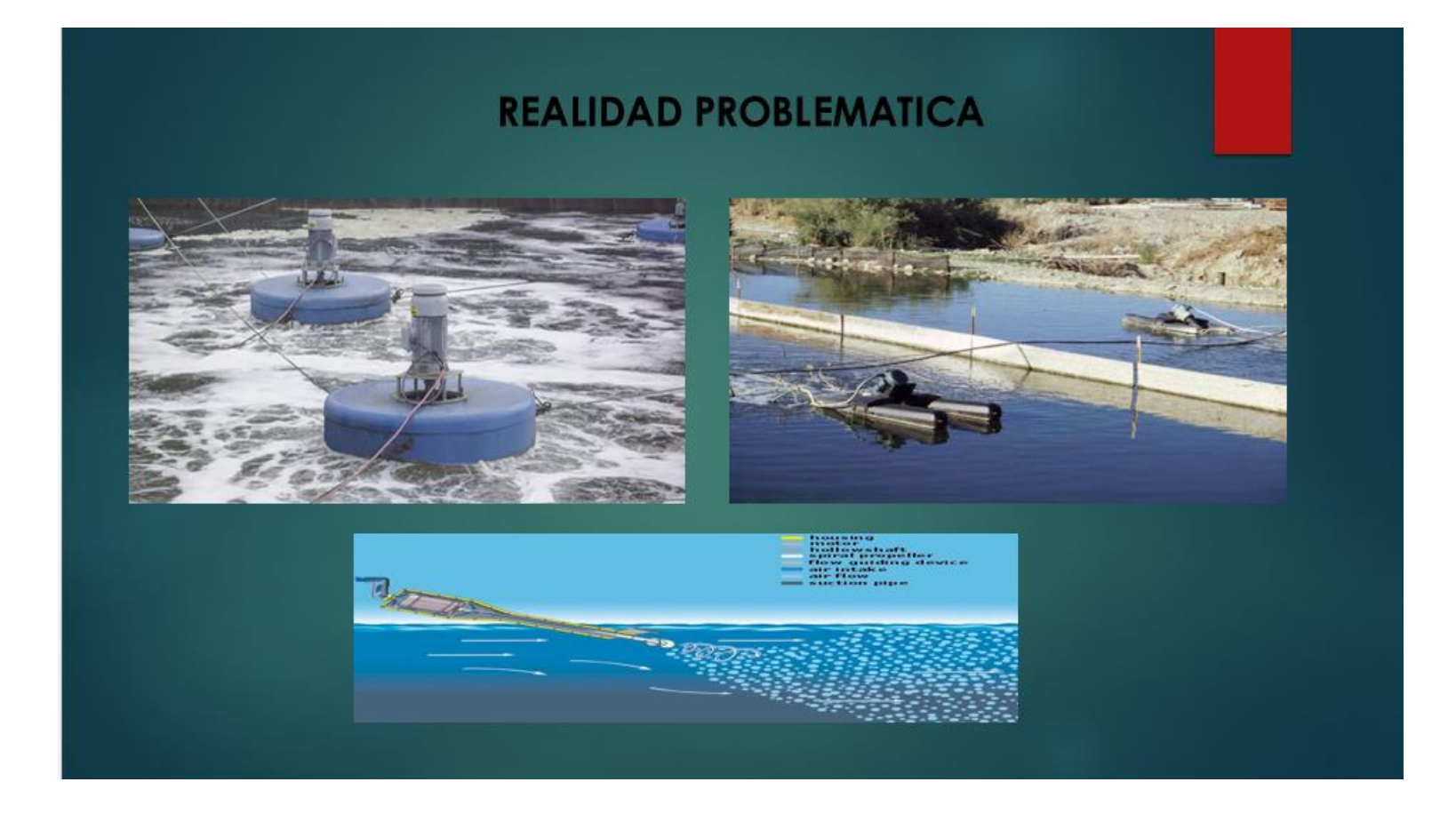

# **ANALISIS DEL PROBLEMA**

> Aplicación de un sistema de control automático, para el mejoramiento del tratamiento de lodos, de la planta de oxidación de aguas residuales.

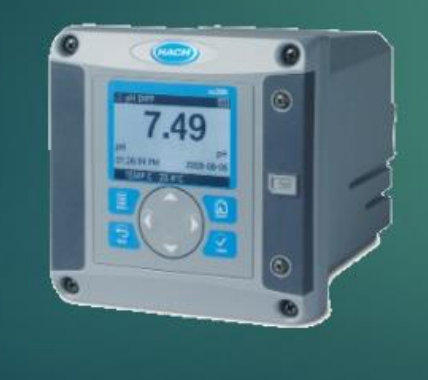

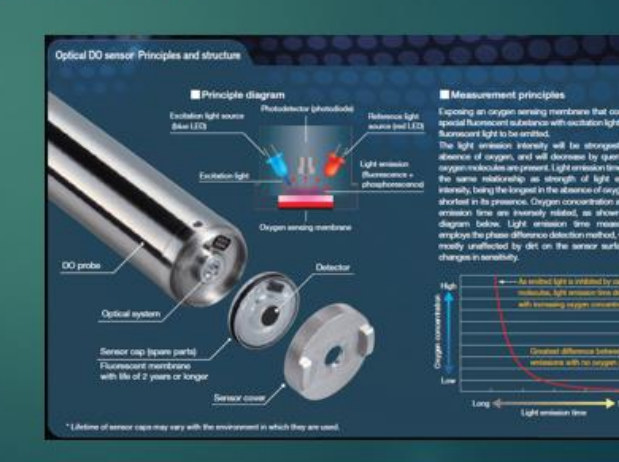

## **OBJETIVO DEL PROYECTO**

- > Aplicar el sistema de control automático, para el mejoramiento del tratamiento de lodos, de la planta de oxidación de aguas residuales.
- > Desarrollar el sistema de control automático, para el mejoramiento de tratamiento de lodos, de la planta de oxidación de aguas residuales.
- > Implementar el sistema de control automático para el mejoramiento de tratamiento de lodos, de la planta de oxidación de aguas residuales.

# **DESARROLLO DEL PROYECTO**

> Para el desarrollo del proyecto tenemos que tener en cuenta como Sensar el Oxígeno Disuelto (OD), el uso y para que controlar el sistema de oxigenación al lodo.

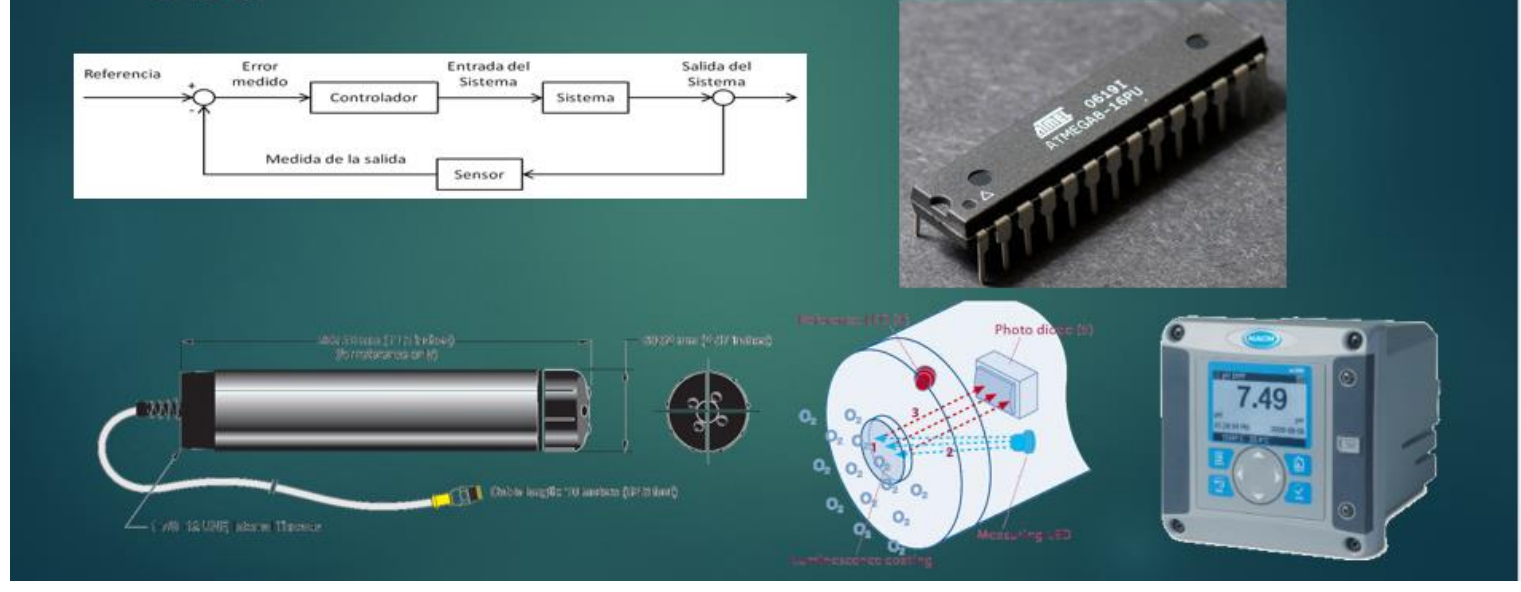

# ¿Por qué es medido el OD en aguas residuales?

- > POZA DE AERACIÓN: Mantiene un adecuado nivel de OD para organismos aeróbicos, aun en concentración suficientemente baja para la conservación de la energía.
- > CANAL DE EFLUENTE FINAL: Asegura a los efluentes de planta satisfacer los requerimientos de protección ambiental de la localidad.

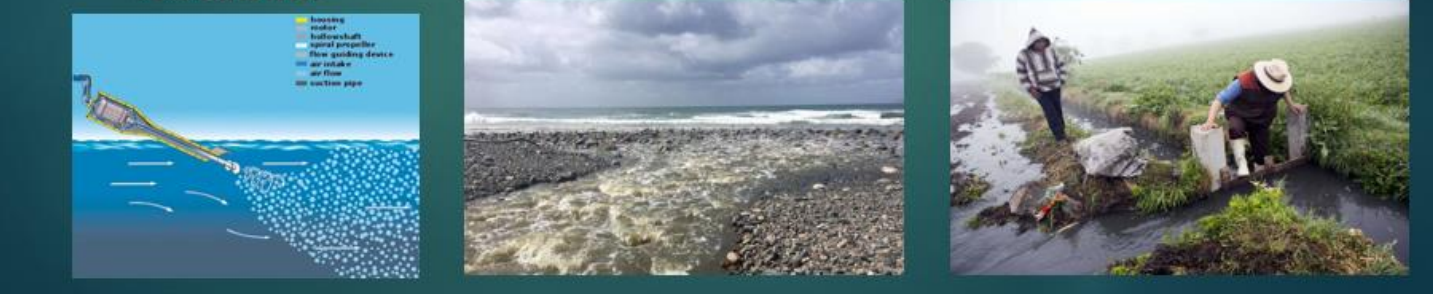

# Medición de OD en línea

> ¿Que permiten las mediciones OD en línea al operador de planta?

- · Ahorrar tiempo.
- · Ahorrar energía.
- · Mejor control Operacional.
- · Indicador de monitoreo Industrial.

#### > Sistemas de Medición OD Hach

- · Controlador sc200 con sensor OD 5740 sc Galvánico.
- · Controlador sc200 con sensor Hach LDO.

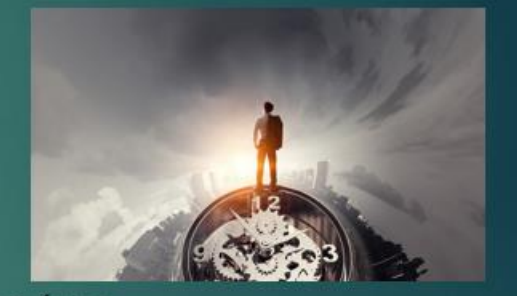

# **MÉTODO DE MEDICIÓN OD**

> Luminiscencia (LDO)

¿Cómo trabaja el LDO?

· Un sensor es cubierto con un material luminiscente, luz azul de un LED incide en el luminiscente químico del sensor, el luminiscente químico se excita instantáneamente.

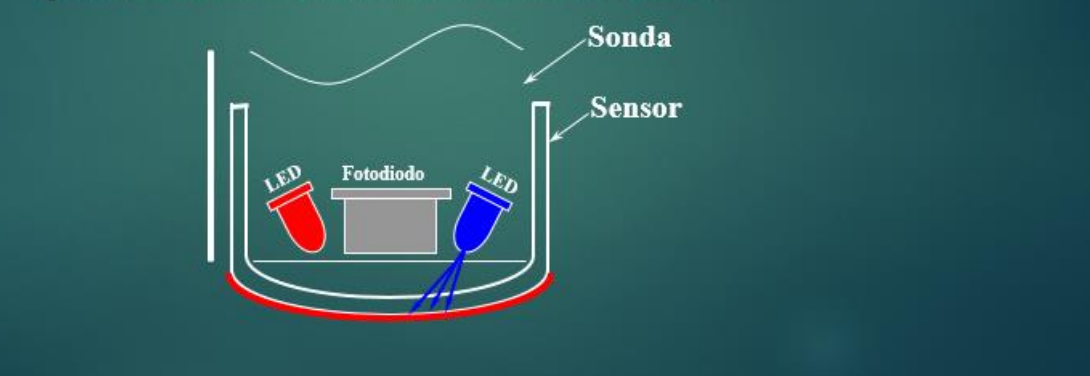

#### Optical DO sensor Principles and structure

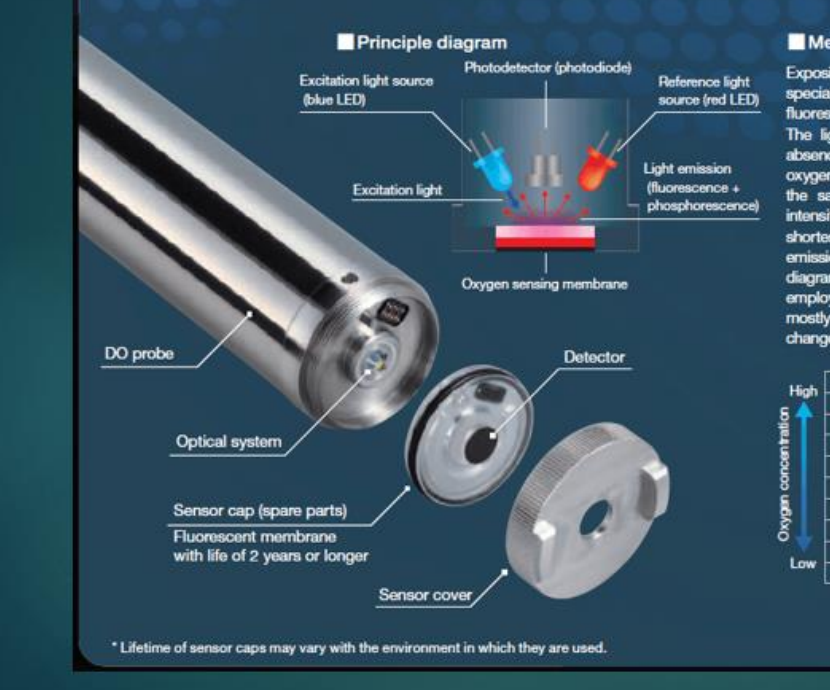

#### Measurement principles

Exposing an oxygen sensing membrane that contains a special fluorescent substance with excitation light causes fluorescent light to be emitted.

The light emission intensity will be strongest in the absence of oxygen, and will decrease by quenching if oxygen molecules are present. Light emission time shows the same relationship as strength of light emission intensity, being the longest in the absence of oxygen, and shortest in its presence. Oxygen concentration and light<br>emission time are inversely related, as shown in the<br>diagram below. Light emission time measurement employs the phase difference detection method, which is mostly unaffected by dirt on the sensor surface and changes in sensitivity.

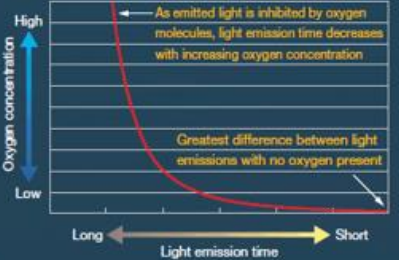

· Cuando el material químico excitado se relaja, este libera una luz roja, la luz roja es detectada por un fotodiodo, El tiempo en que se emite esta luz roja está siendo medido.

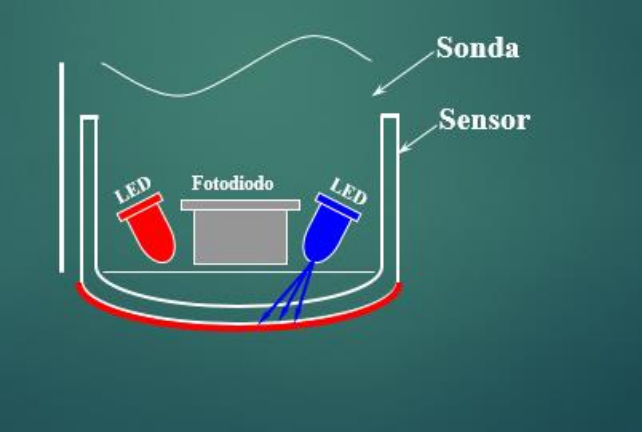

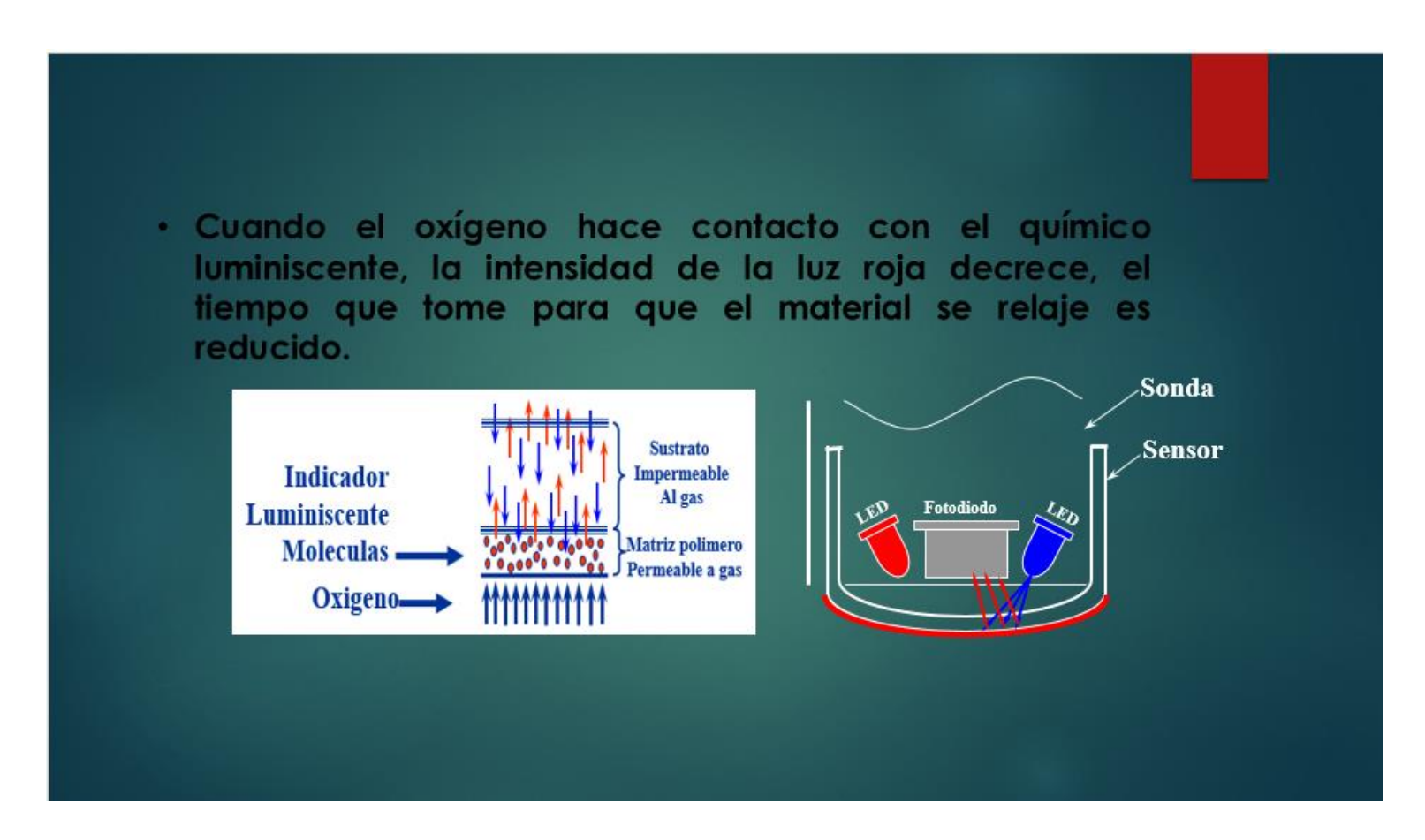

- · A mayor concentración de oxígeno, menor luz roja es emitida por el sensor.
- · La intensidad de la luz roja no es lo que está siendo medido. Lo que está siendo medido es el tiempo después de la excitación para la luz roja que es emitida (tiempo de desarrollo de la luminiscencia).

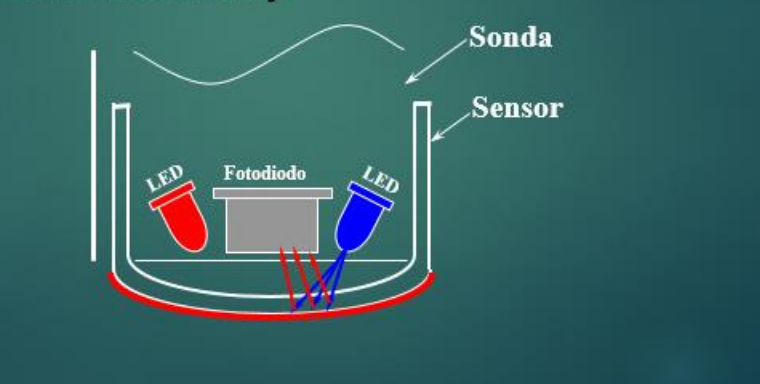

· Un Led rojo también está presente en la sonda. Entre flasheos del Led Azul, un Led Rojo de intensidad conocida, es flasheada en el sensor. El Led Rojo actúa como un standard interno (o referencia) para una comparación a la luz roja emitida por el químico luminiscente. Sonda Reference LED (4) Photo diode (5) Sensor о, Fotodiodo Measuring LED uminescence coating

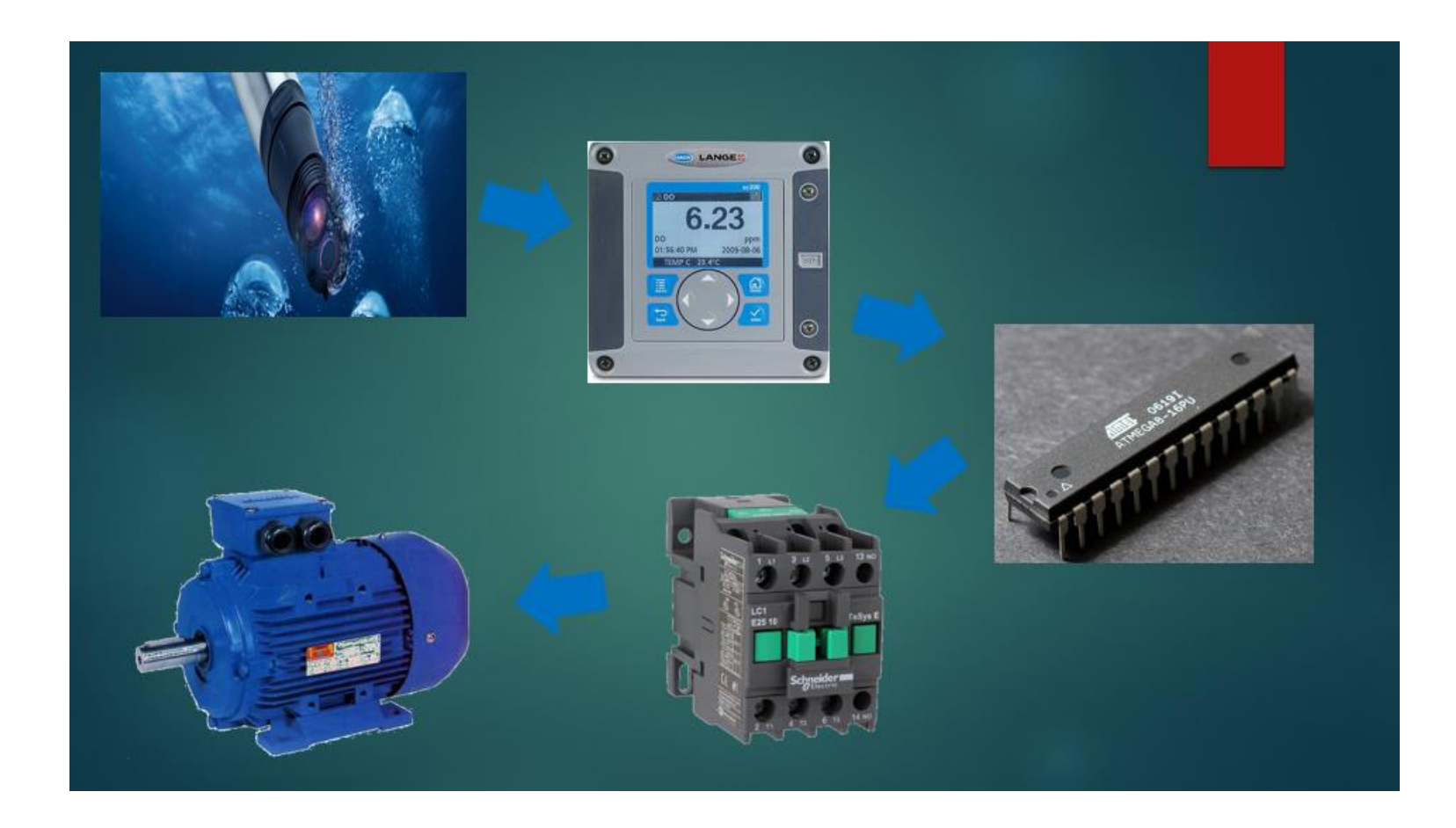

- √ Mantenimiento Reducido.
- √ No requiere una frecuente calibración.
- $\checkmark$  Lecturas estables y precisas.
- $\checkmark$  Velocidad
- $\checkmark$  Operación y mantenimiento sencillo.

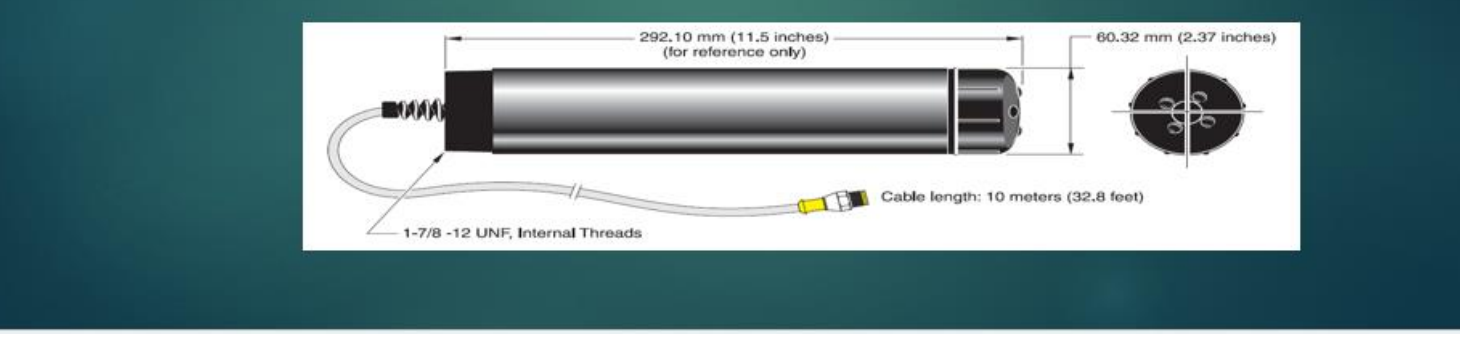

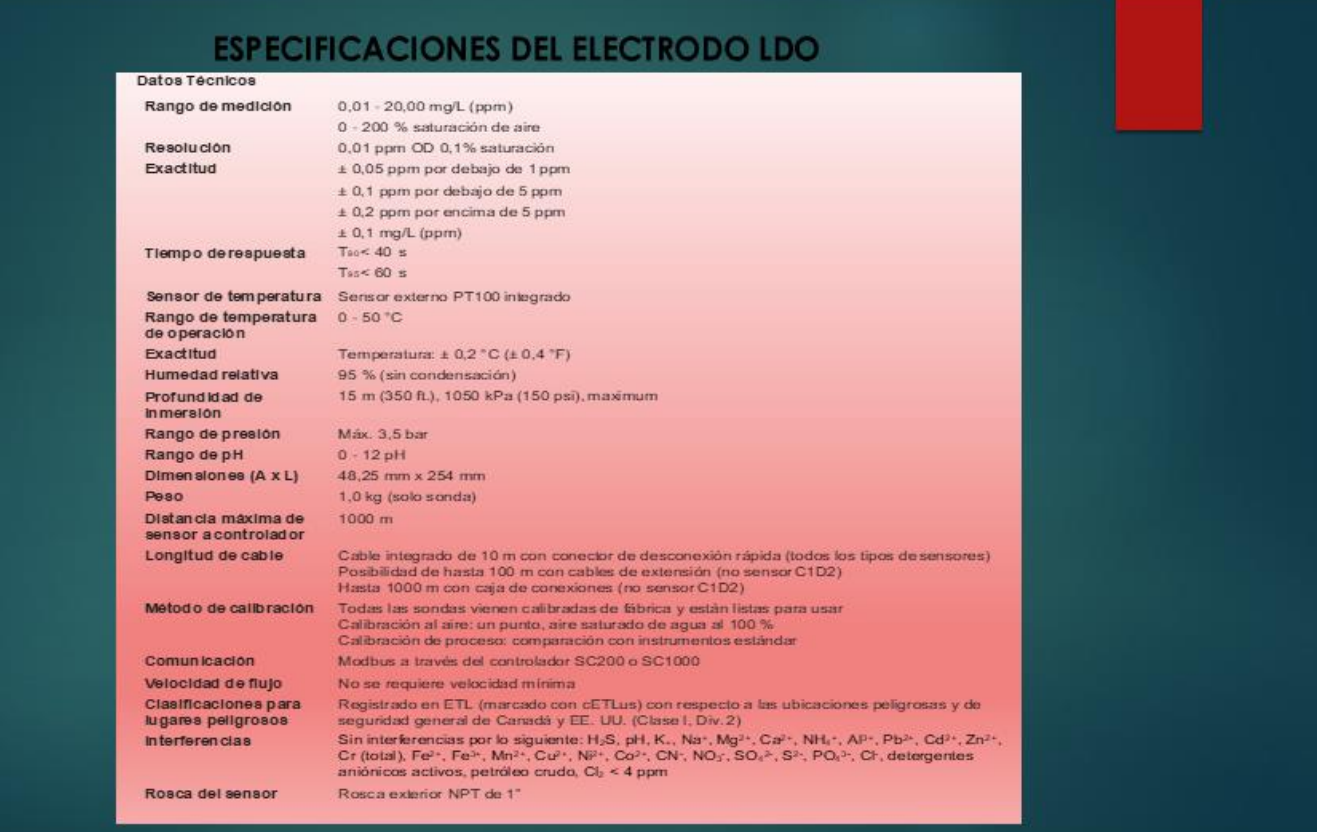

# **CONTROLADOR HACH SC200**

> El controlador Hach sc200. Simplemente conecte cualquier sensor digital de Hach y Listo para usar: es "plug and play" con uno o Dos sensores. Un registrador de datos integrado recoge Mediciones a intervalos seleccionables por el usuario Uno a 15 minutos. Pantalla local, memoria, gráficos Y las tendencias en formato CSV hacen grabadoras de gráficos redundantes.

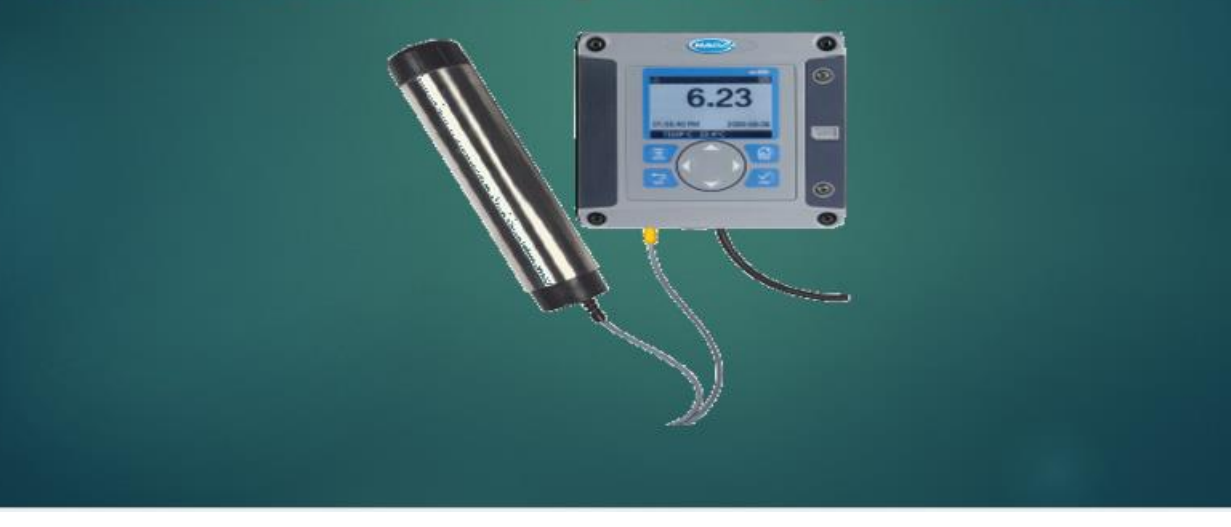

#### **ESPECIFICADOR DEL CONTROLADOR SC200**

Descripción

Edita el nombre del módulo

Edita las unidades de medida

Edita el nombre del parámetro

Establece los valores usados para la escala seleccionada (0-20 mA o 4-20 mA)

#### Opción

Edit name (Editar nombre)

**Editar unidades** 

Editar parámetro

Rango de pantalla

Para la escala de 0-20 mA:

- Establecer el valor de 20 mA
- Establecer el valor de 0 mA

Para la escala de 4-20 mA:

- Establecer el valor de 20 mA
- Establecer el valor de 4 mA

Promedio de señal

#### Establecer resolución-X.XXX. XX.XX. XXX.X. XXXX

Seleccionar escala-

4-20 mA o 0-20 mA

Intervalo de registro de datos-5 seg, 30 seg, 1 min, 2 min, 5 min, 10 min, 15 min, 30 min, 60 min

Restablecer valores predeterminados-Presione **ENTER para restablecer los valores de** configuración o presione la tecla ATRÁS para cancelar.

Establece la frecuencia con la que se promedian las señales. Los valores más altos producen una señal más suave pero aumentan el tiempo que demora una señal en responder a un cambio en el valor de proceso.

Establece la cantidad de espacios decimales que se usan en la pantalla.

Establece la escala usada para la entrada de 4-20 mA

Establece con qué frecuencia los datos se registran en la memoria del controlador interno.

Restablece los valores de configuración a los valores predeterminados.

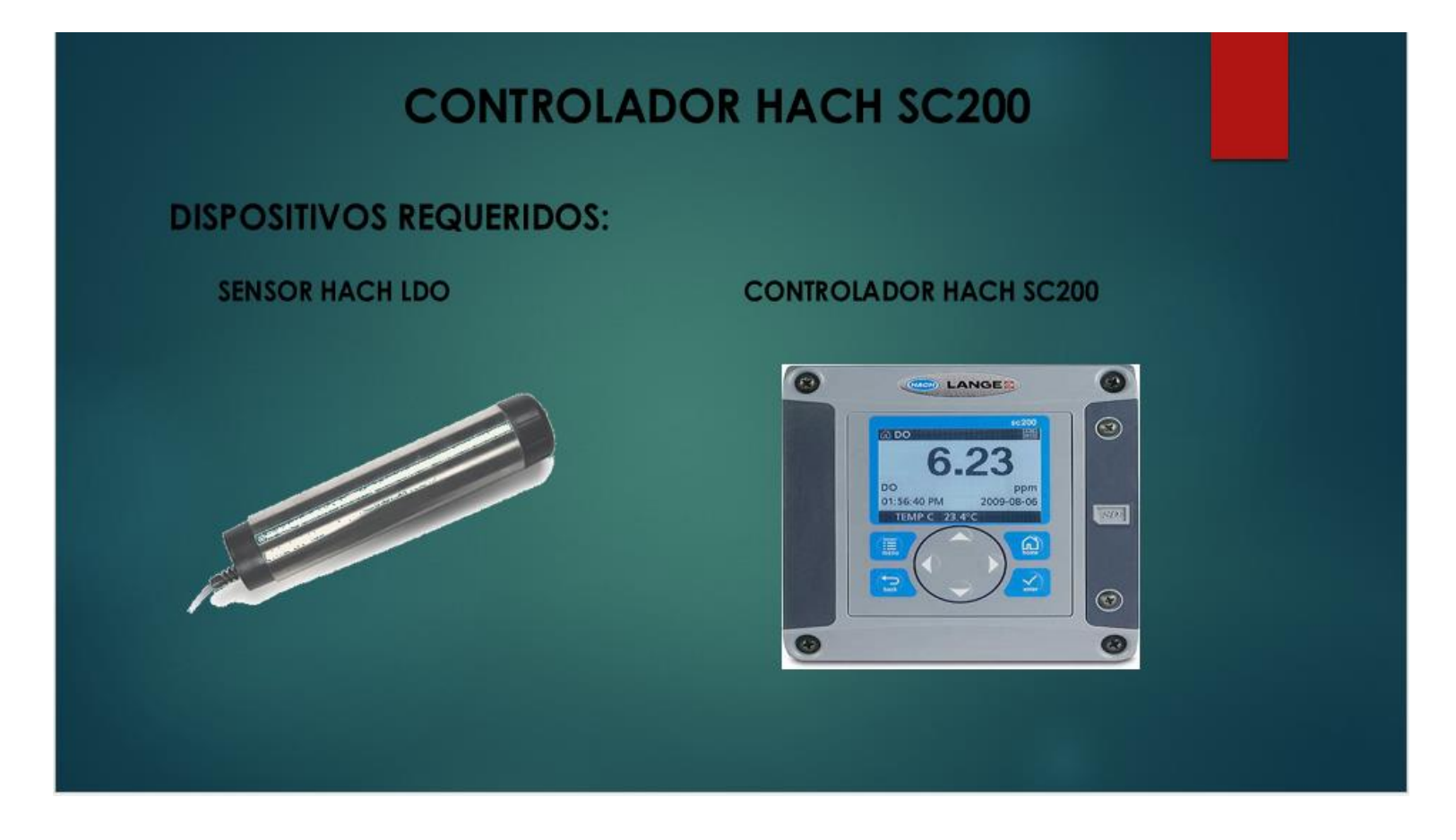

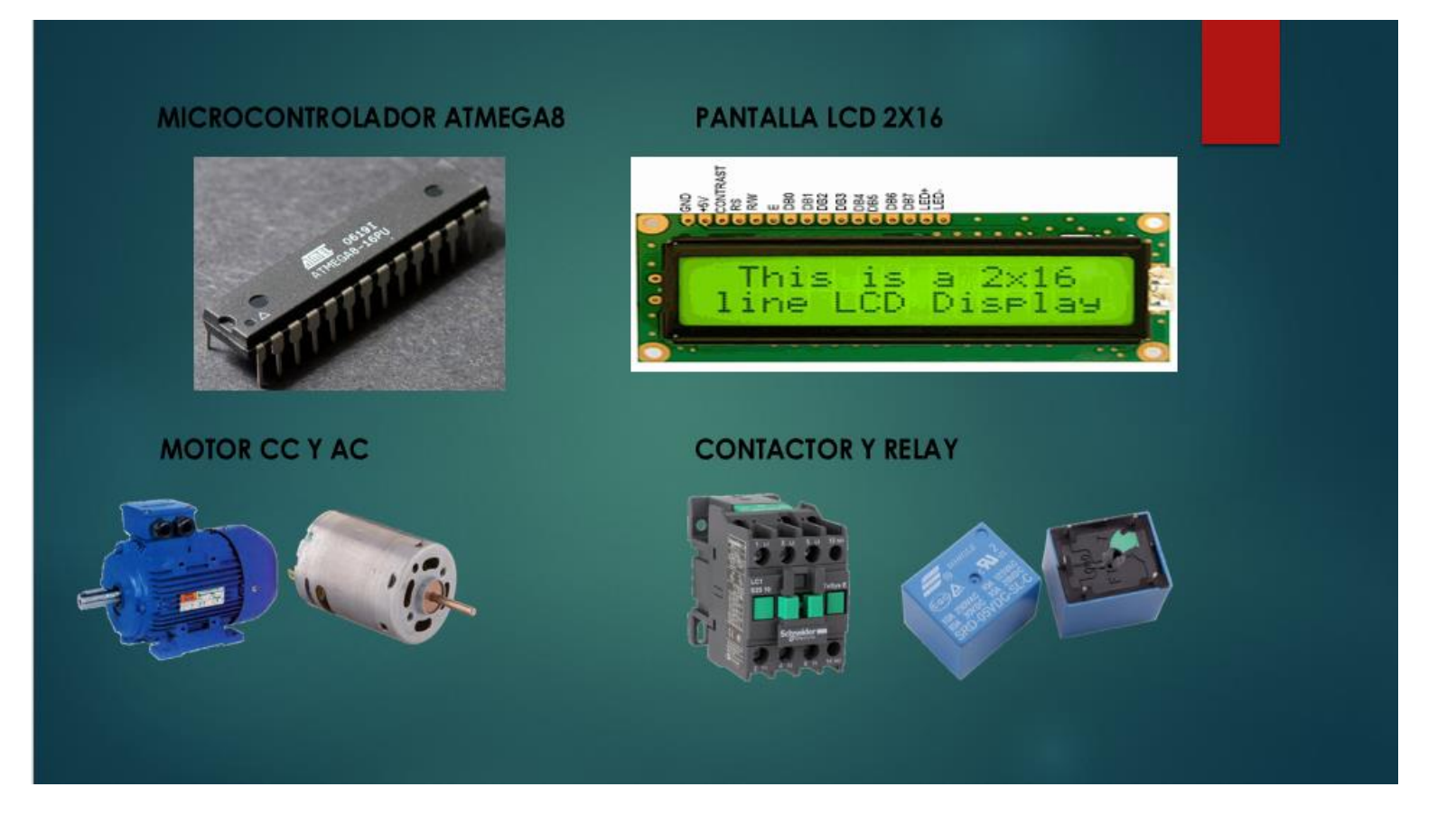

#### **SIMULADOR UTILIZADO**

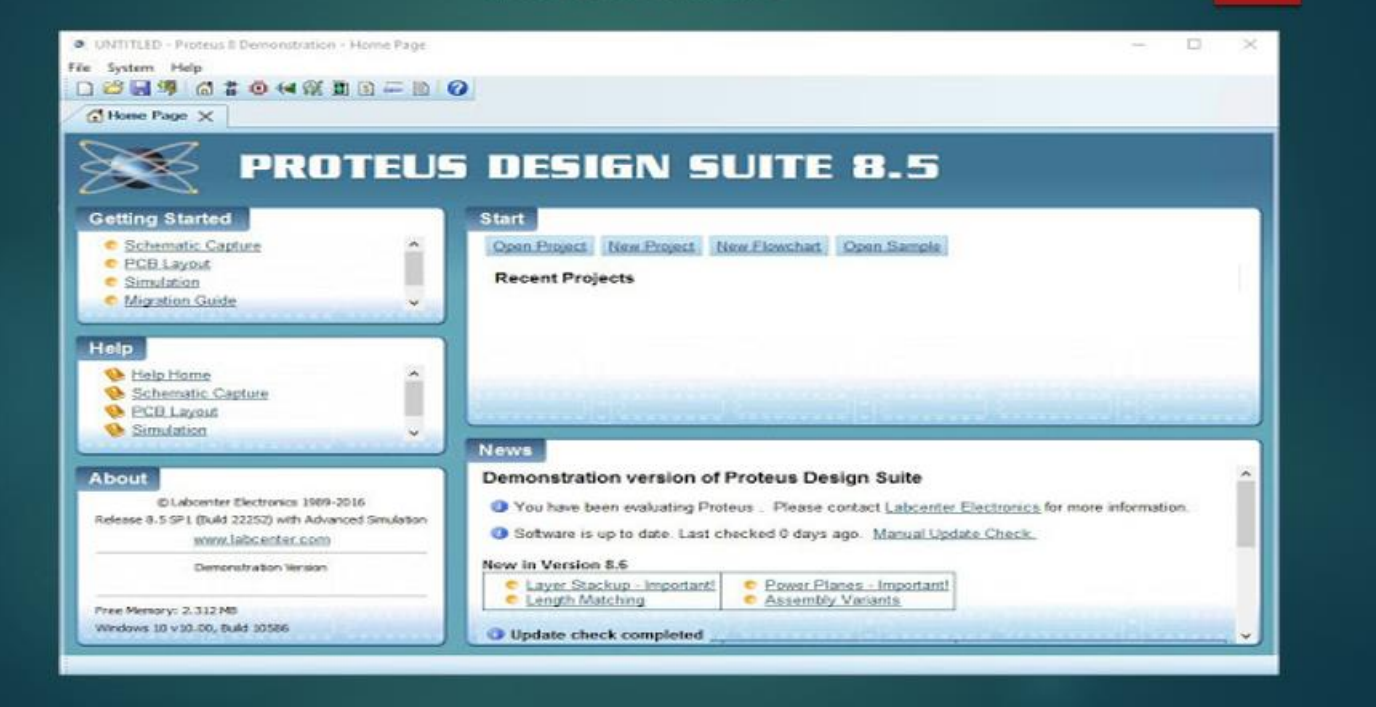
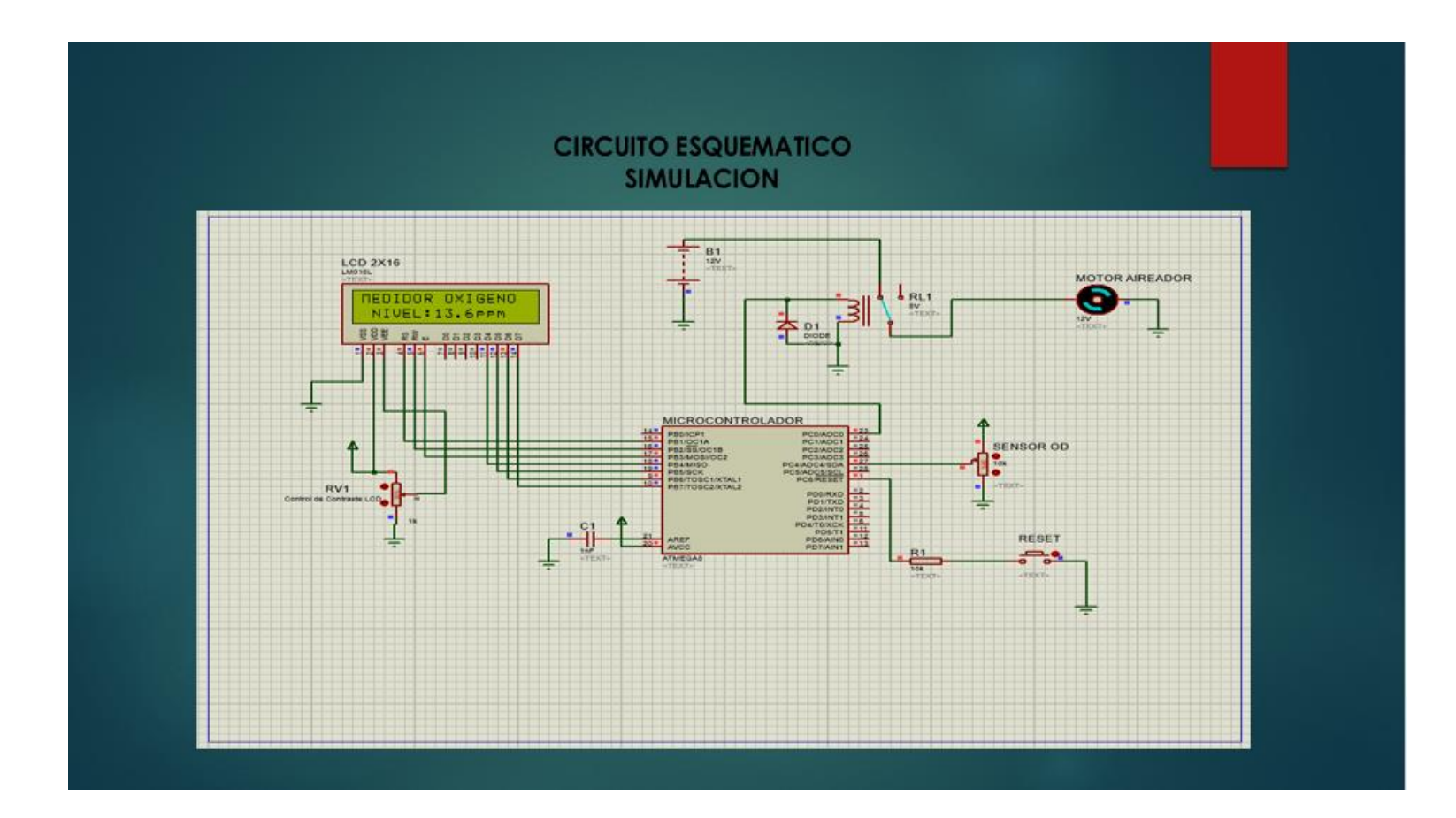

## **PROGRAMACION SOFTWARE ATMEL STUDIO 7** MICROCONTROLADOR ATMEGA8

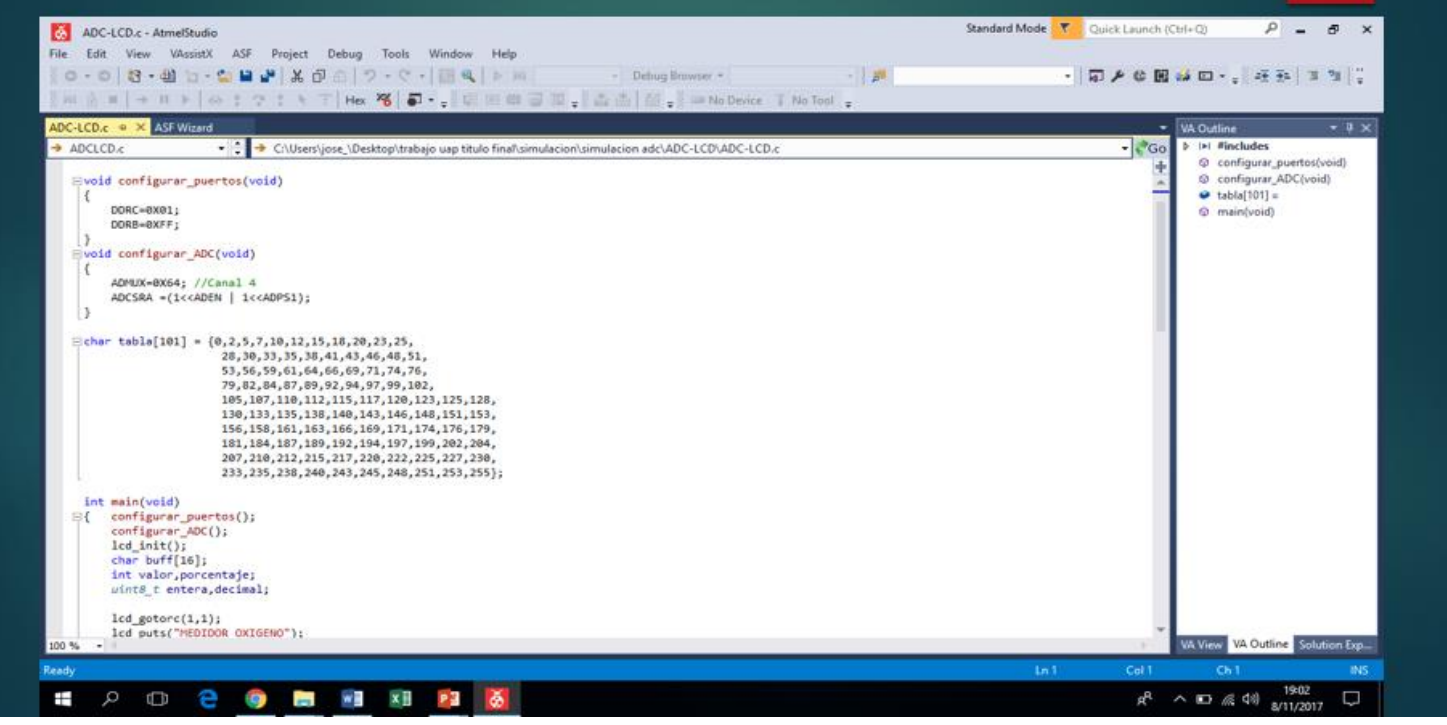

## **PROGRAMACION SOFTWARE ATMEL STUDIO 7 MICROCONTROLADOR ATMEGA8**

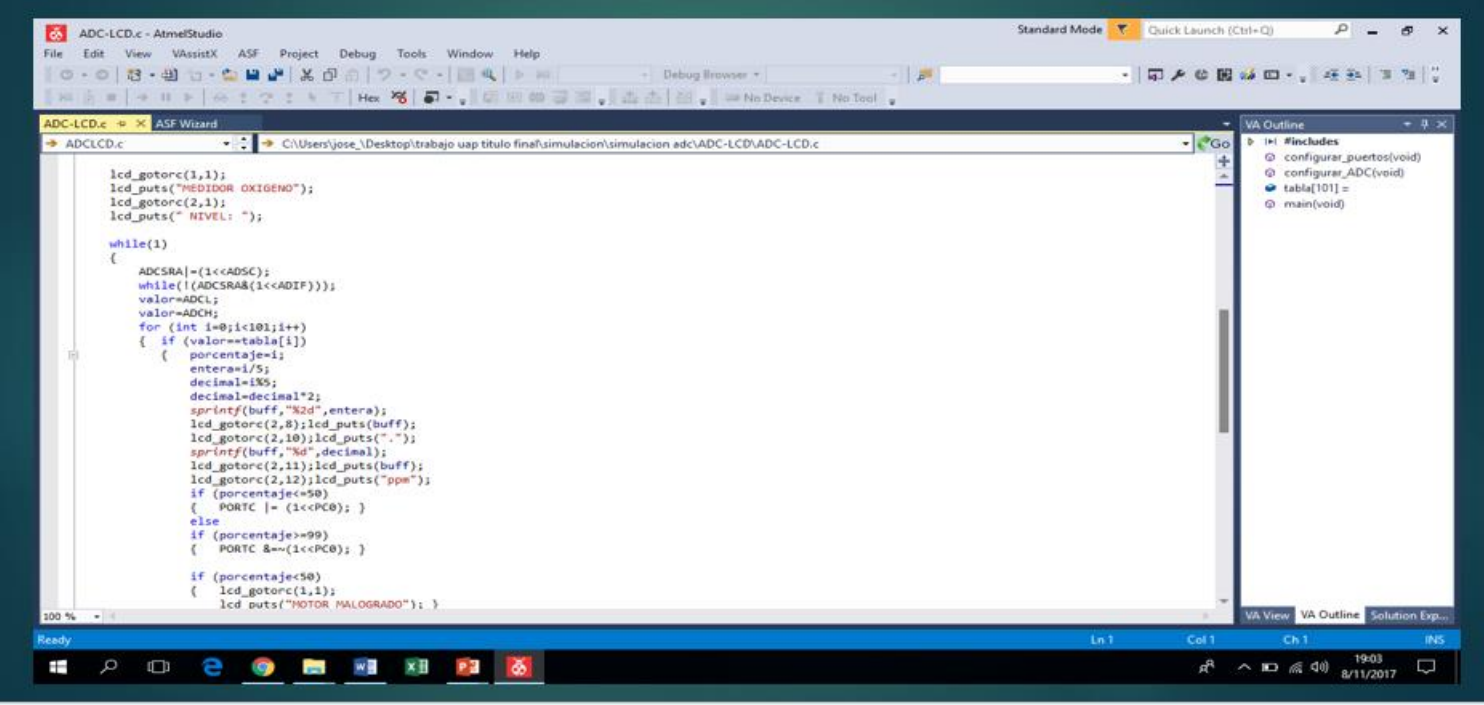

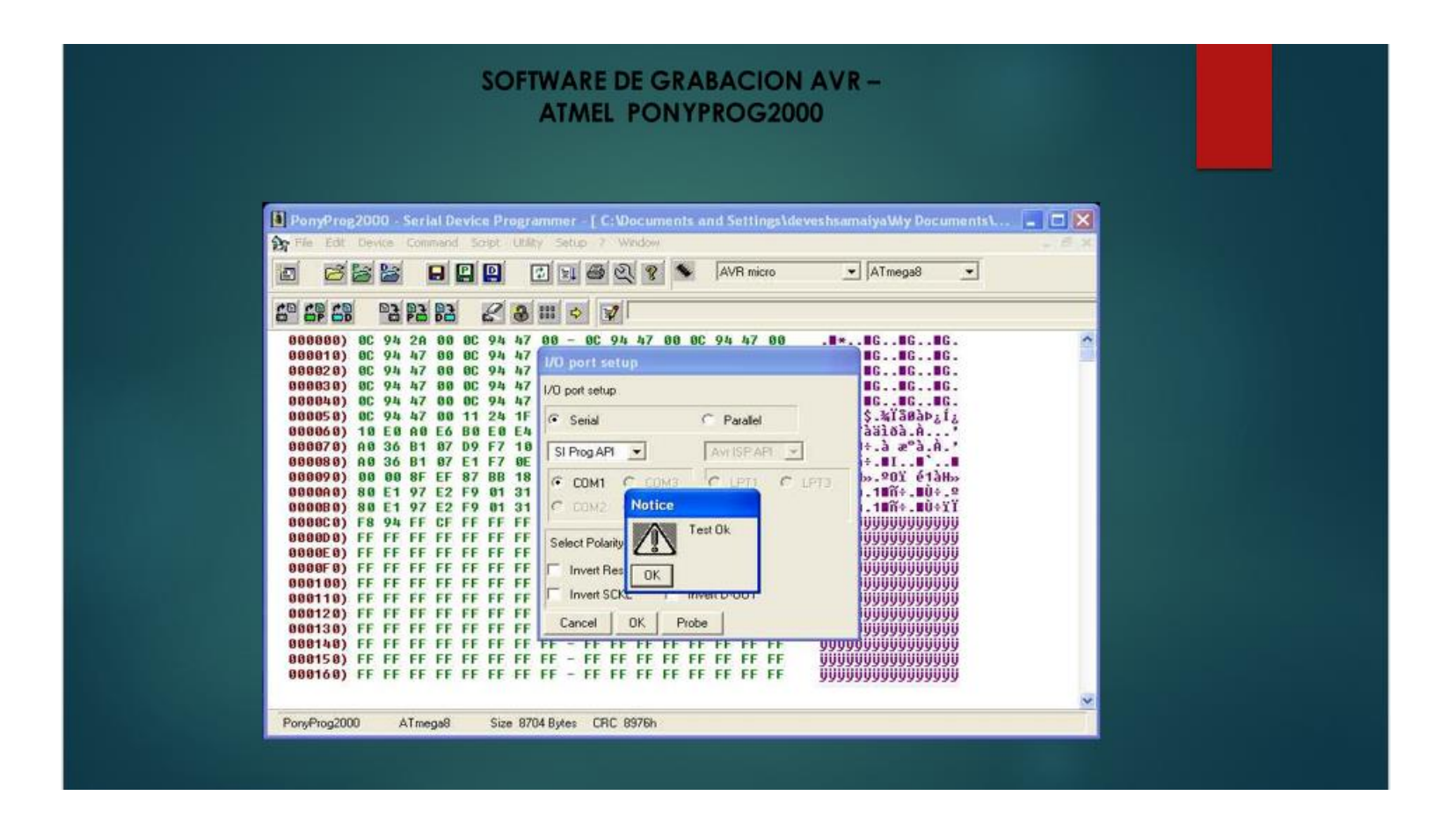

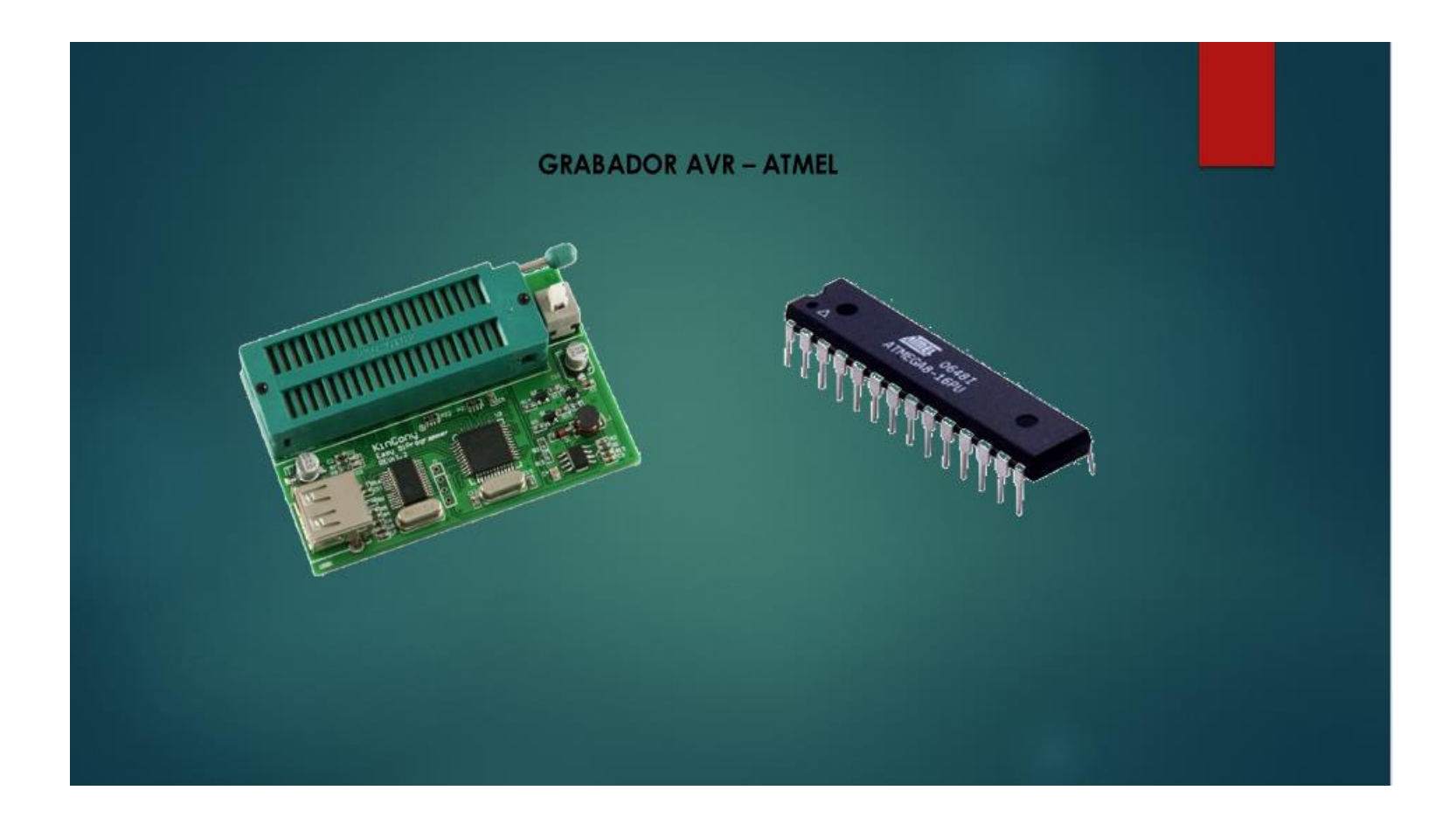

## **CONCLUSIONES** > Se desarrollara el sistema de control automático para el mejor control de oxigenación de lodo. > Se implementara equipos de control y sensores para mejoramiento de tratamiento de lodos.

## **RECOMENDACIONES**

- > La empresa deberá estar comprometida con él con las instalaciones correctas de los equipos de medición y supervisión continua del buen funcionamiento de los equipos.
- > Comprometerse en mantenimiento de los sensores correctamente y en caso de falla cambiarlos por nuevos y calibrados.

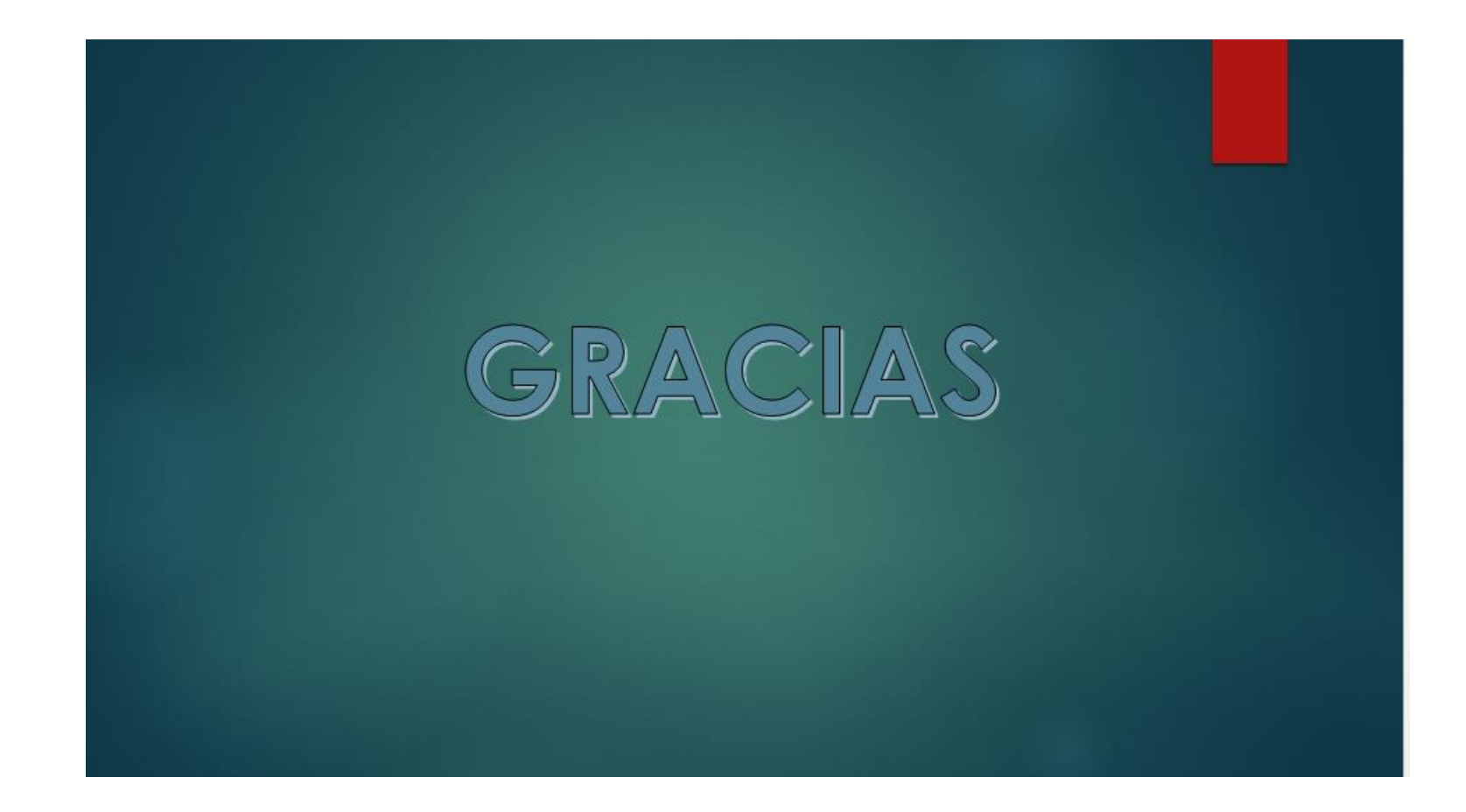